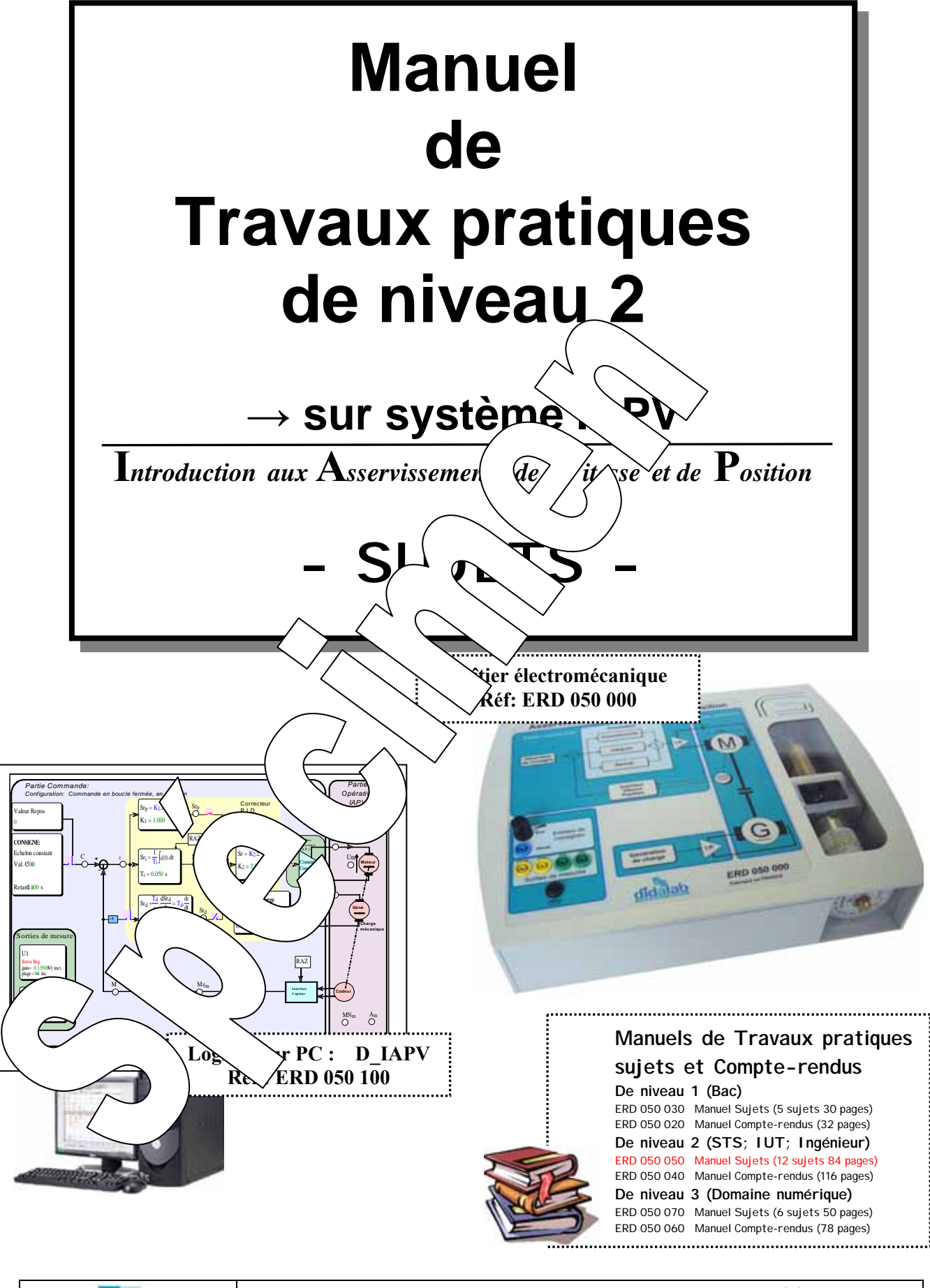

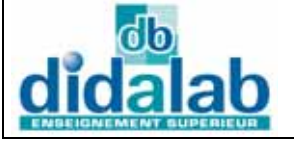

Z.A. La Clef St Pierre - 5, rue du Groupe Manoukian 78990 ELANCOURT France Tél. : 33 (0)1 30 66 08 88 - Télécopieur : 33 (0)1 30 66 72 20 e-mail: ge@didalab.fr - Web : www.didalab.fr

Edition du : 03/05/12 Référence document: ERDO50 050

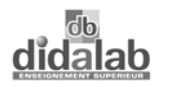

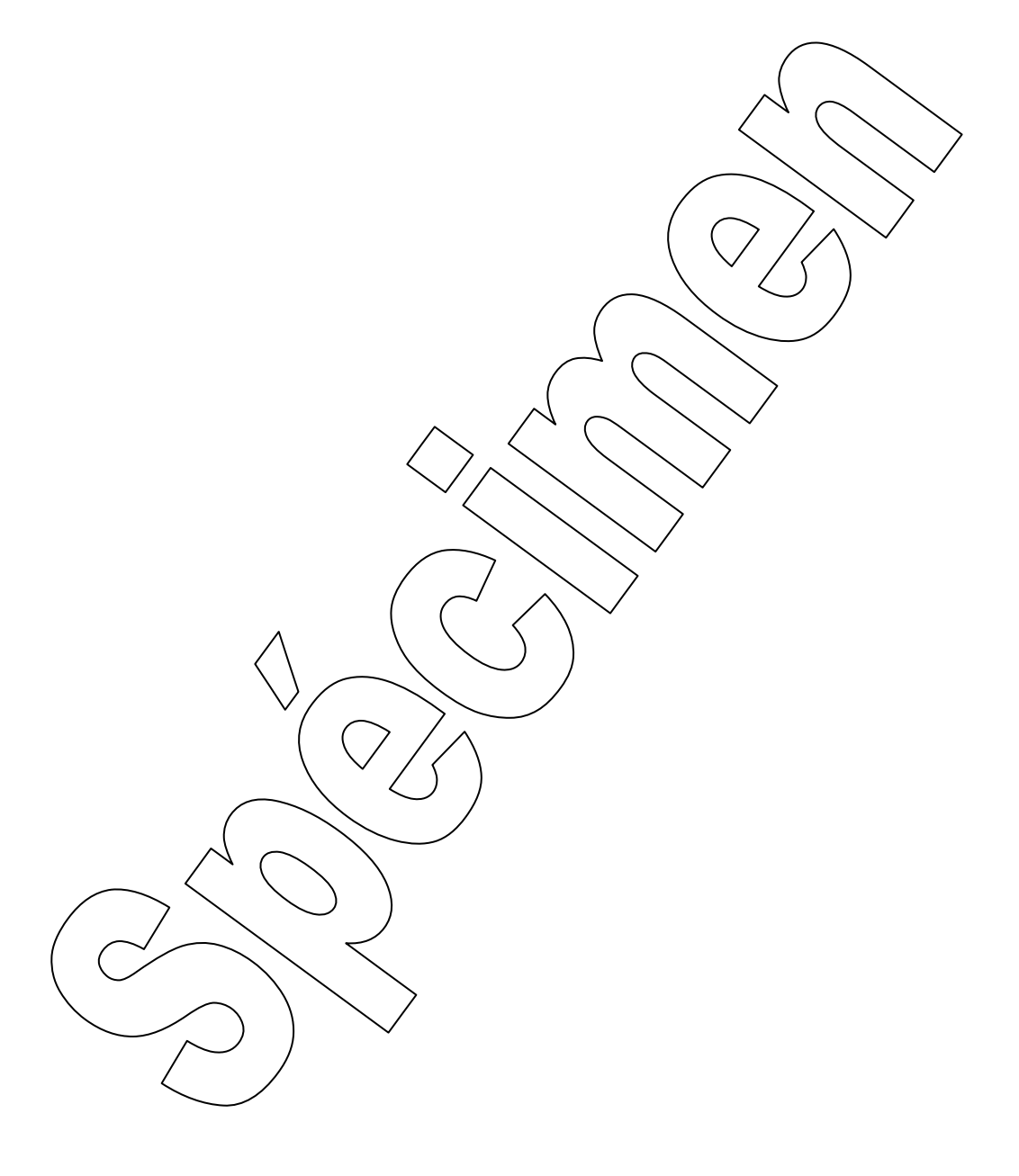

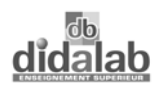

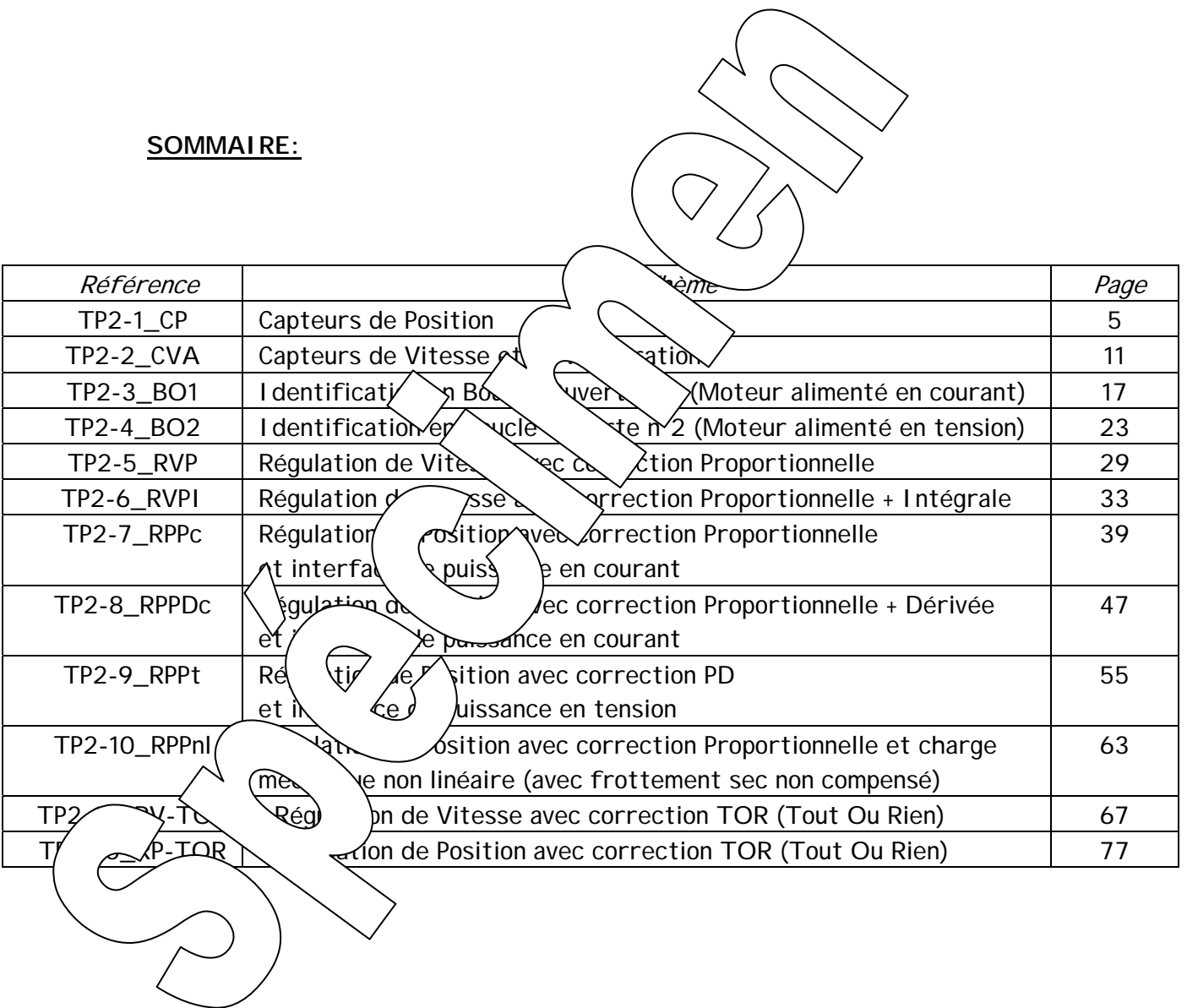

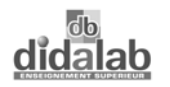

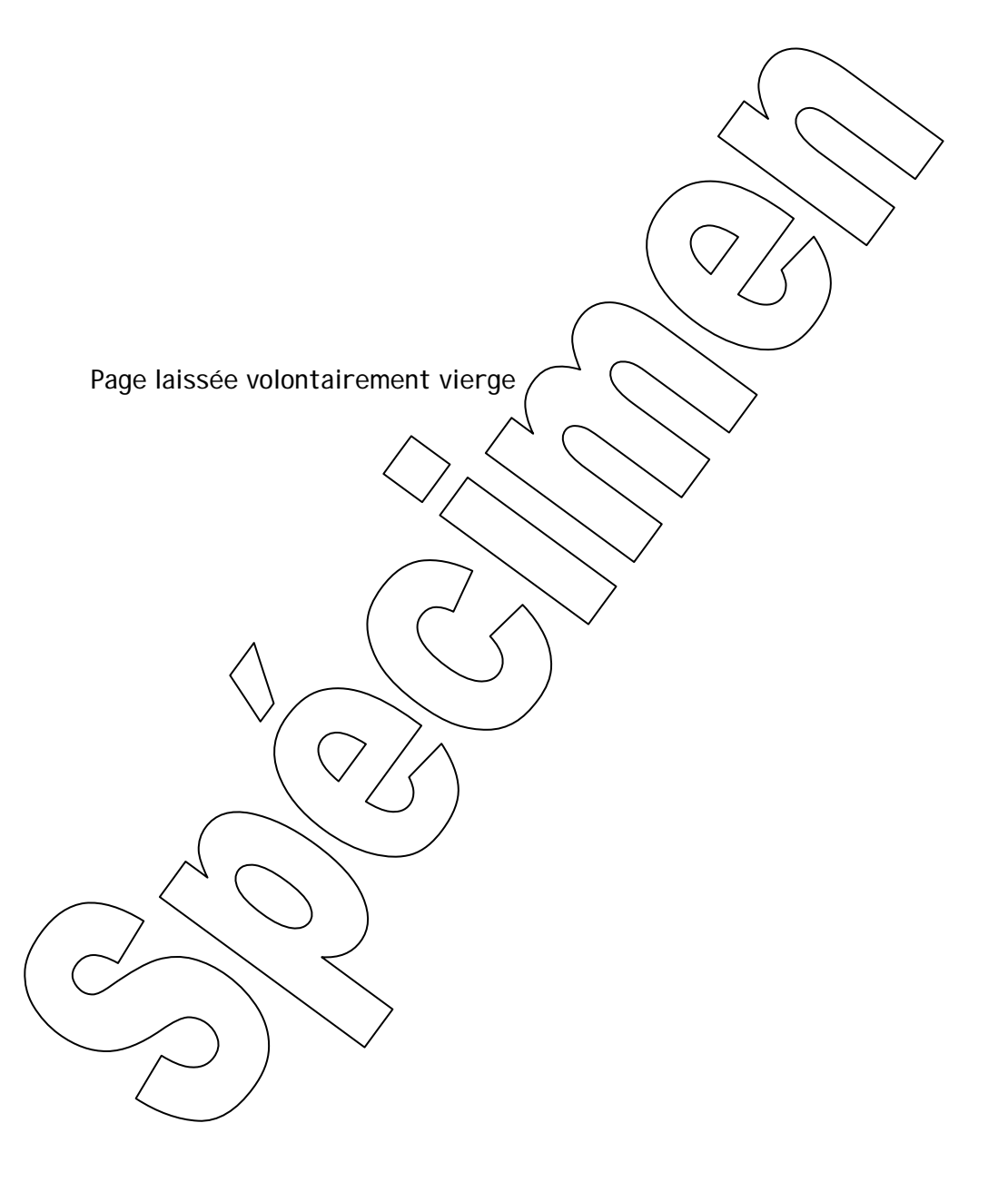

#### **SUJET de**

**Travaux Pratiques** 

**sur système IAPV (ERD050)** 

CAPTAGE DES DEPLACEMENTS ANGULAIRES Capteurs de Position (CP)

**Niveau 2 TP N° 1** 

Réf fichier: TP2-1\_IAPV\_CP\_Sujet.word

# **1. BUT**

Il s'agit de mettre en oeuvre les capteurs de position, intégrés au système "IAPV" (ERD050).

### **Remarque préliminaire**

On appellera capteur, un ensemble d'éléments matériels et  $\setminus$  mettant d'obtenir une image d'une grandeur physique (dans le cas présent, un déplace  $\left\langle \right\rangle$  (ngula

# **2. PRINCIPES DE MESURAGE AND LACEMENTS**

## **2.1. Capteur à sortie numérique**

Sur le système IAPV (ERD(050), le déponde la partie mobile en rotation est détecté par un codeur incrémental à tr

- 2 voies délivrant deux signau $\sim$   $\alpha$   $\sim$  de phase dont le nombre de périodes par tour correspond au nombre de fentes par vue les du codeur,

- 1 voie appelée "index"  $\text{det}' \quad \text{det}'$  von par tour.

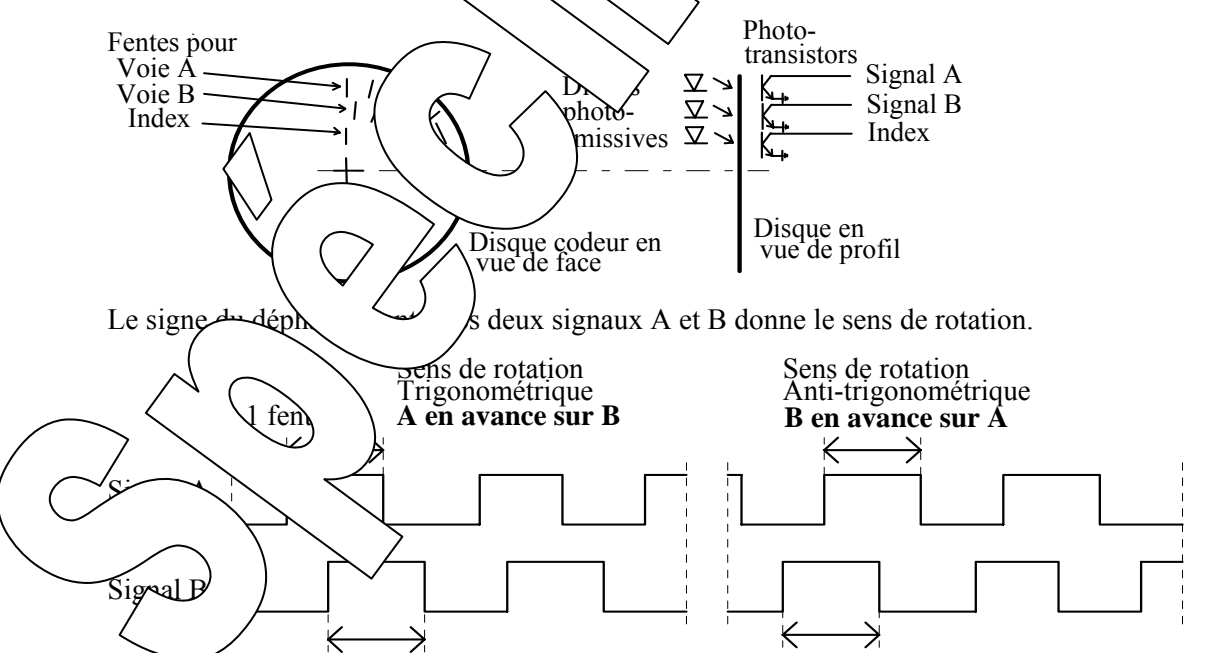

Pour obtenir une image du déplacement angulaire, plusieurs solutions sont rencontrées:

solution 1- On compte (ou on décompte, suivant le sens de rotation) tous les fronts montants

(changement d'état  $0 \rightarrow 1$ ) arrivant sur signal A (ou sur signal B)  $\rightarrow$  paramètre  $\delta$  = 1 solution 2- On compte (ou on décompte, suivant sens de rotation) tous les fronts (montants ET descendants) arrivant sur signal A (ou sur signal B)  $\rightarrow$  paramètre  $\delta$  = 2

 solution 3- On compte (ou on décompte, suivant sens de rotation) tous les fronts (montants ET descendants) arrivant sur les deux signaux A et B)  $\rightarrow \delta$  = 4

Si on note **nf** le nombre de fentes par voie sur le disque du codeur, on en déduit les coefficients de transfert du capteur numérique de position:

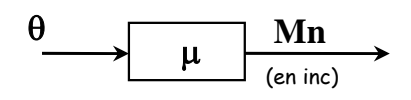

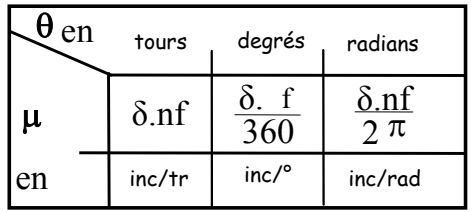

Avec:

- θle déplacement angulaire,
- $\blacksquare$  **Mn** la mesure numérique, image du déplacement, correspondant  $\mathcal{P}$  sependance des transitions sur les voies du codeur (nombre d'incréments de
- µle coefficient de transfert du capteur.

#### **Remarques:**

- Dans le cas du système IAPV (ERD050) :  $nf = 100$  et pour le position  $\delta = 1$
- Le résultat de comptage est un entier relatif codé sur 32
- De part son principe, la sortie du capteur de déplacement  $\chi$  de  $\delta$  réalisé présente une

erreur absolue appelée "erreur de quantification"

- Le capteur ainsi réalisé est un capteur de po $\sqrt{\int_{\alpha}}$  (lating relation relation relation relation relation relation relation relation relation relation relation relation relation relation relation relation relation rel une origine), c'est-à-dire que le compteur devra  $\bigvee$ isé à  $\bigwedge$  s'estre la mise en position initiale de la charge mécanique  $\rightarrow$  POM "Prise".

# **2.2. Capteur à coefficient de la restert unitaire**

Grâce au logiciel D $\langle$ IAPV, il est possible disposer de la mesure du déplacement angulaire, exprimée dans l'unité  $\phi$  mesure  $\phi$  alors multipliée par un coefficient égal à 1/ $\mu$  $\text{fert}$   $\sim$   $\sim$   $\text{Aut}$  donc 1!  $\rightarrow$  d'où l'appellation "capteur unitaire". **Remarques:**  - Les im $\ell$  du capteur à sortie numérique se retrouvent naturellement au niveau du capteur unitan θ **Mn** (en inc)  $\overline{\phantom{a}} \longrightarrow \begin{array}{c} \text{Mn} \\ 1/\mu \end{array}$  M $\theta$ m (dans l'unité choisie) Déplacement angulaire Déplacement angulaire mesuré

 - Le choix de l'unité se fait dans le logiciel D\_IAPV par le menu "Choisir" puis "Unités…" puis ascenseur dans le bloc "Position".

 - Le résultat de mesure **M**<sup>θ</sup>**<sup>m</sup>** est disponible sur l'écran synoptique. Pour faire afficher sa valeur, positionner une sonde (faire "Clic droit" sur le point de mesure).

## **2.3. Capteur à sortie analogique**

Le résultat de comptage défini au chapitre précédent est appliqué, après décalage, sur l'entrée d'un convertisseur numérique / analogique bipolaire 8 bits dont le coefficient de transfert vaut:

Sur le système IAPV (ERD050) le coefficient de transfert vaut:  $k_{\text{cna}} = 0.135 \text{ V/ inc}$ 

Les 8 bits pris en compte sont déterminés par un paramètre logiciel noté **CDMP** (**C**oefficient de **D**ivision en **M**esure **P**osition).

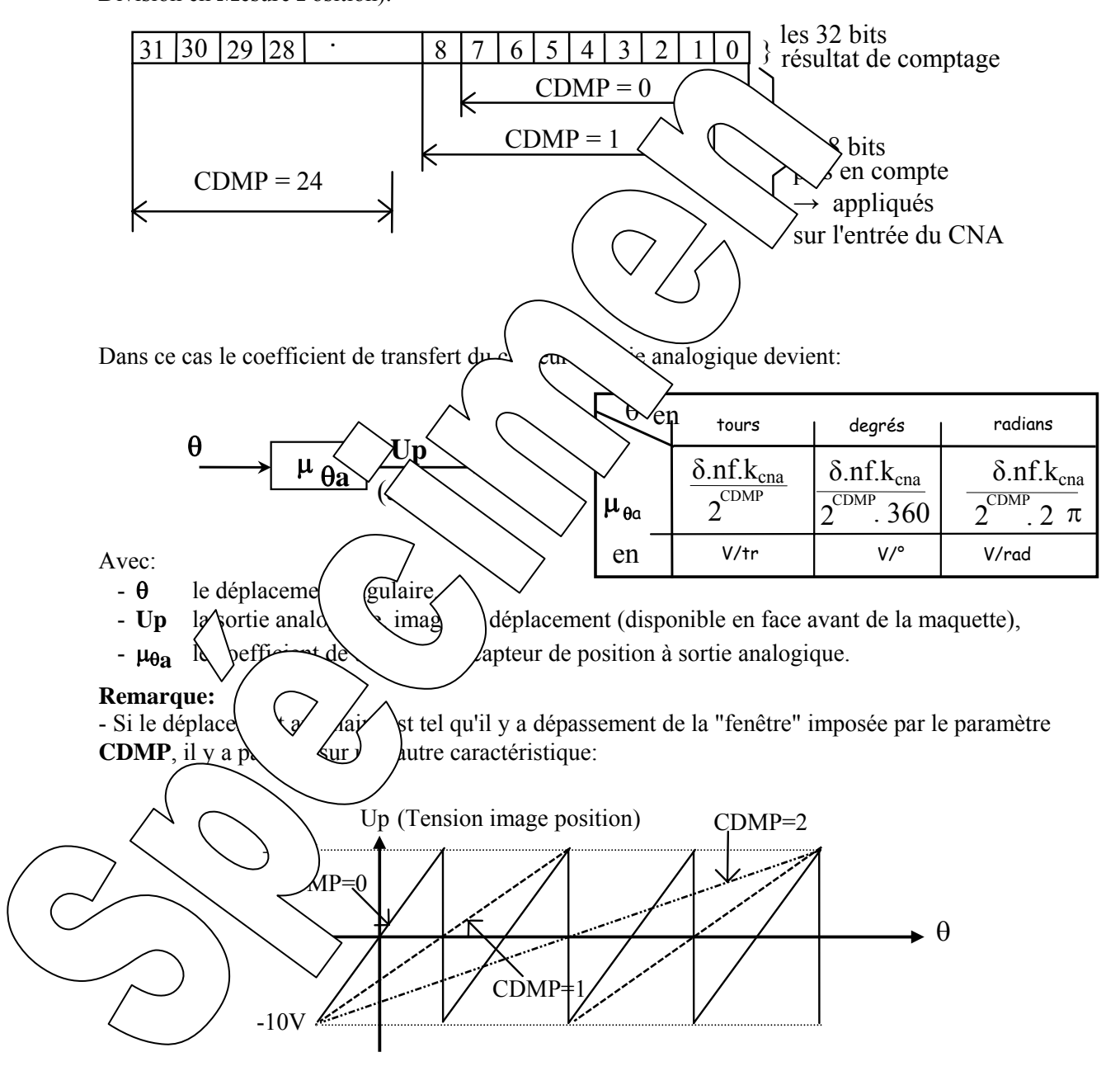

- La tension de sortie du capteur étant issue de la mesure numérique, elle présente également une erreur de quantification.

## **3. PREDETERMINATIONS**

- ) **Calculer, pour chacun des deux capteurs et pour le coefficient CDMP = 0 puis 1 et enfin 2** 
	- **le coefficient de transfert,**
	- **l'erreur de quantification (que l'on notera** ε**q),**

 **- les limites maxi des déplacements angulaires pour obtenir des résultats de mesure corrects (plages utiles du capteur).** 

) **Sachant que l'on désire suivre un déplacement angulaire de ±180° à l'aide du capteur à sortie analogique, en déduire la valeur minimum à donner au paramètre CDMP. En déduire**  la valeur du gain du capteur à sortie analogique et la tension obte **de la déplacement.** 

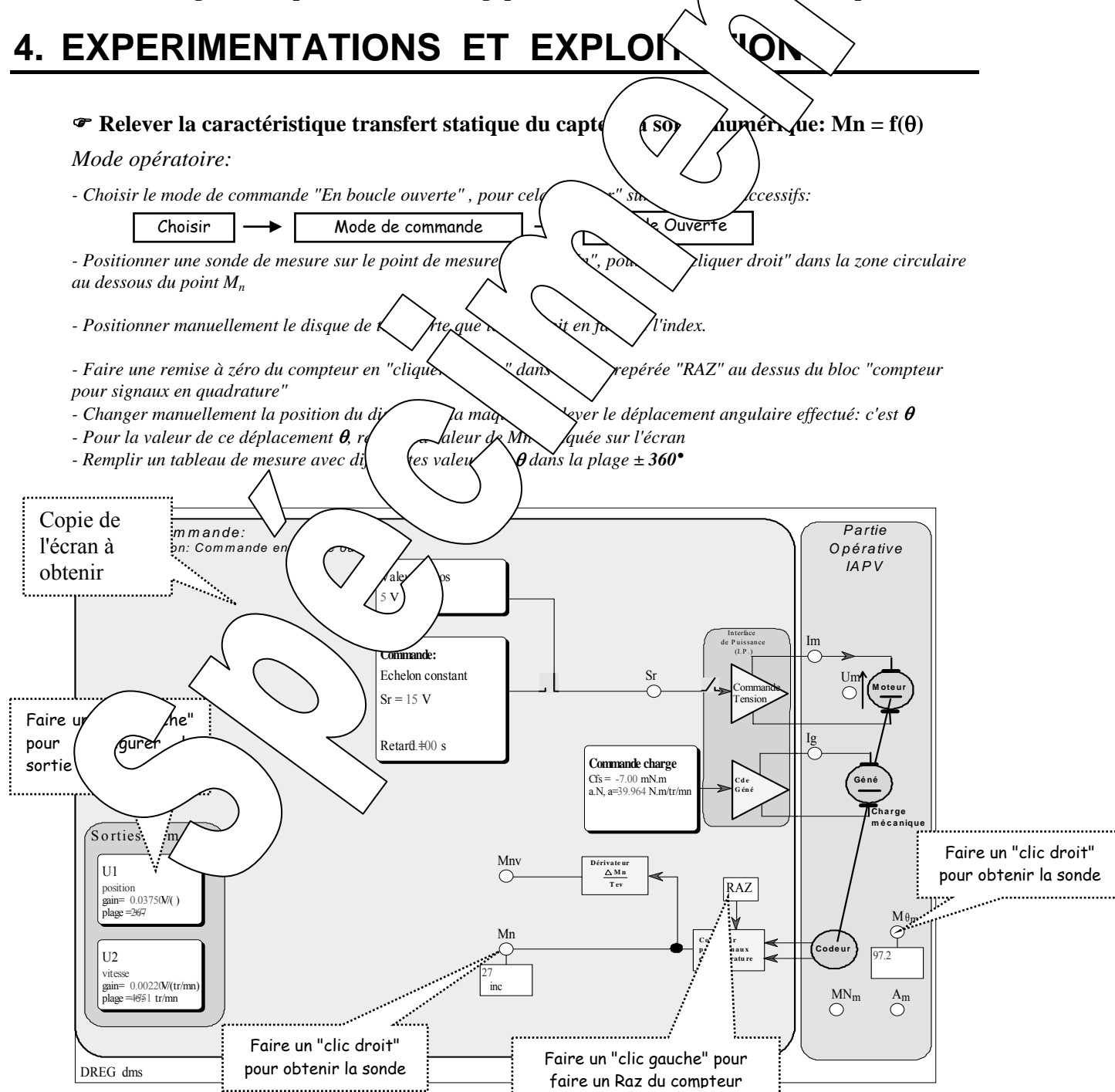

) **Tracer la courbe Mn = f(**θ**) (caractéristique de transfert statique) du capteur et en déduire le coefficient de transfert statique. Comparer ce résultat avec celui obtenu en prédétermination.** 

) **Relever la caractéristique transfert statique du capteur à sortie analogique U1 = f(**θ**) pour des valeurs du paramètre CDMP égal à 0 puis 1 puis 2.** 

#### *Mode opératoire:*

*- Définir la bonne valeur du paramètre CDMP, pour cela "cliquer gauche" sur le bloc "U1" du bloc "Sorties de mesure". Dans la fenêtre à ascenseur "U1 = " choisir "Position" et dans la fenêtre à ascenseur "Coefficient de Division en 2 n " définir la valeur du paramètre "CDMP"* 

- *Positionner manuellement le disque de telle sorte que le zéro soit en face de l'index.*
- *Faire une remise à zéro du compteur en "cliquer gauche" dans la zore dessus du bloc "compteur" pour signaux en quadrature"*
- *Brancher un voltmètre sur la borne repérée U1 de la maquette par rapport des potentiels. - Changer manuellement la position du disque sur la maquette, pollarique de députaire effectué: c'est θ*
- *Pour la valeur de ce déplacement θ, relever la valeur de U*
- *Remplir un tableau de mesure avec différentes valeurs de* θ *dans la plage utile du capteur (plage des valeurs de* θ *pour lesquelles U1 reste dans la plage ±10v.* 
	- **Tracer les courbes Up = U1 = f(** $\theta$ **)** (completed transferred transferred du capteur et en  $\theta$ déduire les coefficients de transfert stat**ivelle des valeurs du paramètre CDMP**. **Comparer ces résultats avec ceux obtenue du prédétermination.**

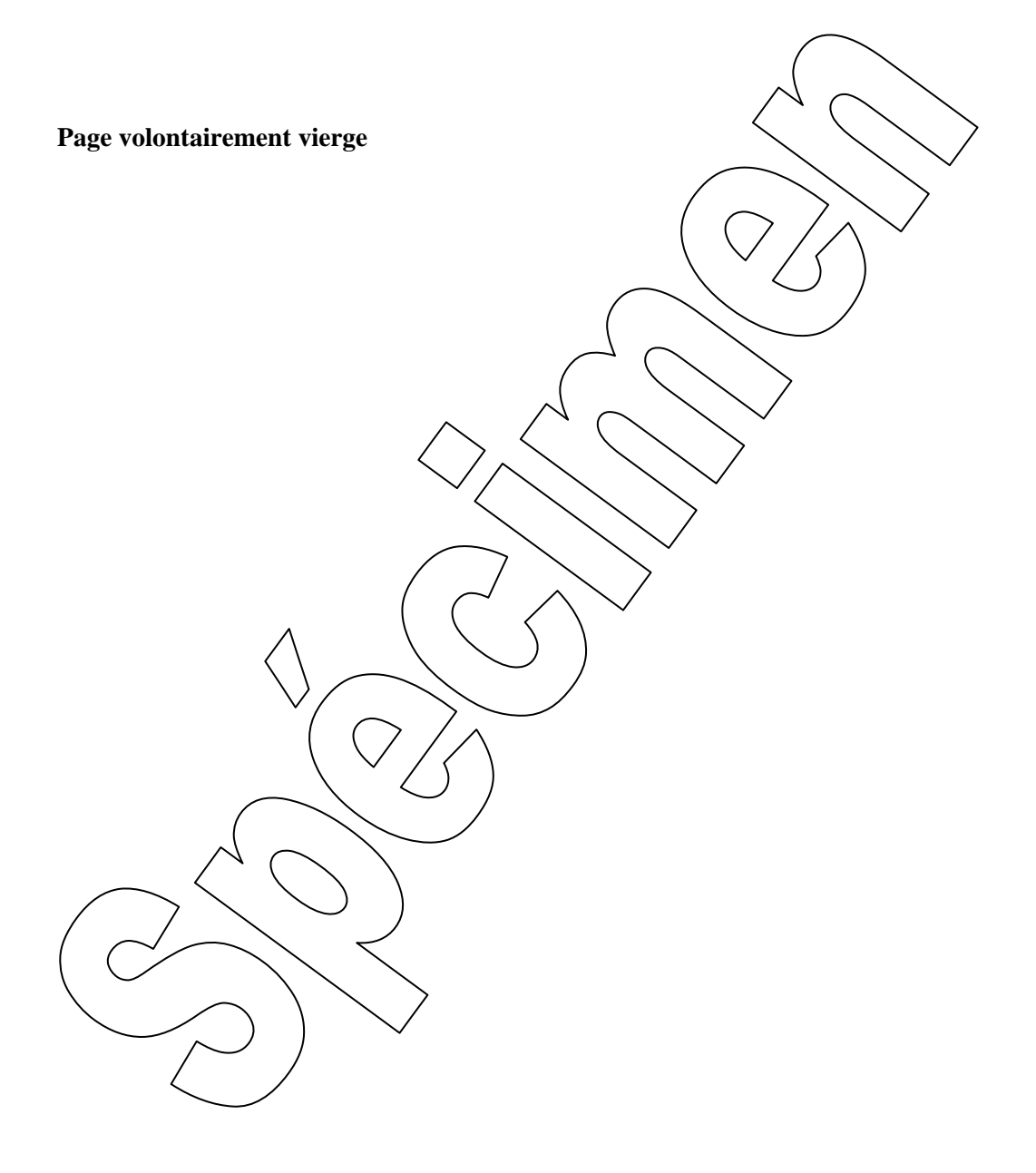

**SUJET de Travaux Pratiques sur système IAPV (ERD050)** 

**Niveau 1 TP n°2** 

# **CAPTAGE DES VITESSES ET DES ACCELERATIONS ANGULAIRES**

**Capteurs de Vitesses et d'accélérations (CVA)** 

Réf fichier: TP2-2\_IAPV\_CVA\_Sujet.word

# **BUT**

Il s'agit de mettre en oeuvre les capteurs de vitesse et d'accélération, intégrés au système IAPV (ERD050).

### **Remarque préliminaire**

On appellera capteur, un ensemble d'éléments matériels et logiciels permettant d'obtenir une image d'une grandeur physique (dans le cas présent, une vit $\sim$  accélération angulaire).

# **1. PRINCIPES DE MESURAGE LE LA LA LESSE ET DE L'ACCELERATION**

## **1.1. Capteur de vitesse à sortie**  $\mathbf{h}$   $\mathbf{u}$ L'image numérique de la vitesse angulaire  $\left\langle \xi \right\rangle$   $\left\langle \xi \right\rangle$   $\left\langle \xi \right\rangle$  de résultat de la dérivation

numérique de l'image numérique du déplacement angulaire (information notée Mn d'après TP1-CP). La mesure Mnv n'est autre que la  $\sim$   $\frac{1}{2}$  mes  $\frac{1}{2}$  deux valeurs successives de Mn prises à des

intervalles de temps réguliers notés vitesse)

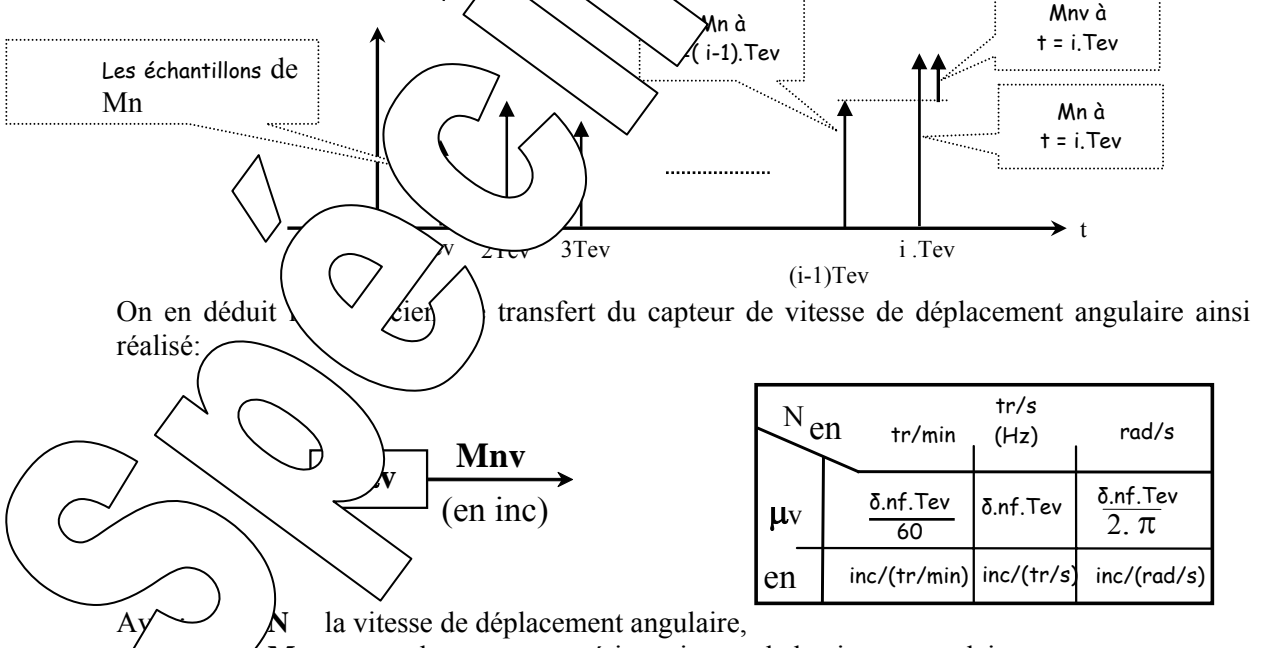

**Mnv** la mesure numérique, image de la vitesse angulaire,

 $\mu$ <sup>v</sup> le coefficient de transfert du capteur de vitesse de déplacement.

#### **Remarques:**

- Dans le cas de l'IAPV (ERD050) :  $nf = 100$  et pour le capteur de vitesse  $\delta = 4$
- Le résultat de calcul est un entier relatif codé sur 16 bits.
- De part son principe, la sortie du capteur de vitesse angulaire ainsi réalisé présente une erreur absolue appelée "erreur de quantification" égale, au maximum, à  $1/\mu_{\rm v}$

 - La valeur de la période d'échantillonnage Tev peut être changée par l'utilisateur par le biais du logiciel D-IAPV (Menu "Configurer" puis "Echantillonnages").

## **1.2. Capteur de vitesse à coefficient de transfert unitaire**

Grâce au logiciel D\_IAPV, il est possible de disposer de la mesure de la vitesse angulaire, exprimée dans l'unité choisie. La mesure Mnv est alors multipliée par un coefficient égal à 1/ µ**v**

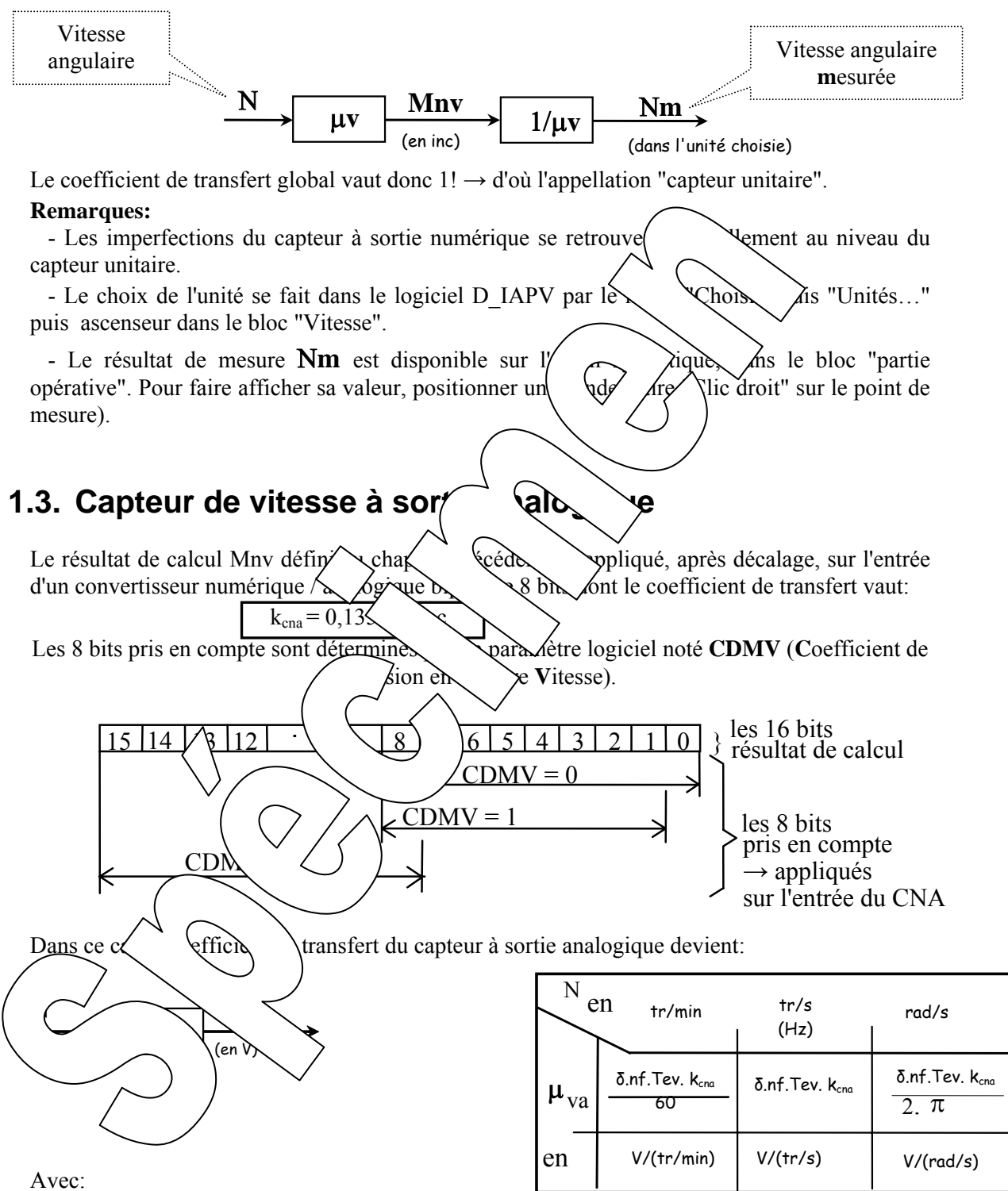

- **N** la vitesse angulaire,
- **UVa** la sortie analogique, image de la vitesse, disponible en face avant de la maquette,
- µ**va** le coefficient de transfert du capteur de vitesse angulaire à sortie analogique.

#### **Remarque:**

- Si la vitesse angulaire est telle qu'il y a dépassement de la "fenêtre" imposée par le paramètre **CDMV**, il y a passage sur une autre caractéristique:

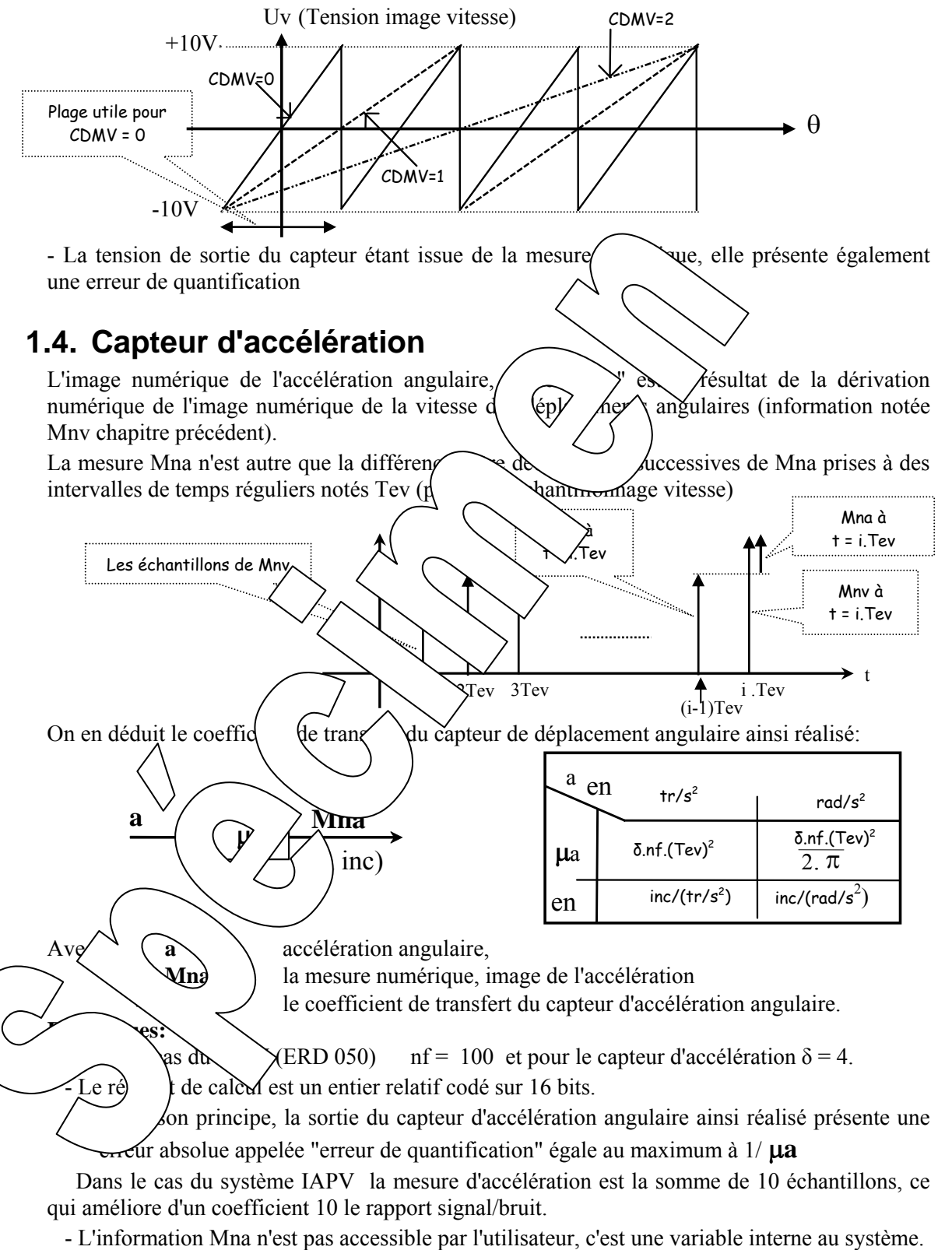

 - La valeur de la période d'échantillonnage Tev peut être changée par l'utilisateur par le biais du logiciel D-IAPV (Menu "Configurer" puis "Echantillonnages").

#### **Information disponible image de l'accélération:**

Grâce au logiciel M-IAPV, une information d'accélération est disponible. Celle- ci est calculée grâce à l'information interne Mna (calcul effectué:  $a_m = Mna/\mu a$ )

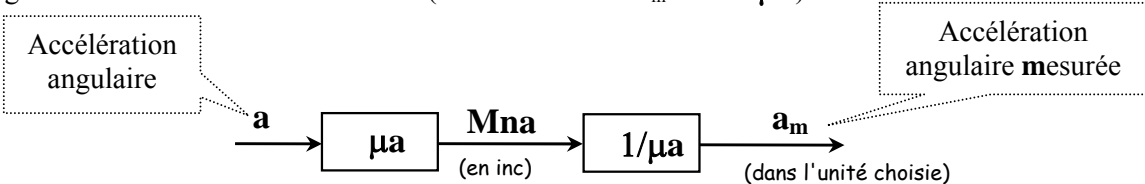

Le coefficient de transfert global vaut donc de  $1! \rightarrow d'$ où l'appellation "capteur unitaire".

#### **Remarques:**

 - Les imperfections du capteur à sortie numérique se retrouvent naturellement au niveau du capteur unitaire.

- Le choix de l'unité se fait dans le logiciel D\_IAPV par le  $m_{\text{rel}}$   $\sim$   $\sim$  puis "Unités..." puis ascenseur dans le bloc "Accélération".

- Le résultat de mesure  $a_m$  est disponible sur l'écran synoptique dans le bloc "partie opérative". Pour faire afficher sa valeur, positionner une  $\left\{ \begin{array}{c} \searrow \\ \searrow \end{array} \right\}$  sit" sur le point de mesure).

# **2. PREDETERMINATIONS**

 $\textcircled{F}$  Calculer, pour les capteurs de vitess  $\Diamond$  on  $\Diamond$  fictoriant CDMV = 0 puis 1 et enfin 2 **et pour Tev = 5 mS** 

- 
- **le coefficient de transfert,**
- **l'erreur de quantification (que letteral lines)**

**- les limites maxi des vitesses angulaires de viene pour obtenir des résultats de mesure corrects** (plages utiles du capteur c'esteralité plage de la effectivement proportionnalité entre l'information de mesure et  $\ell$  and eur  $\sim$  sure.

**Sachant que le la limitation désire subject de 1000 tr/min à l'aide du capteur de vitesse à soutier de vitesse à soit déduire la valeur minimum à donner au paramètre CDMV** (and  $\lambda$ 'on garde Tev = 5 mS. En déduire la valeur du gain du capteur à sortie analogique et la teleconomie et analogique et al tension obtenue pour une vitesse de 1000 tr/min.

**EXECUTE DETERMINER DE VALEUR DE VALEUR DE VALEUR DE VALEUR DE VALEUR DE VALEUR DE VALEUR DE VALEUR DE VALEUR DE VALEUR DE VALEUR DE VALEUR DE VALEUR DE VALEUR DE VALEUR DE VALEUR DE VALEUR DE VALEUR DE VALEUR DE VALEUR DE égale à 10 v pour une vitesse de 1000 tr/min. En déduire ce cas l'erreur de quantification.** 

# **3. EXPERIMENTATIONS ET EXPLOITATIONS**

## **3.1. Capteur de vitesse en régime établi (régime statique)**

) **Relever la caractéristique transfert statique du capteur à sortie numérique:**   $Mnv = f(N)$ 

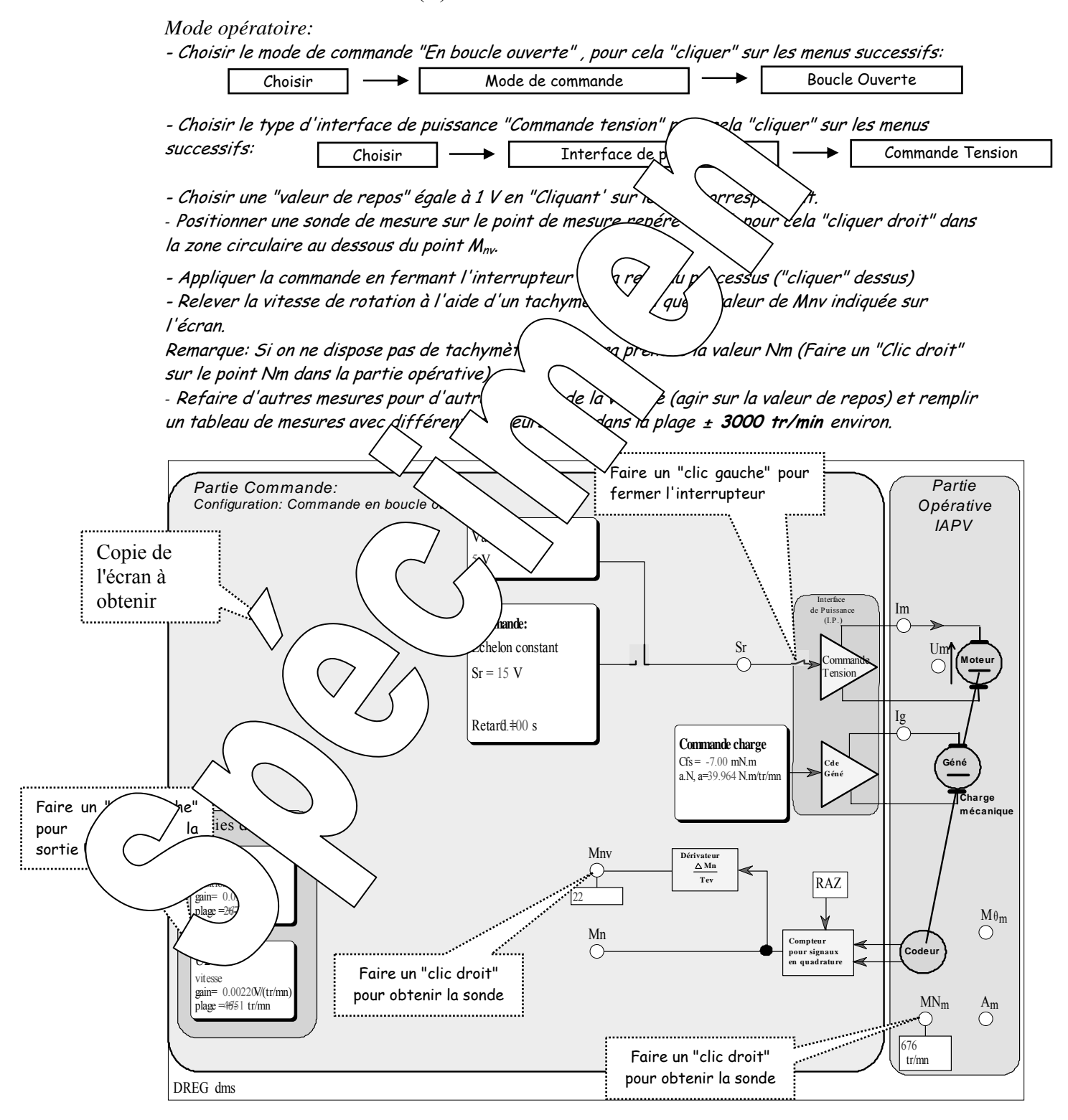

) **Tracer la courbe Mnv = f(**Ν**) (caractéristique de transfert statique) du capteur et en déduire le coefficient de transfert statique. Comparer ce résultat avec celui obtenu en prédéterminations.** 

) **Relever la caractéristique transfert statique du capteur à sortie analogique Uv = f(**Ν**) (en choisissant la sortie de mesure U2) pour des valeurs du paramètre CDMV égal à 0 puis 1 puis 2.** 

*Mode opératoire:* 

*-* Définir la bonne valeur du paramètre CDMV, pour cela "cliquer gauche" sur le bloc "U2" du bloc "Sorties de mesure". Dans la fenêtre à ascenseur "U2 = " choisir "Vitesse" et dans la fenêtre à ascenseur "Coefficient de Division en 2<sup>n</sup>" définir la valeur du paramètre "CDMV"

- Brancher un voltmètre sur la borne repérée U2 de la maquette.
- Configurer le système et faire varier la vitesse comme pour relevé

*-* Remplir un tableau de mesures avec différentes valeurs de N dang  $\sim$   $\sim$   $\sim$   $\sim$  capteur (plage des valeurs de N pour lesquelles Uv reste dans la plage ±10v.

 **Tracer les courbes Uv = U<sub>2</sub> = f(N) (caractéristique statique du capteur et ↓ en déduire les coefficients de transfert statique, pour channelle du paramètre CDMV. Comparer ces résultats avec ceux obtenus el**  $\&d'$ *mi* **\tion.** 

## **3.2. Capteurs de vitesse et a vélération en régime dynamique**

**P** Relever l'évolution au cours du temps de la vitesse  $\mathbf{m} = \mathbf{f} \mathbf{n}(t)$  et de l'accélération am  $=$ **fn(t)** suite à une excitation en éche  $\left\{\begin{array}{c} \text{with} \quad \text{with} \quad \text{with$ 

*Mode opératoire:* 

- Conserver la configuration  $\mathit{pr\'e}$  /du sys - Choisir une commande de type "Echelon constant" avec une "valeur C" égale à 24v et un "Retard" égal à 0,1S.
- Sélectionner le $\langle \rangle$ ints d'enre $\delta$  ant  $\langle \rangle$  a<sub>m</sub> en "cliquant" dessus.
- Appliquer la command

**d'accélération.** 

Remarque:

- Visualiser les courb $\searrow$  de réponses en "cliquant" sur le bouton - Ajuster éventu<u>ell</u>emer <sup>Les l</sup>ételles fin d'obtenir des allures satisfaisantes (bouton Min/Max et Zoomx) .

) **Vérifier, à partir des relevés expérimentaux, le maximum atteint par le signal** 

On remague les signaux enregistrés sont "bruités". Ils sont dus aux erreurs de quantifi $\sqrt{\alpha}$  all'appellation "Bruits de quantification"

) **Refaire un essai avec un échelon de consigne de 5V et relever les amplitudes crête à crête des bruits de quantification. Justifier les valeurs obtenues.** 

*Référence document: ERD050050 SUJET*  **SUJET de Travaux Pratiques sur système IAPV (ERD050)** 

**Niveau 2 TP N° 3** 

Réf fichier: TP2-3\_IAPV\_BO1\_Sujet.word

## CARACTERISATION DU SYSTEME EN BOUCLE OUVERTE n°1 (BO1)

→ Avec Interface de puissance de type "Commande en **courant**"  $\rightarrow$  Avec différentes configurations de la charges mécaniques

#### But:

Il s'agit de définir un modèle de comportement du système, dans sa configuration prévue, grâce à un certain nombre d'essais expérimentaux. Ceux-ci permettront également de déterminer les lois de comportement suivant les caractéristiques de la charge mécanique.

### **Configuration:**

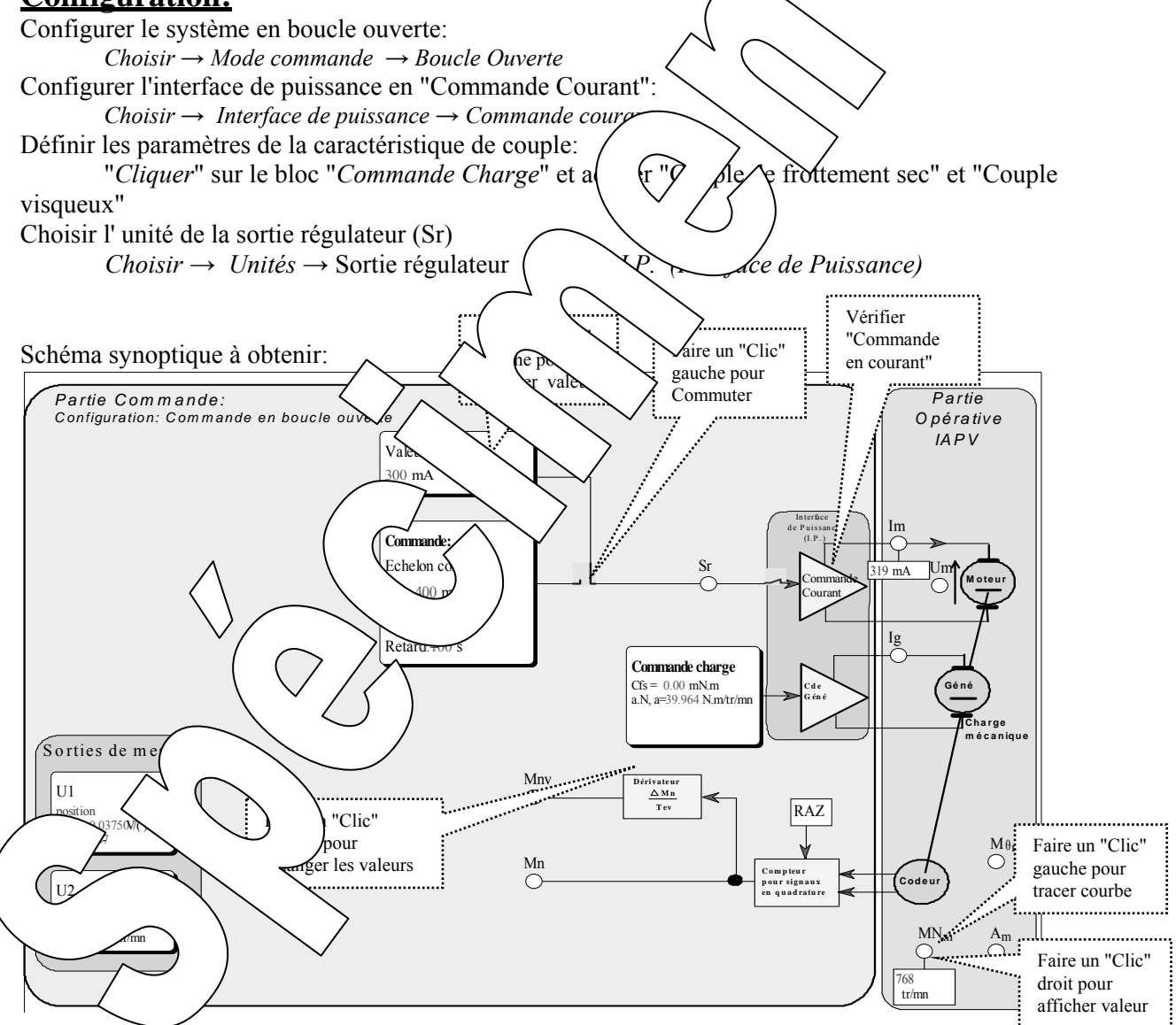

### **Remarque:**

Dans le cas d'une commande en courant, la grandeur de commande du système en boucle ouverte, repérée "Sr" est une consigne de courant exprimée en mA. Il s'agit d'un asservissement en courant qui va imposer un courant dans l'induit du moteur noté Im, égal à Sr en régime permanent grâce à une action de correction de type P.I. .

On pourra admettre que le temps de réponse de cet asservissement est suffisamment petit par rapport à la dynamique du reste du processus pour qu'il soit considéré comme négligeable (Im # Sr en transitoire).

## **1. Prédéterminations**

### **1.1. Hypothèses et notations**

On suppose que la charge mécanique, au niveau de l'arbre moteur est composée:

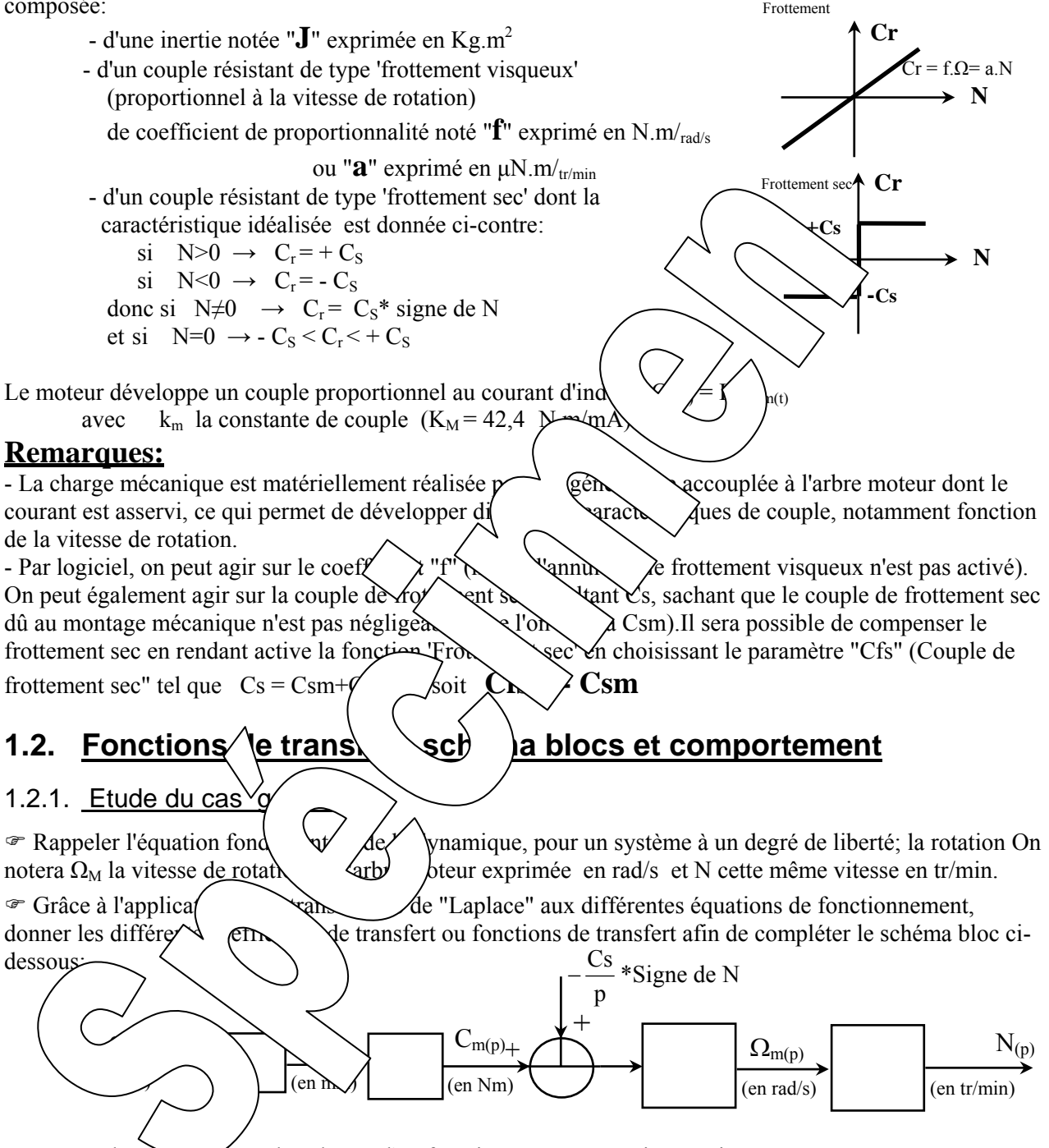

<sup>®</sup> Donner le schema blocs dans le cas d'un fonctionnement en régime statique.

NB: Les grandeurs qui sont normalement variables sont en fait des constantes.

) Exprimer alors la vitesse N en fonction de Sr (Valeur de repos de la commande en boucle ouverte). En déduire la caractéristique statique N = fn(Sr). Conclure sur la linéarité de cette caractéristique.

) Donner le "schéma blocs en variations" dans le cas d'un fonctionnement en variation autour du point de repos, avec une excitation qui aurait pour expression:  $Sr_{(t)} = Sr_0 + \Delta Sr_{(t)}$ En déduire la fonction de transfert en variations, mise sous la forme donnée ci contre. ) Exprimer la réponse dans le cas d'une variation en échelon constant:  $Sr<sub>(t)</sub> = Sr<sub>0</sub> + A u<sub>(t)</sub>$  où  $u<sub>(t)</sub>$  est la fonction existence en supposant que la vitesse ne change pas de signe  $(Sr_0 > 0 \text{ et } A > 0)$ En déduire le temps de réponse à 5%.  $\frac{\Delta \mathbf{r}}{\Delta \mathbf{S} \mathbf{r}_{(p)}} = \frac{\alpha}{1 + \tau_{m} \cdot \mathbf{p}}$  $\frac{\Delta N_{(p)}}{\Delta S r_{(p)}} = \frac{\alpha}{1 + \tau}$ ) Donner le "schéma blocs en régime établi de variations harmoniques " dans le cas d'un fonctionnement en variations sinusoïdales autour du point de repos:  $Sr<sub>(t)</sub> = Sr<sub>0</sub> + Sr<sub>1</sub>.sin(\omega.t)$ avec  $Sr_0>0$  ;  $Sr_1>0$  et  $Sr_0> Sr_1$ Dans ce cas, on peut exprimer N<sub>(t)</sub> sous la forme: N<sub>(t)</sub> =  $\bigotimes_{n \geq 0} \bigotimes_{n \geq 0} \bigotimes_{n \geq 0} \bigotimes_{n \geq 0} \bigotimes_{n \geq 0} \bigotimes_{n \geq 0} \bigotimes_{n \geq 0} \bigotimes_{n \geq 0} \bigotimes_{n \geq 0} \bigotimes_{n \geq 0} \bigotimes_{n \geq 0} \bigotimes_{n \geq 0} \bigotimes_{n \geq 0} \bigot$  $\mathcal{F}$  En déduire les expressions de N<sub>1</sub> et de  $\varphi$  puis faire (ppI)  $\beta$ n/our 1.2.2. Etude du cas où le frottement se $\gamma$  and  $\gamma$  denotes  $\gamma$  and  $\gamma$ The Dans ces conditions donner le schéma blocs.  $\mathscr{F}$  Exprimer la fonction de transfert  $N_{(p)}/S_N$  (southerwise d'un premier ordre proposée ci-contre où τ<sub>m</sub> est appelée "constante & hp me " exp. Le en S:  $\mathcal F$  Exprimer la fonction de transfert è  $\mathcal{F}$  En déduire la réponse dans  $\mathcal{V}$  dine commande en échelon constant:  $Sr<sub>(t)</sub> = A u<sub>(t)</sub>$  où  $v'$  a fonction ex lence.  $\mathscr{F}$  Exprimer la formation de transferred ten régime harmonique établi, puis son module et enfin son argument en fonction de la pulsation de valeurs particulières:  $\tau/(2\tau_m)$ ,  $\omega = 1/\tau_m$ ,  $\omega = 2/\tau_m$ ,  $\omega = 10/\tau_m$  et,  $\omega = \infty$  $\mathscr{F}$  Exprimer la band  $\mathscr{F}$   $\mathscr{A}$  \notée "BP"; le domaine de fréquence (ou de pulsation) tel que l'atténuation du modul  $\sim$   $\frac{4}{\sqrt{3}}$  /s 3dB.  $\in$  Rappeler les allemandes transfert en coordonnées réduites c'est-à-dire en fonction de u=ω. $\tau_m$  et pour  $α=1$ :  $d\lambda$   $\forall q \, d\theta$  luist (plan complexe)  $dans$   $\&$   $\&$  de. **2. CARACTERISATION EN REGIME STATIQUE**  t 1  $u_{(t)}$ t  $Sr<sub>0</sub>$  $Sr<sub>1</sub>$ π  $T = \frac{\omega}{2.7}$  $N_{(p)}$ (en mA)  $1 + \tau_m.p$  (en tr/min)  $Sr_{(p)}$  |  $\alpha$ 

## **2.1. Avec frottement sec non compensé Cfs = 0 et a = 4** µ**Nm/tr/min**

#### 2.1.1. Relevé de la caractéristique de transfert statique

On souhaite relever **la caractéristique de transfert statique** du système en boucle ouverte. Il s'agit de relever la valeur de la vitesse atteinte en régime établi (grandeur notée MNm , en tr/min) en fonction de la valeur appliquée à l'entrée de l'interface de puissance (commande notée Sr, en mA).

#### **Conditions de l'essai et mode opératoire:**

- *Configurer la caractéristique de charge: Csf* = 0 m.N.m/<sub>tr/min</sub> ou désactivé et a = 40  $\mu$ .N.m/<sub>tr/min</sub>
- *Définir la valeur de repos en "Cliquant gauche" sur le bloc.*
- *Veiller à ce que l' interrupteur de liaison entre la sortie régulateur Sr et le processus soit fermé.*
- *Positionner une sonde sur les points de mesure MNm et Im en "cliquant droit" dessus.*

) Remplir un tableau de mesure comme ci-dessous:

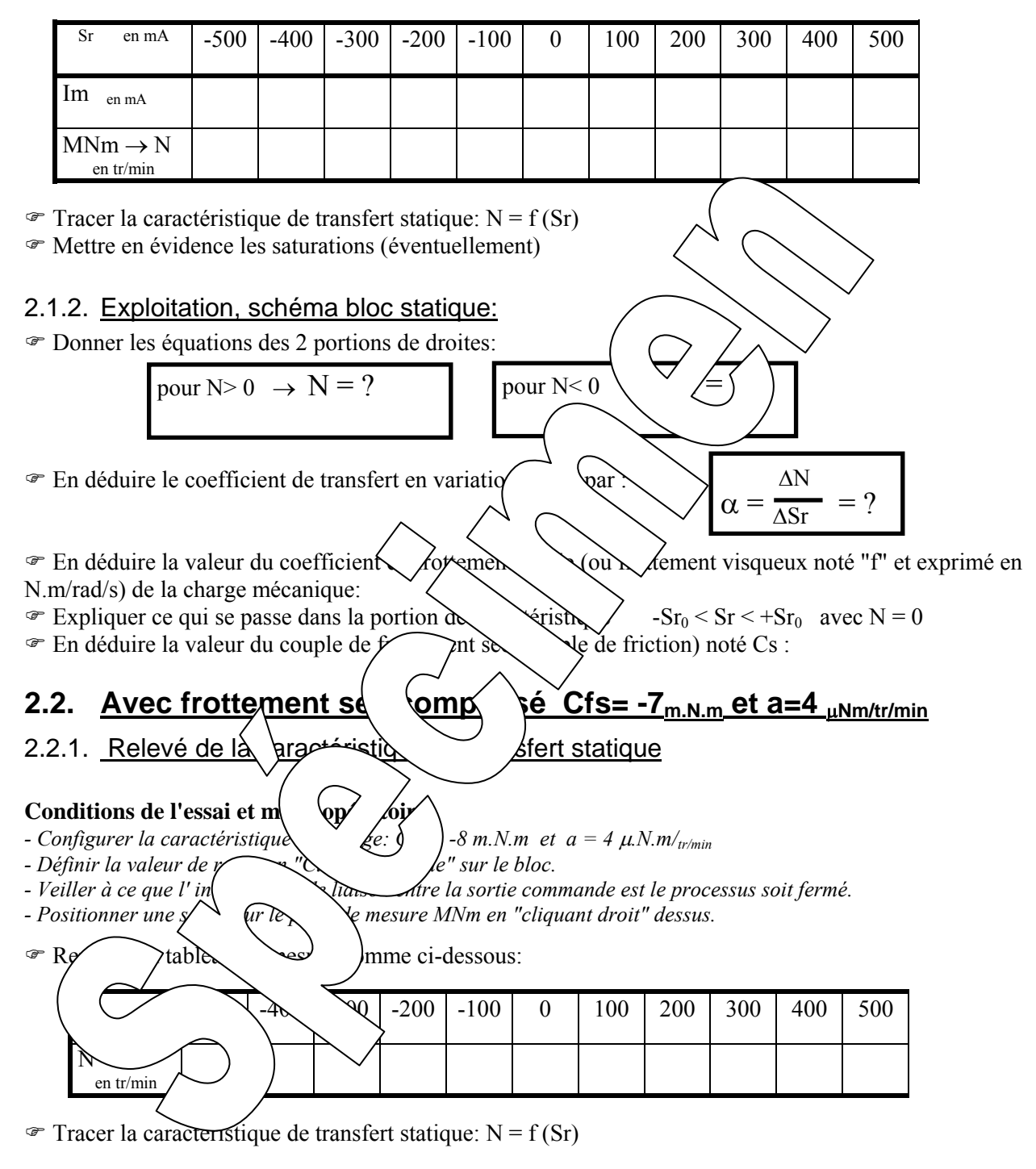

## 2.2.2. <u>Exploitation:</u>

) En déduire le nouveau schéma bloc statique si on suppose le frottement sec parfaitement compensé

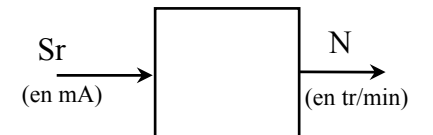

## **3. CARACTERISATION EN REGIME DYNAMIQUE**

## **3.1. Réponse à un échelon constant**

#### 3.1.1. Relevé expérimental

Partant d'un état de repos avec Sr = 200 mA, on souhaite appliquer un échelon de commande constant de valeur Sr = 400 mA à un instant pris comme origine des temps. Visualiser l'évolution de la vitesse (N) au cours du temps.

#### **Conditions de l'essai et mode opératoire:**

- *Configurer la caractéristique de charge: Csf = 7 m.N.m et a = 4*  $\mu$ *.N.m/<sub>tr/min</sub>*
- *Définir la valeur de repos à 200 mA.*
- *Définir la valeur de l'échelon constant à 300 mA avec un temps de reta* de *delon égal à tr = 0,1S.*
- *Veiller à être en mode* stop avec interrupteur de sortie fermé.
- *Appliquer l'échelon en "cliquant" sur le commutateur d'application de langer*
- *Sélectionner les points d'enregistrement MNm et Sr en "Cliquant gauche*
- *Tracer le réponse temporelle en "Cliquant sur le bouton*

*- On peut connaître les coordonnées d'un point en positionn* (*ne ") de"/ Rour cela "Cliquer/glisser" depuis le point vers l'endroit où on souhaite positionner la sonde.*  Pour effacer une sonde indésirable, il suffit de "Cliquer<del>" dessu</del>

- $\mu$  *ATTENTION:* l'instant initial est l'instant  $\sim$   $\sqrt{a}$   $\sim$   $\sim$   $\sim$   $\mu$ ntinuité de la consigne !!
- *Déterminer le temps de réponse à 5% en "Cliquant"sur le bouton puis en positionnant les sondes demandées*

 $\circ$  Relever quelques points esp $\circ$   $\searrow$  en $\searrow$   $\circ$   $\searrow$  en  $\searrow$   $\circ$  judicieusement des sondes

 $\lceil$  t-tr  $\lceil 0 \rceil$   $\lceil \leq \; \searrow \; \searrow \; \searrow \; \rceil$   $\lceil$   $\lceil$   $\rceil$   $\lceil$   $\infty$  $N_{(t)}$ 

3.1.2. Exploitation:

- $\mathcal{P}$  Montrer que la réponse temportement:
- $Exp[-(t-tr)/\tau_m])$ où **τ<sub>m</sub>** est une const (appelée constante de temps mécanique) que l'on déterminera.
- !! L'origine des te $\forall$   $\forall$   $\forall$   $\forall$  \s à l'instant de l'application de l'échelon !!

La constante de temps *La défension* déterminée par le logiciel en "cliquant" sur le bouton **τ** 

) Vérifier qu'à la fin du régime transitoire (donc en régime établi) on retrouve le point de mesure correspondant de l'essai statique fait précédemment.

 $\chi$ duir $\chi$  duire la valeur de l'arbre moteur.  $\log \left( \frac{\text{eq}}{\text{cm} \cdot \text{cm}} \right)$   $\approx$  de mesure dans un fichier sur disque dur:

 *Fichier* → *Enregistrer sous* 

*bon re* $\epsilon$ , *réservé à cet effet.* 

*Chois* **hom de fishier et autoriser la sauvegarde.** 

3.1.3.  $\sim$   $\neq$  l'influence du coefficient de frottement visqueux

 $\blacktriangleright$  Refaire l'essai précédent pour d'autres valeurs du coefficient de frottement visqueux  $a = 6; 4; 8;$  et 10 µ.N.m/tr/min (Csf sera maintenu à -7 m.N.m -> frottement sec bien compensé).

On relèvera pour chaque essai la constante de temps et la valeur finale de la vitesse.

) Relever pour chaque essai la valeur asymptotique de la vitesse et la constante de temps et faire un enregistrement sur disque de chaque essai.

!! Attendre la fin de l'enregistrement -> retour en mode "Stop" !!

Visualiser les 4 enregistrements sur un même graphique grâce au bouton et le chargement des essais par: Fichier  $\rightarrow$  Ouvrir

) Conclure sur l'influence du coefficient de frottement visqueux.

 $\mathcal{F}$  Refaire un essai avec a = 0 et justifier l'allure de la courbe de vitesse obtenue.

#### 3.1.4. Etude de l'influence du degré de compensation du frottement sec

 $\mathcal{F}$  Refaire une série d'essais avec a = constante = 4  $\mu$ . N. m/tr/min et pour différentes valeurs du couple de compensation du frottement sec :  $Csf = 0$ , puis -2, puis -4 et enfin -7 m. $Mm$ .

• Conclure sur l'influence du degré de compensation du frottement sec sur le conclure sur l'influence du degré de compensation du frottement sec sur le province du système.

### **3.2. Comportement en régime sinusoïdal**

#### 3.2.1. Relevés expérimentaux:

On souhaite exciter le système par une commande  $Sr<sub>(t)</sub> = Sr<sub>0</sub>$ .

- **Conditions de l'essai et mode opératoire:**
- *Configurer la caractéristique de charge: Csf = -7 m.N.m/<sub><i>n*</sub></sub>
- *Choisir le mode commande "Sinus* 
	- *avec:*  $Sr_0 = 100 \text{ mA}$  *la valeur moyenne,*  $Amplitude = Sr_1 = 50 \text{ mA}$  l'amplitude  $\sim$ sante *d*soïdal,
		- $\omega = 1/\tau_1$  la pulsation de  $\sim$  compo<sup>rture</sup> (*nus*  $\sim$  *itant la constante de temps relevée lors de*

*l'essai expérimental effectué précédemme* 

- *Veiller à être en mode* stop avec l'interrupter
- *Appliquer l'échelon en "cliquant" sur le communation de l'échelon.*
- *Sélectionner les points d'enregistrement*  $\mathcal{F}$   $\mathcal{F}$   $\mathcal{F$

*- Tracer le réponse temporelle en "Cliquand gauche" sur le point du la bouton du* 

- Relever les caractéristiq \the essentielles en expliques en *luche" sur le bouton* puis en positionnant les sondes
- Faire d'autres relevés po de deutres d'autres valeurs ω afin de vérifier les prédéterminations faites à ce sujet.

#### 3.2.2. Exploitation

- <sup>®</sup> En déduire la val
- $\mathcal{P}$  Vérifier que la  $\bigcap$  (robtenue vérifie le modèle statique défini précédemment:
- <sup>or</sup> Caleur le rapport de la sinusoïde de vitesse /  $\text{amp}$ <sup> $\angle$ </sup> de sinuso de commande) :
- $\sqrt{e^{\theta}}$  (er que  $\theta$   $\leq$   $\theta$   $\leq$   $\theta$  $\sinh \sqrt{\tan \theta}$  choisie.

*Référence document: ERD050 050 SUJET*  **SUJET de Travaux Pratiques sur système IAPV (ERD050)** 

**Niveau 2 TP N° 4** 

Réf fichier: TP2-4\_IAPV\_BO2\_Sujet.word

## CARACTERISATION DU SYSTEME EN BOUCLE OUVERTE n°2 (BO2)

→ Avec Interface de puissance de type "Commande en **tension**"  $\rightarrow$  Avec différentes configurations de la charge mécanique

### **But:**

Il s'agit de définir un modèle de comportement du système, dans sa configuration prévue, grâce à un certain nombre d'essais expérimentaux. Ceux-ci permettront également de déterminer les lois de comportement suivant les caractéristiques de la charge mécanique.

## **Configuration:**

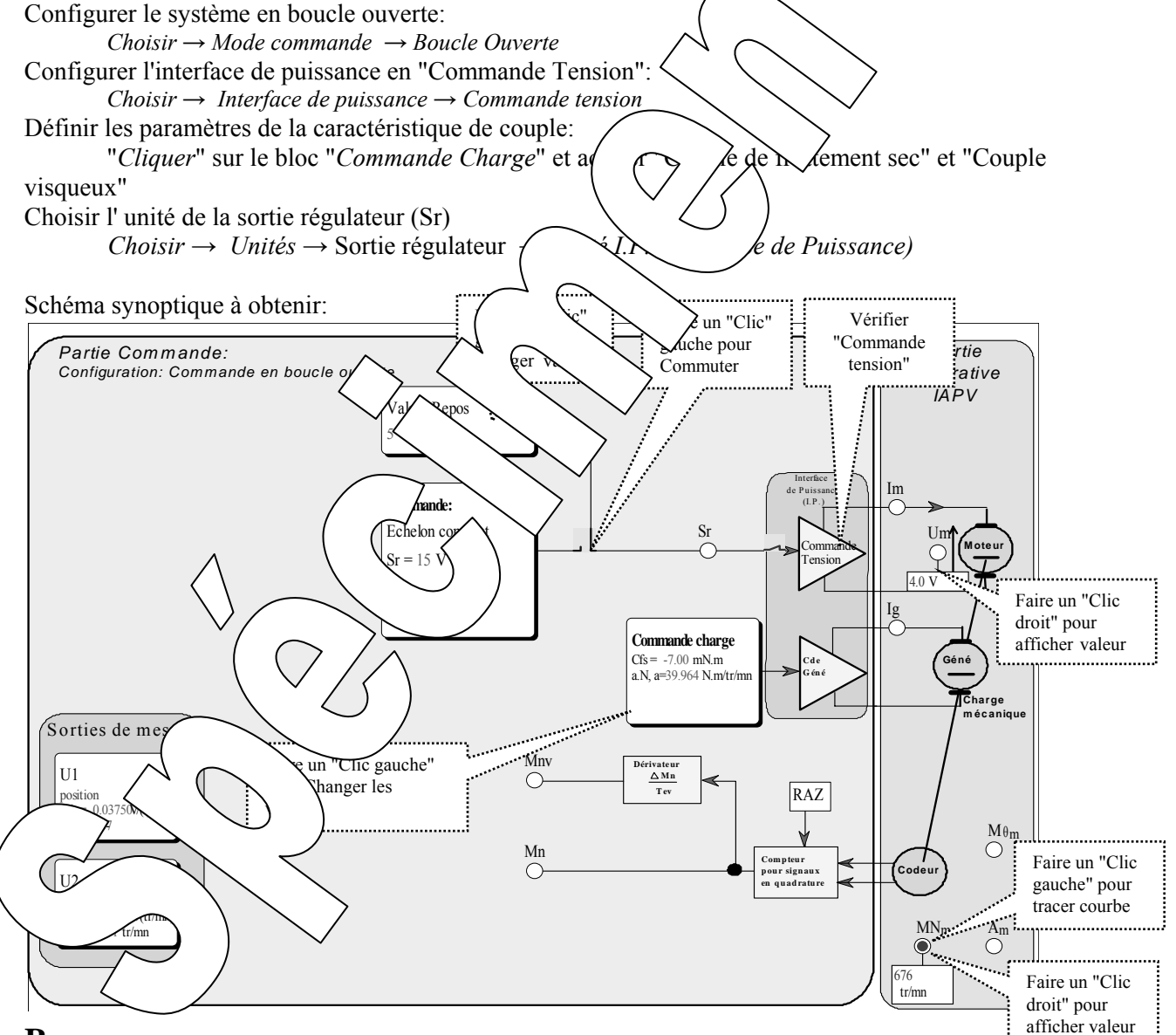

## **Remarque:**

Dans le cas d'une commande en tension, la grandeur de commande du système en boucle ouverte, repérée "Sr" est une consigne de tension exprimée en V. Il s'agit d'imposer une tension aux bornes de l'induit du moteur noté Um, proportionnel à Sr en régime permanent.

On pourra admettre que le temps de réponse de la tension moteur par rapport à la commande Sr est suffisamment petit par rapport à la dynamique du reste du processus pour qu'il soit considéré comme négligeable (Um # Sr en transitoire).

## **1. Prédéterminations**

### **1.1. Hypothèses et notations**

- On suppose que la charge mécanique, au niveau de l'arbre moteur est composée:

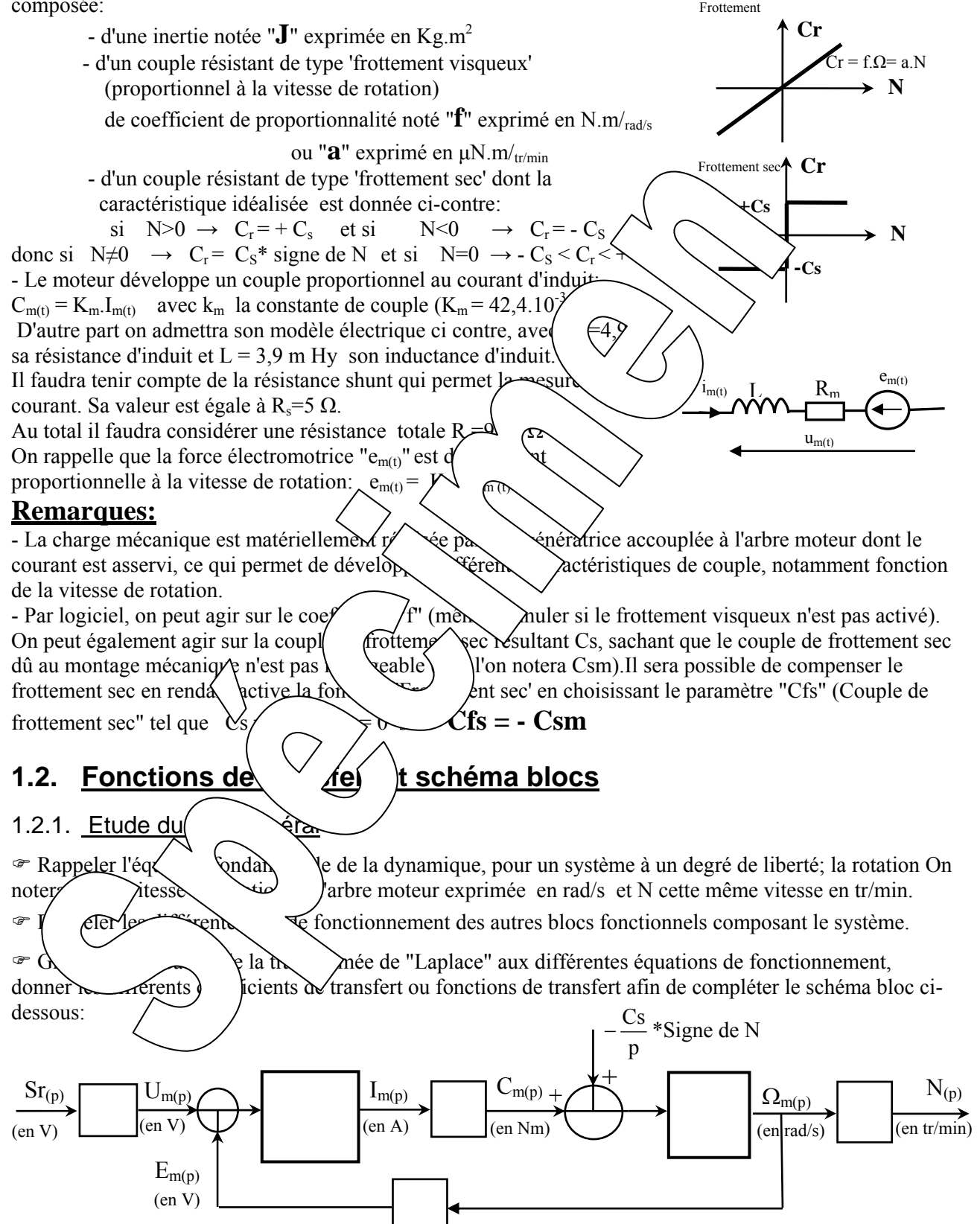

) Donner le schéma blocs dans le cas d'un fonctionnement en régime statique.

NB: Les grandeurs qui sont normalement variables sont en fait des constantes.

) Exprimer alors la vitesse N en fonction de Sr (Valeur de repos de la commande en boucle ouverte). En déduire la caractéristique statique  $N = \text{fn}(Sr)$ . Conclure sur la linéarité de cette caractéristique.

) Donner le "schéma blocs en variations" dans le cas d'un fonctionnement en variation autour du point de repos, avec une excitation qui aurait pour expression:  $Sr_{(t)} = Sr_0 + \Delta Sr_{(t)}$ 

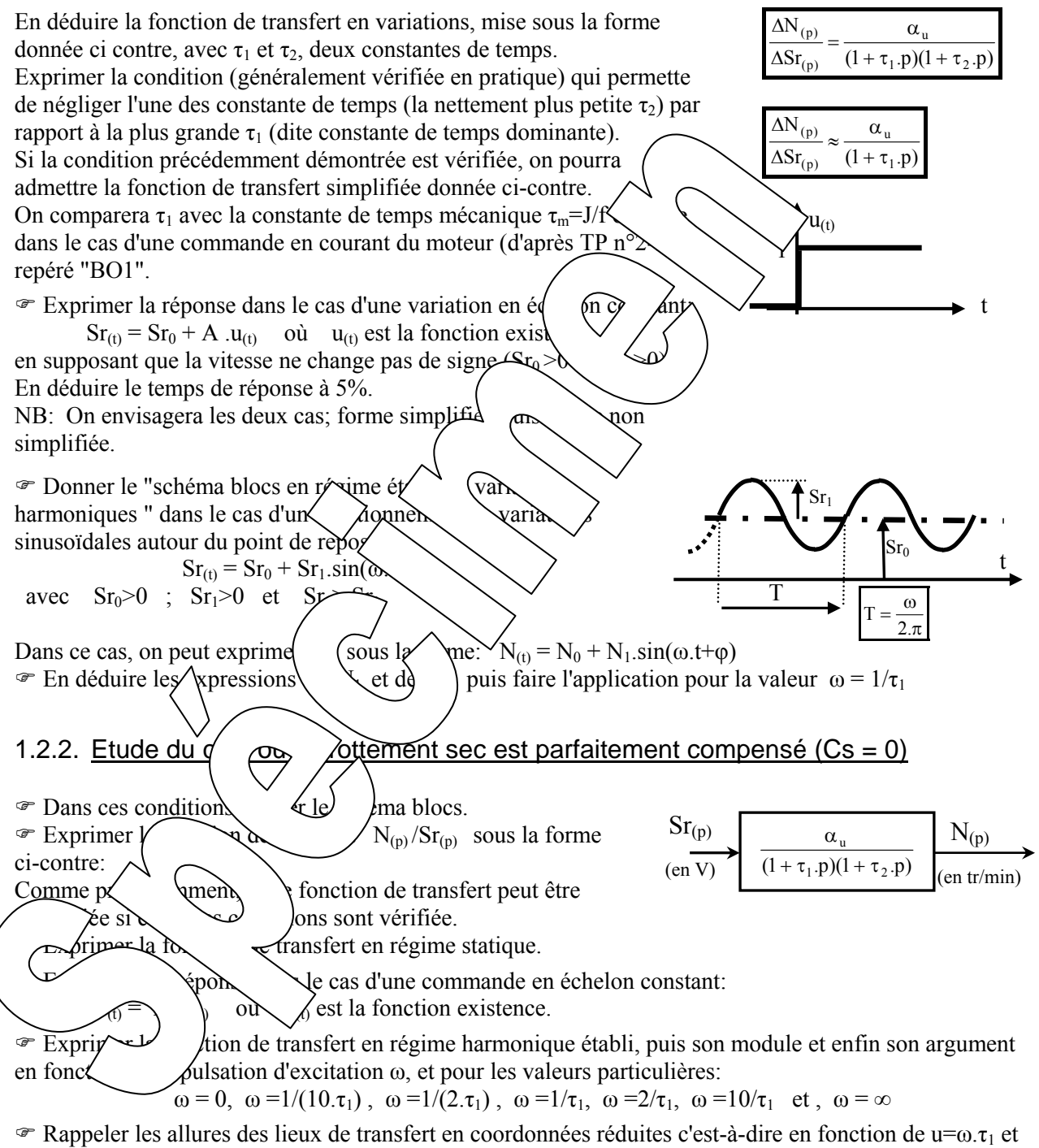

pour  $α=1$ : - dans le plan de Nyquist (plan complexe)

- dans le plan de Bode.

) Montrer que la recherche de la pulsation pour laquelle le déphasage vaut -90° permet la détermination expérimentale de la constante de temps non dominante  $\tau_2$ .

## **1.3. CARACTERISATION EN REGIME STATIQUE**

## 1.4. <u>Avec frottement sec non compensé Cfs = 0 et a = 4 μN.m/tr/min</u>

#### 1.4.1. Relevé de la caractéristique de transfert statique

On souhaite relever **la caractéristique de transfert statique** du système en boucle ouverte. Il s'agit de relever la valeur de la vitesse atteinte en régime établi (grandeur notée MNm , en tr/min) en fonction de la valeur appliquée à l'entrée de l'interface de puissance (commande notée Sr, en V).

#### **Conditions de l'essai et mode opératoire:**

*- Configurer la caractéristique de charge: Csf* = 0 m.N.m/<sub>tr/min</sub> ou désactivé et a = 4  $\mu$ .N.m/<sub>tr/min</sub>

- *Définir la valeur de repos en "Cliquant gauche" sur le bloc.*
- *Veiller à ce que l' interrupteur de sortie soit fermé.*
- *Positionner une sonde sur les points de mesure "MNm" et "Um" en "cliquant*

) Remplir un tableau de mesures comme ci-dessous:

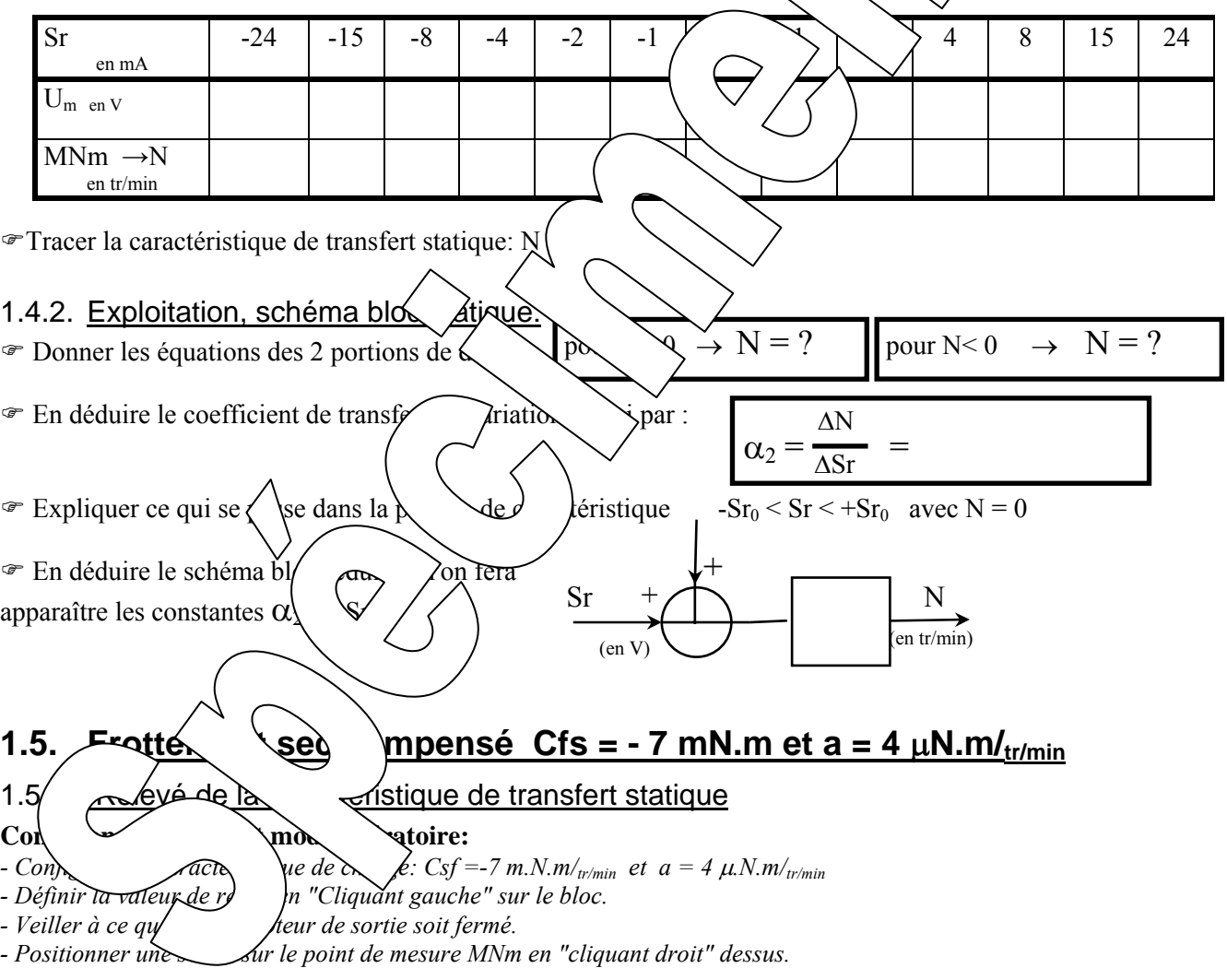

) Remplir un tableau de mesure comme ci-dessous:

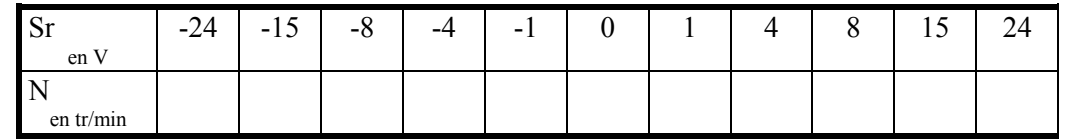

 $\mathcal F$  Tracer la caractéristique de transfert statique: N = f (Sr) et en déduire le schéma bloc

## **2. CARACTERISATION EN DYNAMIQUE**

## **2.1. Réponse à un échelon constant**

#### 2.1.1. Relevé expérimental

Partant d'un état de repos avec Sr = 10V, on souhaite appliquer un échelon de commande constant de valeur Sr = 15V à un instant pris comme origine des temps. Visualiser l'évolution de la vitesse (N) au cours du temps.

#### **Conditions de l'essai et mode opératoire:**

- *Configurer la caractéristique de charge: Csf = -7 m.N.m/<sub>tr/min</sub> et a = 4 \mu\_{\text{Mm}}/r\_{\text{m}}/r\_{\text{m}}/r\_{\text{m}}/r\_{\text{m}}/r\_{\text{m}}/r\_{\text{m}}/r\_{\text{m}}/r\_{\text{m}}/r\_{\text{m}}/r\_{\text{m}}/r\_{\text{m}}/r\_{\text{m}}/r\_{\text{m}}/r\_{\text{m}}/r\_{\text{m}}/r\_{\text{m}}/r\_{\text{*
- *Définir la valeur de repos à 10V.*
- *Définir la valeur de l'échelon constant à 15V avec un retard de 0,1S.*
- *Veiller à être en mode*  $\frac{\text{Stop}}{\text{avec}}$  *interrupteur de sortie fermé.*
- *Appliquer l'échelon en "cliquant" sur le commutateur d'application de l'échelon.*
- *Sélectionner les points d'enregistrement MNm et Sr en "Cliquant gauche " dessus.*

*- Tracer le réponse temporelle en "Cliquant sur le bouton* 

*- On peut connaître les coordonnées d'un point en positionnant une "Sonde". Pour cela "Cliquer/glisser"depuis le point vers l'endroit où on souhaite positionner la sonde. Pour effacer une sonde indésirable, il suffit de "Cliqu* 

*- Déterminer le temps de réponse à 5% en "Cliqueant" (le bouton puis en positionnant les sondes demandées*  $\overline{\phantom{a}}$ *!! ATTENTION: l'instant initial est l'instant discrimité de la consigne !!* 

### 2.1.2. Exploitation:

 $\sim$   $\sim$   $\sim$ 

<sup>The Montrer que la réponse temporelle</sup> vérifie de comportement:

 $N_{(t)} = N_{(0)} + (\gamma \sqrt{\gamma})$ (t-tr)/ $\tau_1$ ] où **τ**<sub>1</sub> est une constante (app<sup>e</sup> constante de temps) qui est dans notre cas la constante de temps "électromécanique) La constante de  $\langle \rangle$  ps  $\tau_1$  neut  $\langle \rangle$  degree par le logiciel en "cliquant" sur le bouton  $\tau$ 

<sup>The Vérifier qu'à la Yip du régime établi) on retrouve le point de mesure</sup> correspondant de l'es  $\kappa$ tat $\partial$   $\hat{f}$ aj précédemment.

 $\circ$  Sauvegarder les re $\sim$  6 m b dans un fichier sur disque dur:

- *Fichier* → *Enregistrer sous*
- *<i>Cho* répertement d'acet effet.

 $C^{\prime}$   $\mu$   $\hbar$   $\hbar$   $\hbar$   $\hbar$   $\hbar$   $\hbar$  *chier et autoriser la sauvegarde.* 

 $p$  and  $q$  ans des conditions comparables, en TP "BO1"

 $\int$ ur un même graphique grâce au bouton  $\mathbb{R}^s$  et le chargement des essais par:

tude | l'influence du coefficient de frottement visqueux

 $\mathcal{F}$  Refa<sup> $\ell$ </sup>  $\mathcal{F}$ écédent pour d'autres valeurs du coefficient de frottement visqueux a = 0 ; 4; 8; et 10  $\mu$ .N.m/tr/m<sub>m</sub> (sf sera maintenu à -7 m.N.m -> frottement sec bien compensé).

On relèvera pour chaque essai la constante de temps et la valeur finale de la vitesse.

) Relever pour chaque essai la valeur asymptotique de la vitesse et la constante de temps et faire un enregistrement sur disque de chaque essai.

- !! Attendre la fin de l'enregistrement -> retour en mode "Stop" !!
- Visualiser les 4 enregistrements sur un même graphique grâce au bouton et le chargement des essais par: Fichier  $\rightarrow$  Ouvrir
- ) Conclure sur l'influence du coefficient de frottement visqueux.

#### 2.1.4. Etude de l'influence du degré de compensation du frottement sec

 $\mathcal{F}$  Refaire une série d'essais avec a = constante = 4  $\mu$ . N. m/tr/min et pour différentes valeurs du couple de compensation du frottement sec :  $Csf = 0$ , puis -2, puis -4 et enfin -7 m.N.m.

) Conclure sur l'influence du degré de compensation du frottement sec sur le comportement du système.

### **2.2. Comportement en régime sinusoïdal**

#### 2.2.1. Relevé expérimental:

On souhaite exciter le système par une commande  $Sr_{(t)} = Sr_0 + Sr_M \sin(\omega.t)$ 

#### **Conditions de l'essai et mode opératoire:**

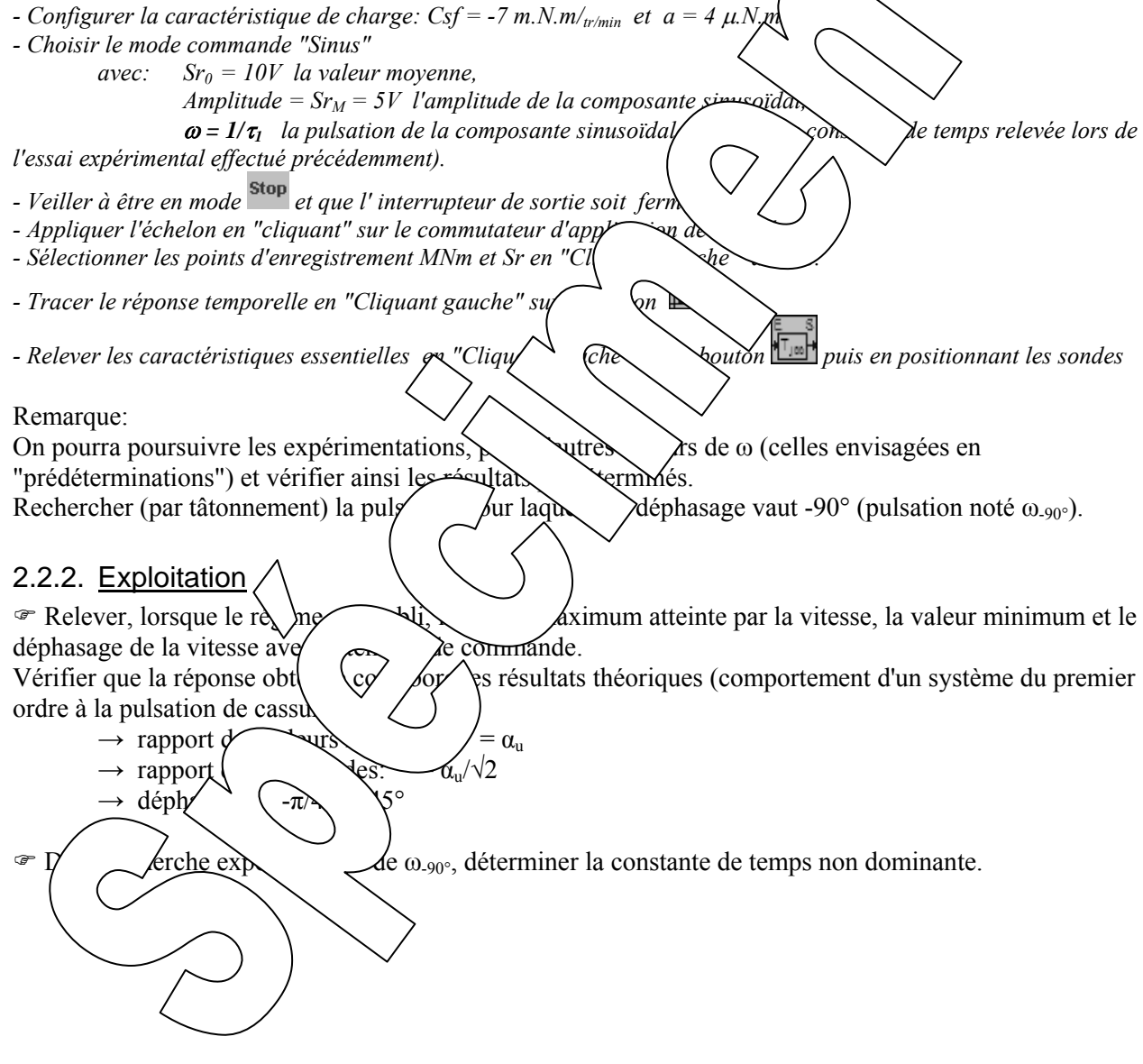

*Référence document: ERD050050 SUJET*  **SUJET de Travaux Pratiques sur système IAPV (ERD050)** 

### **Niveau 2 TP N° 5**

### ETUDE EN BOUCLE FERMEE, EN VITESSE AVEC CORRECTION PROPORTIONNELLE

Réf fichier: TP2-5\_IAPV\_RVP\_Sujet.word

 → Avec Interface de puissance de type "Commande en **Courant**"  $\rightarrow$  Avec charge de type frottement fluide (frottement sec compensé)

Réf: RVP

## **But:**

Il s'agit de définir un modèle de comportement du système, dans sa configuration prévue, grâce à un certain nombre d'essais expérimentaux.

## **Configuration:**

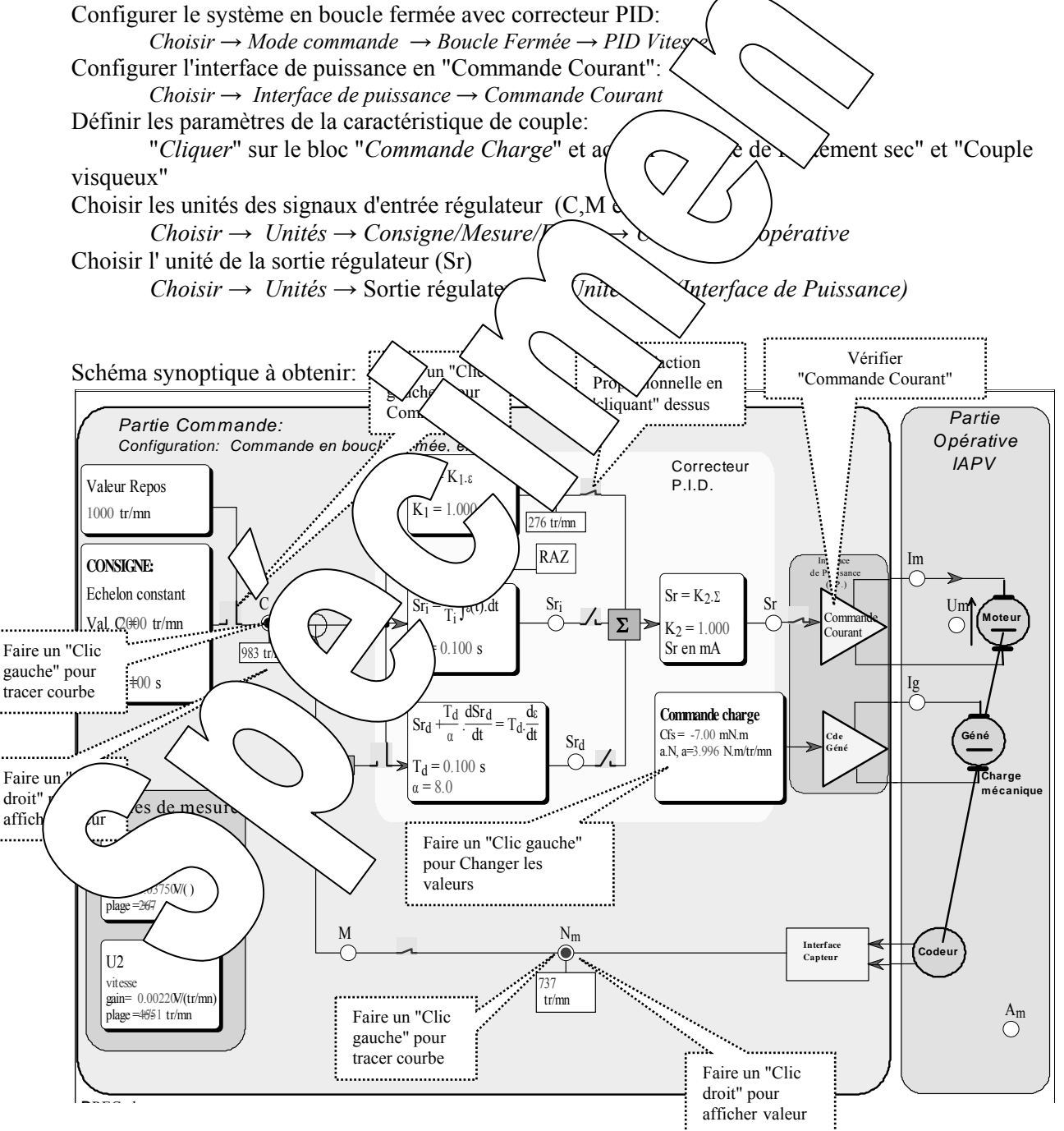

## **1. Prédéterminations**

## **1.1. Hypothèses et notations**

Dans ce TP, seule la sortie du  $S_p$  du correcteur est connectée.

La sortie du régulateur Sr a donc pour expression  $S_{r(t)}=K_1$ .  $K_2.\epsilon_{(t)}=K.\epsilon_{(t)}$  où  $\epsilon_{(t)}$  est le signal d'écart. Le signal d'écart  $\varepsilon$  a pour expression  $\varepsilon_{(t)} = c_{(t)} - m_{(t)}$  avec  $c_{(t)}$  la consigne de vitesse et m<sub>(t)</sub> la mesure image de la vitesse de rotation.

Le signal de mesure m a pour expression  $m_{(t)} = \mu_v \cdot N_{(t)}$  où  $\mu_v$  est le coefficient de transfert du capteur de vitesse. Si on choisit comme unité de c, m et ε la même que celle de la vitesse (N en tr/min) , on aura donc  $\mu_{v}$  = 1 (Capteur à coefficient de transfert unitaire: se reporter au TP de référence CVA)

Si le frottement est sec est compensé, on peut admettre le schéma bloc en  $\mathcal{P}$  e fermée, en vitesse:

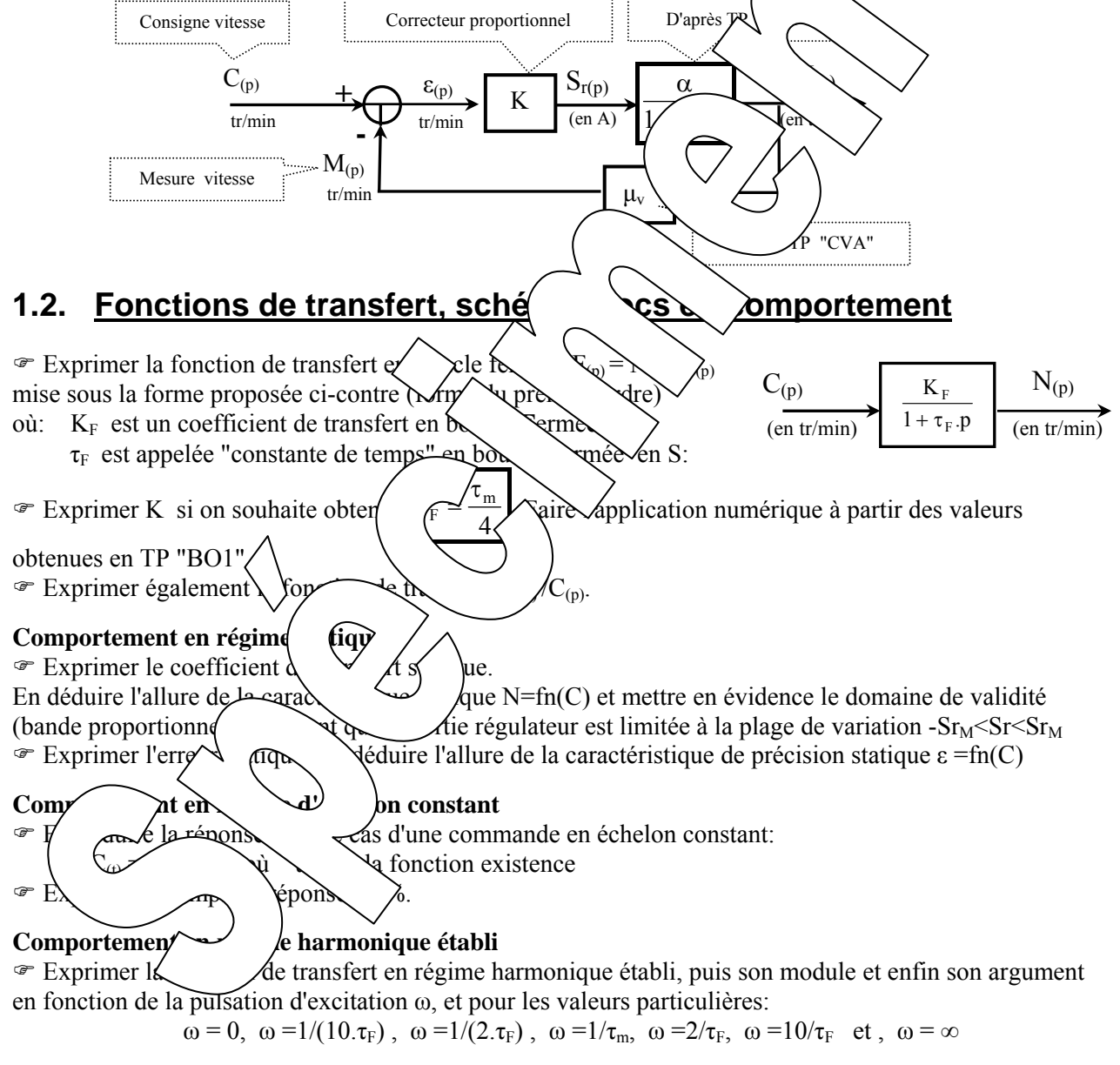

) Exprimer la bande passante à 3dB, notée "BP"; le domaine de fréquence (ou de pulsation) tel que l'atténuation du module ne dépasse pas 3dB. La comparer avec celle obtenue en boucle ouverte.

) Rappeler les allures des lieux de transfert et les comparer avec ceux obtenus en boucle ouverte:

- dans le plan de Nyquist (plan complexe)
- dans le plan de Bode.

## **2. CARACTERISATION EN REGIME STATIQUE**

#### **Conditions de l'essai et mode opératoire:**

- *Configurer la caractéristique de charge: Cfs =-7 m.N.m/<sub>tr/min</sub> et a = 4*  $\mu$ *.N.m/<sub>tr/min</sub>*
- *Définir la valeur de repos en "Cliquant gauche" sur le bloc.*
- $\overline{P}$  *Définir les coefficients K<sub>1</sub> = 1 et K<sub>2</sub> à la valeur prédéterminée.*
- *Veiller à ce que l'interrupteur de liaison entre la sortie régulateur Sr et la processus soit fermé.*
- *Positionner une sonde sur le point de mesure Nm en "cliquant droit" dessus.*

) Remplir un tableau de mesure comme ci-dessous en calculant, pour chaque point de mesure, l'erreur statique notée ε<sub>s</sub>: ! Mettre dans le tableau les valeurs affichées dans les fenêtres !

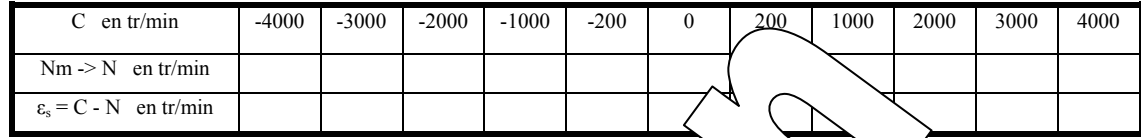

 $\textcircled{F}$  Tracer les caractéristiques de transfert statiques: N = f  $\textcircled{F}$   $\rightarrow$   $\textcircled{F}$  ettre en évidence la bande proportionnelle.

# **3. CARACTERISATION EN REGIME WE AIQUE**

## **3.1. Réponse à un échelon quantité**

#### 3.1.1. Relevé expérimenta

Partant d'un état de repos égale 2500 tr/min , on souhaite appliquer un échelon de commande constant de valeur C = 3000 tr/min à un instant  $\leftarrow$  vine des temps. Visualiser l'évolution de la vitesse (N) au cours du temps.

#### Conditions de l'essai et mode *de l'avoire*

3.1.2. Exploitation:

- *Configurer la caractéristique*  $\left\langle \frac{\partial g}{\partial x} \right\rangle$ *: Cfs*  $\left\langle \frac{\partial g}{\partial y} \right\rangle$ *.m/<sub>tr/min</sub> et a = 4*  $\mu$ *.N.m/<sub>tr/min</sub>*
- *Définir la valeur de repos à 25*  $\forall$ *min.*  $\sim$  *Définir la valeur*  $\langle$  *l'échelon c* $\lambda$   $\rightarrow$  300  $\langle$  *min avec un retard de 0,1S.*
- *Veiller à être en model* intervention de sortie fermé.
- *Appliquer l'échelon d*  $\overline{q}$   $\overline{q}$   $\overline{q}$
- *Sélectionner les point*  $\forall r$  / *fre*  $\forall$  *Nm et C en "Cliquant gauche " dessus.*

# *- Tracer le répopea tempo (vi)* ant sur le bouton

- *On peut conn are les fun point en positionnant une "Sonde". Pour cela "Cliquer/glisser" depuis le**dn point en positionnant une "Sonde". Pour cela "Cliquer/glisser" depuis le point vers l'* $\ell$  $\sigma$ *<sup>n</sup>*  $\alpha$  *vaite positionner la sonde.*
- *Pour effac* vnde in vble, il suffit de "Cliquer "dessus.

*biner le Dété 5% en "Cliquant"sur le bouton* **tax** puis en positionnant les sondes demandées  *!! ATTENTION: l'instant initial est l'instant où se produit la discontinuité de la consigne !!* 

 $\circ$  Montrer Montrer Montrer de la réponse temporelle vérifie la loi de comportement:

 $N_{(t)} = N_{(0)} + (N_{(\infty)} - N_{(0)})(1 - Exp[-(t-tr)/\tau_F])$ 

 où τ**F** est une constante (appelée constante de temps en boucle fermée et en vitesse) La constante de temps  $\tau_F$  peut être déterminée par le logiciel en "cliquant" sur le bouton  $\tau$ 

) Vérifier qu'à la fin du régime transitoire (donc en régime établi) on retrouve le point de mesure correspondant de l'essai statique fait précédemment.

#### ) Mettre en évidence l'erreur statique.

- ) Sauvegarder les résultats de mesure dans un fichier sur disque dur:
	- *Fichier* → *Enregistrer sous*
	- *Choisir le bon répertoire, réservé à cet effet.*
	- *Choisir un nom de fichier et autoriser la sauvegarde.*

#### 3.1.3. Etude de l'influence du coefficient de frottement visqueux

 $\blacktriangleright$  Refaire l'essai précédent pour d'autres valeurs du coefficient de frottement visqueux  $a = 0$ ; 4; et 8 µ.N.m/tr/min (Csf sera maintenu à -7 m.N.m -> frottement sec bien compensé). On relèvera pour chaque essai la constante de temps et la valeur finale de la vitesse. ) Relever pour chaque essai la valeur asymptotique de la vitesse et la constante de temps et faire un enregistrement sur disque de chaque essai. !! Attendre la fin de l'enregistrement -> retour en mode "Stop" !!  $\rightarrow$  Visualiser les 4 enregistrements sur un même graphique grâce au bouton et les chargement des essais par: *Fichier* → *Ouvrir*  ) Conclure sur l'influence du coefficient de frottement visqueux.  $3.1.4$ . Etude de l'influence du coefficient d'action pr $\int$  (rtig  $\textcircled{r}$  Refaire une série d'essais avec K<sub>2</sub> = 0,25 puis 0,5 et enfin  $\Lambda$   $\rightarrow$   $\Lambda$  lé pregistrements sur un même graphe: grâce au bouton **et le** chargement des essai∕**→** <sup>The</sup> Conclure sur l'influence du coefficient d'action prop $\setminus$   $\setminus$  **3.2. Comportement en régime sinuson** 3.2.1. Relevé expérimental: On souhaite exciter le système par une con $\bigotimes_{C_{(t)}} \bigotimes_{M \text{}} \bigotimes_{M \text{}}(w,t)$ **Conditions de l'essai et mode opératoire:**  *- Configurer la caractéristique de charg*  $\left\{\frac{7}{7} m \right\}$   $\left\{\frac{1}{2} m \right\}$   $\left\{\frac{1}{2} a = 4 \mu \frac{N}{m} m_{tr/min}}\right\}$ *- Choisir le mode commande "Sinus" avec:*  $Co = 1000$  *tr/min ld*  $\forall r \text{ mov}\&\forall s$ *Amplitu* $\left( \begin{array}{c} \left| \begin{array}{c} C_M = 500 \end{array} \right)$  *de de la composante sinusoïdal,*  $\omega = 1/\tau_F \rightarrow \mu$ <sup>2</sup> *de sinusoïdale (* $\tau_F$  étant la constante de temps relevée lors de *l'essai expérimental effectué - Veiller à être en mode* stop  $\setminus$   $\forall$  *frv*  $\setminus$  *de sortie soit fermé. - Appliquer l'échelon en <u>"cl</u>iqua<sub>nt</sub>" (le commutateur d'application de l'échelon. formal enriries point* description of the *formal environment les point* dessus. *- Tracer le réponse*  $\setminus$   $\begin{matrix} \cdot & \cdot & \cdot \\ \cdot & \cdot & \cdot \\ \cdot & \cdot & \cdot \\ \cdot & \cdot & \cdot \end{matrix}$  relle *- Rele ractéris* en "Cliquant gauche" sur le bouton puis en positionnant les sondes  $\text{Re}$   $\text{Re}$ : On  $\left\{\begin{array}{c}\n\searrow\n\end{array}\right.$  exp $\left\{\begin{array}{c}\n\searrow\n\end{array}\right.$  expérimentations, pour d'autres valeurs de  $\omega$  (celles envisagées en "prédéterminés.  $\sqrt{ns}$  rifier a  $\sqrt{es}$  résultats prédéterminés. 3.2.2. Exploi

) Vérifier que la réponse obtenue corrobore les résultats théoriques (comportement d'un système du premier ordre à la pulsation de cassure):

- $\rightarrow$  rapport des valeurs moyennes: = K<sub>F</sub>
- $\rightarrow$  rapport des amplitudes: = K<sub>F</sub> / $\sqrt{2}$
- $\rightarrow$  déphasage:  $-\pi/4 = -45^{\circ}$

*Référence document: ERD050050 SUJET*  **SUJET de Travaux Pratiques sur système IAPV (ERD050)** 

**Niveau 2 TP N°6** 

## ETUDE EN BOUCLE FERMEE, EN VITESSE AVEC CORRECTION PROPORTIONNELLE + INTEGRALE

## Réf: RVPI

Réf fichier: TP2-6\_IAPV\_RVPI\_Sujet.word

→ Avec Interface de puissance de type "Commande en **Courant**"  $\rightarrow$  Avec charge de type frottement fluide

## **But:**

Il s'agit de définir un modèle de comportement du système, dans sa configuration prévue, grâce à un certain nombre d'essais expérimentaux.

## **Configuration:**

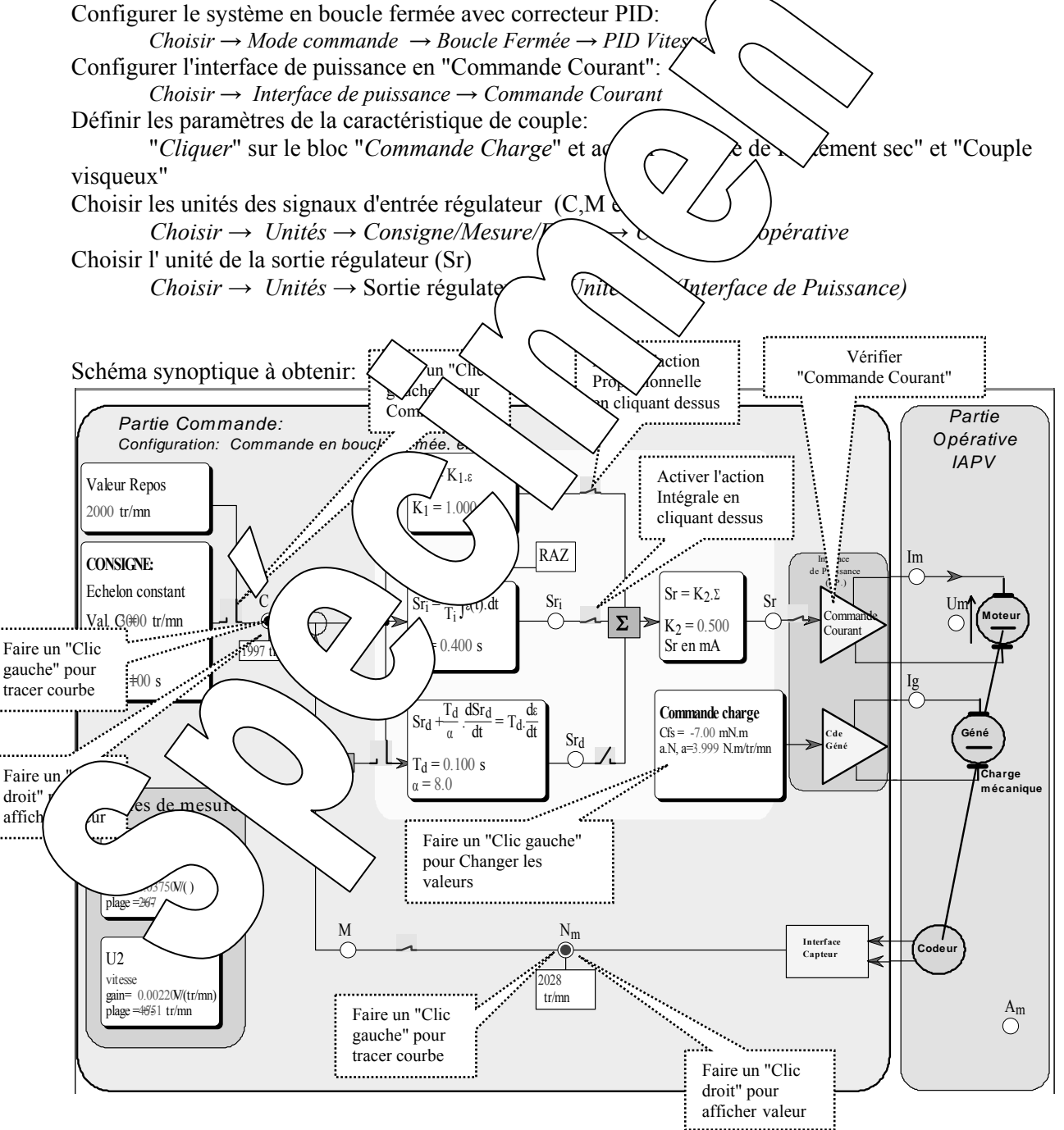

## **1. Prédéterminations**

## **1.1. Hypothèses et notations**

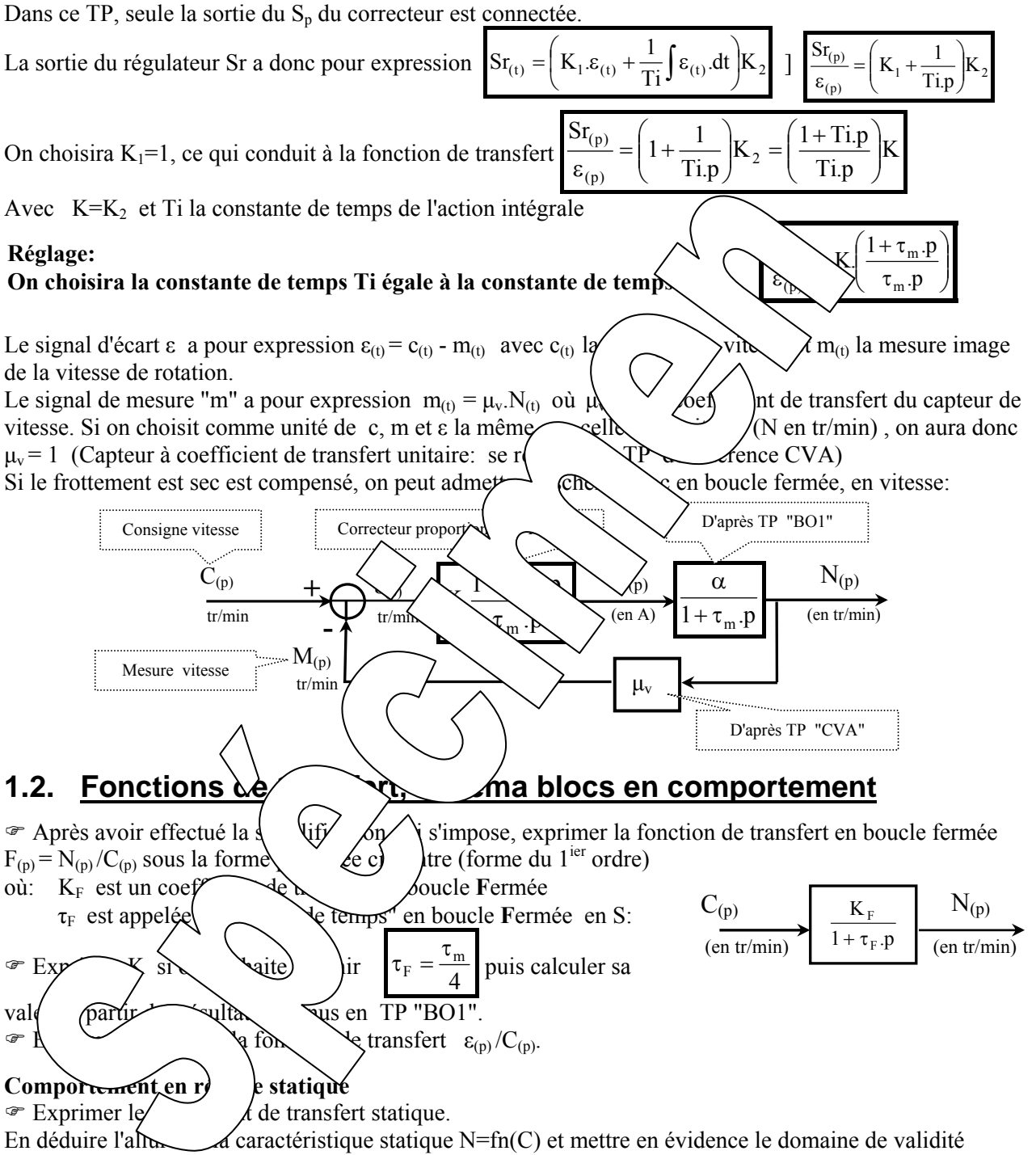

(bande proportionnelle) sachant que la sortie régulateur est limitée à la plage de variation - $Sr_{M} < Sr < Sr_{M}$  $\mathcal F$  Exprimer l'erreur statique. En déduire l'allure de la caractéristique de précision statique  $\varepsilon = f_n(C)$ 

## **Comportement en régime d'échelon constant**

) En déduire la réponse dans le cas d'une commande en échelon constant:

- $C_{(t)} = A \cdot u_{(t)}$  où  $u_{(t)}$  est la fonction existence
- ) Exprimer le temps de réponse à 5%.

### **Comportement en régime harmonique établi**

) Exprimer la fonction de transfert en régime harmonique établi, puis son module et enfin son argument en fonction de la pulsation d'excitation ω, et pour les valeurs particulières:

 $\omega = 0$ ,  $\omega = 1/(10 \tau_F)$ ,  $\omega = 1/(2 \tau_F)$ ,  $\omega = 1/\tau_m$ ,  $\omega = 2/\tau_F$ ,  $\omega = 10/\tau_F$  et,  $\omega = \infty$ 

) Exprimer la bande passante à 3dB, notée "BP"; le domaine de fréquence (ou de pulsation) tel que l'atténuation du module ne dépasse pas 3dB. La comparer avec celle obtenue en boucle ouverte.

- ) Rappeler les allures des lieux de transfert et les comparer avec ceux obtenus en boucle ouverte:
	- dans le plan de Nyquist (plan complexe)

- dans le plan de Bode.

## **2. CARACTERISATION EN REGIME STATIQUE**

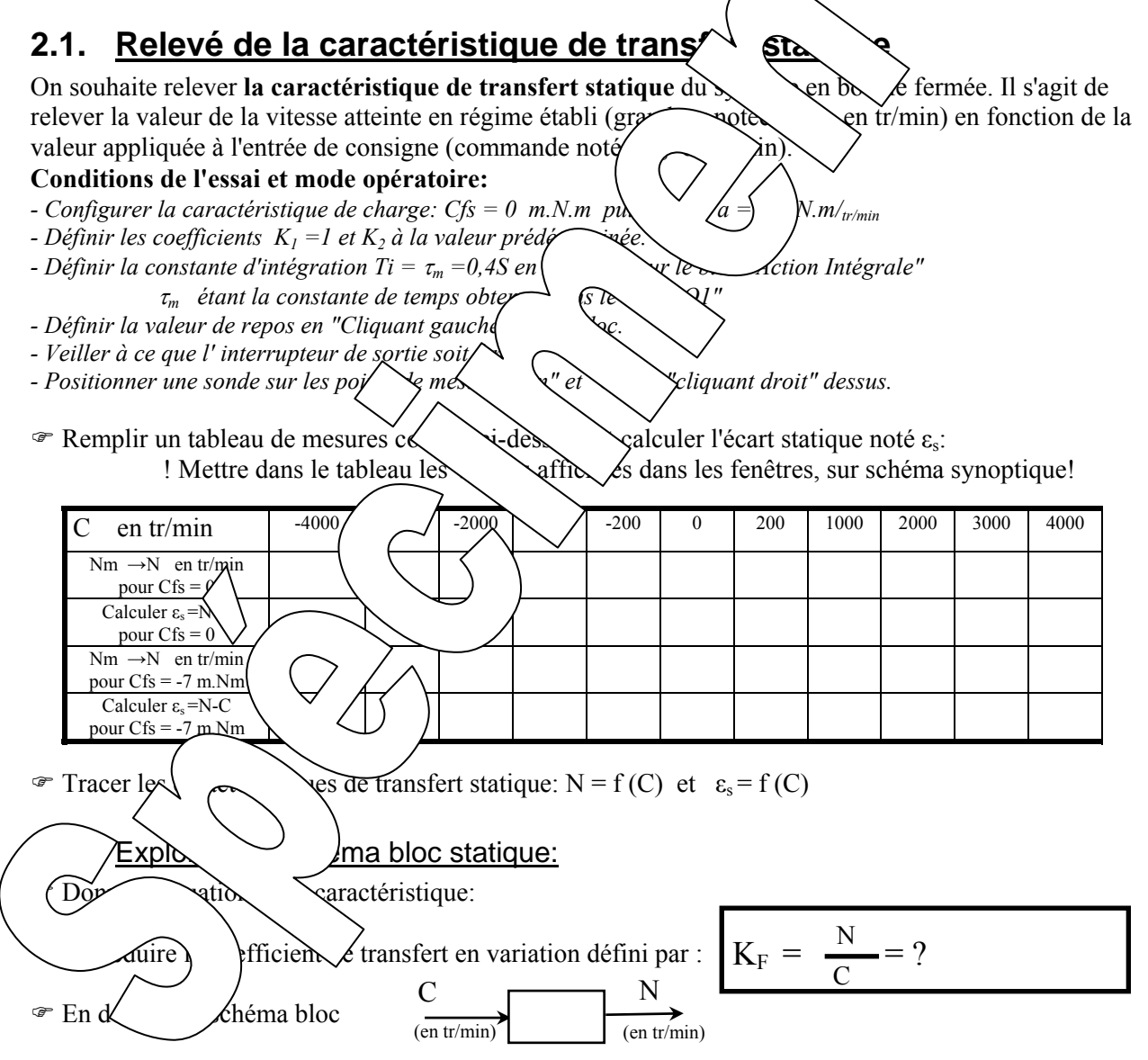

) Justifier l'apport de l'action intégrale sur le comportement du système en régime statique

## **3. CARACTERISATION EN DYNAMIQUE**

## **3.1. Réponse à un échelon constant**

### 3.1.1. Relevé expérimental

Partant d'un état de repos égale 1000 tr/min , on souhaite appliquer un échelon de commande constant de valeur C = 2000 tr/min à un instant pris comme origine des temps. Visualiser l'évolution de la vitesse (N) au cours du temps.

#### **Conditions de l'essai et mode opératoire:**

- *Configurer la caractéristique de charge: Csf = -7 m.N.m/<sub>tr/min</sub> et a = 4*  $\mu$ *.N.m/<sub>tr/min</sub>*
- *Définir la valeur de repos à 1000 tr/min.*
- *Définir la valeur de l'échelon constant à 2000 tr/min avec un retard de 0,1S.*
- *Définir les coefficients*  $K_l = l$  *et*  $K_2 \hat{a}$  *la valeur prédéterminée (Sinon prendre K2=0,5). - Définir la constante d'intégration Ti* =*τ*<sub>*m</sub>* en "cliquant sur le bloc "Action/</sub>  $(\tau_m \text{ est } a \text{ constante } de \text{ temps } valueur \text{ déterminée en TP "BO"1 simon prend de$
- *Veiller à être en mode* stop avec interrupteur de sortie fermé.
- *Appliquer l'échelon en "cliquant" sur le commutateur d'application*
- 
- *Sélectionner les points d'enregistrement Nm et C en "Cliquant gal*
- *Tracer la réponse temporelle en "Cliquant sur le bouton ..*

*- On peut connaître les coordonnées d'un point en positionn*  $\Box$   $\Diamond$ *nd*  $\Diamond$ *la "Cliquer/glisser" depuis le point vers l'endroit où on souhaite positionner la sonde.*  Pour effacer une sonde indésirable, il suffit de "Cliquer

*- Déterminer le temps de réponse à 5% en "Cliquant"sur le bouton puis en positionnant les sondes demandées !! ATTENTION: l'instant initial est l'in*  $\vee$  *pour differentiel la consigne !!* 

### 3.1.2. Exploitation:

 $\mathcal{F}$  Montrer que la réponse temporel fifte la  $\mathcal{V}$  de comportement:  $N_{(t)} = \mathcal{Y}_0 + (N_{(\infty)} \setminus \mathcal{Y}_t - E\mathcal{Y}_t + tr)/\tau_F]$ où **τF** est une constante (bp)  $\rightarrow$  **ext** en boucle fermée et en vitesse) La constante de temps  $\tau_F$  p<sup>o</sup>  $\pi$  minee par le logiciel en "cliquant" sur le bouton  $\tau$ • Vérifier qu'à la fin du régime (donc en régime établi) on retrouve le point de mesure  $correspondant de l'ef$  signal statisfier fait précédent fait précédent fait précédent de l'est suivant de l'est demnent.  $\mathscr{F}$  Vérifier que l'erreur  $\mathscr{F}$ st num  $\circ$  Sauvegarder les les vectors de mesure dans un fichier sur disque dur:  *Fichier* → *Enregistrer sous lsir le bon Leservé à cet effet. Cho ale de firmal vecautoriser la sauvegarde.* 3.1.3. Etude  $\sim$  <u>Ance du coefficient de frottement visqueux</u>

**Example 1988** Perfaire l'essa dent pour d'autres valeurs du coefficient de frottement visqueux a = 0 ; 4; et 8 µ.N.m/tr/min (Csf sera maintenu à -7 m.N.m -> frottement sec bien compensé), mais pour un échelon de vitesse de 1000 à 2000 tr/min

On relèvera pour chaque essai la constante de temps et la valeur finale de la vitesse.

) Relever pour chaque essai la valeur asymptotique de la vitesse et la constante de temps et faire un enregistrement sur disque de chaque essai.

!! Attendre la fin de l'enregistrement -> retour en mode "Stop" !!

 $\blacktriangleright$  Visualiser les 4 enregistrements sur un même graphique grâce au bouton  $\blacktriangleright$  et le chargement des essais par: *Fichier* → *Ouvrir*
) Conclure sur l'influence du coefficient de frottement visqueux.

#### 3.1.4. Etude de l'influence du coefficient d'action proportionnelle

 $\mathcal P$  Refaire une série d'essais avec K<sub>2</sub> = 0,25 puis 0,5 et enfin 0,75. Et tracer les 3 enregistrements sur un même graphe: grâce au bouton et le chargement des essais par: *Fichier → Ouvrir* ) Conclure sur l'influence du coefficient d'action proportionnelle sur le comportement du système.

## **3.2. Comportement en régime sinusoïdal**

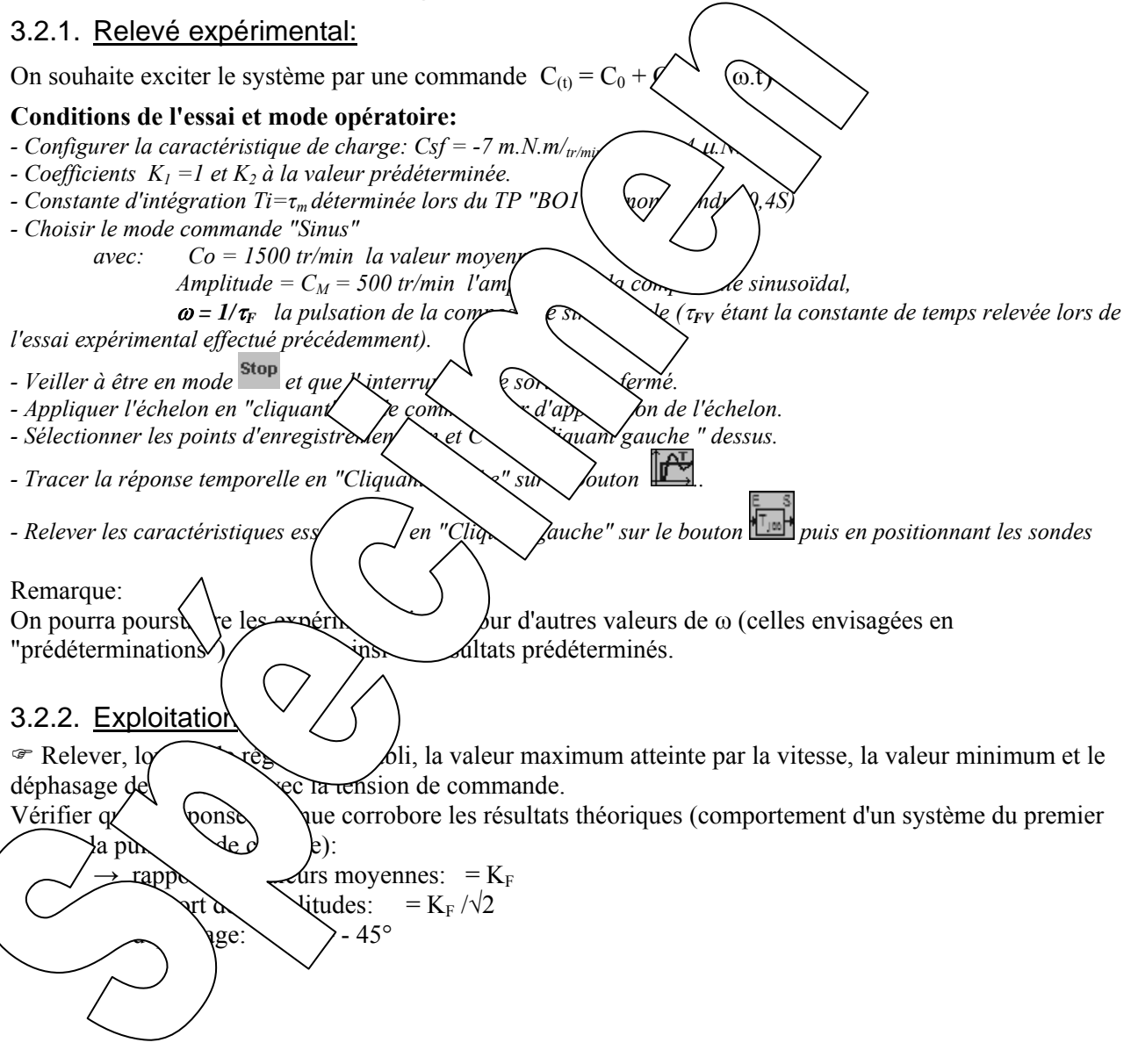

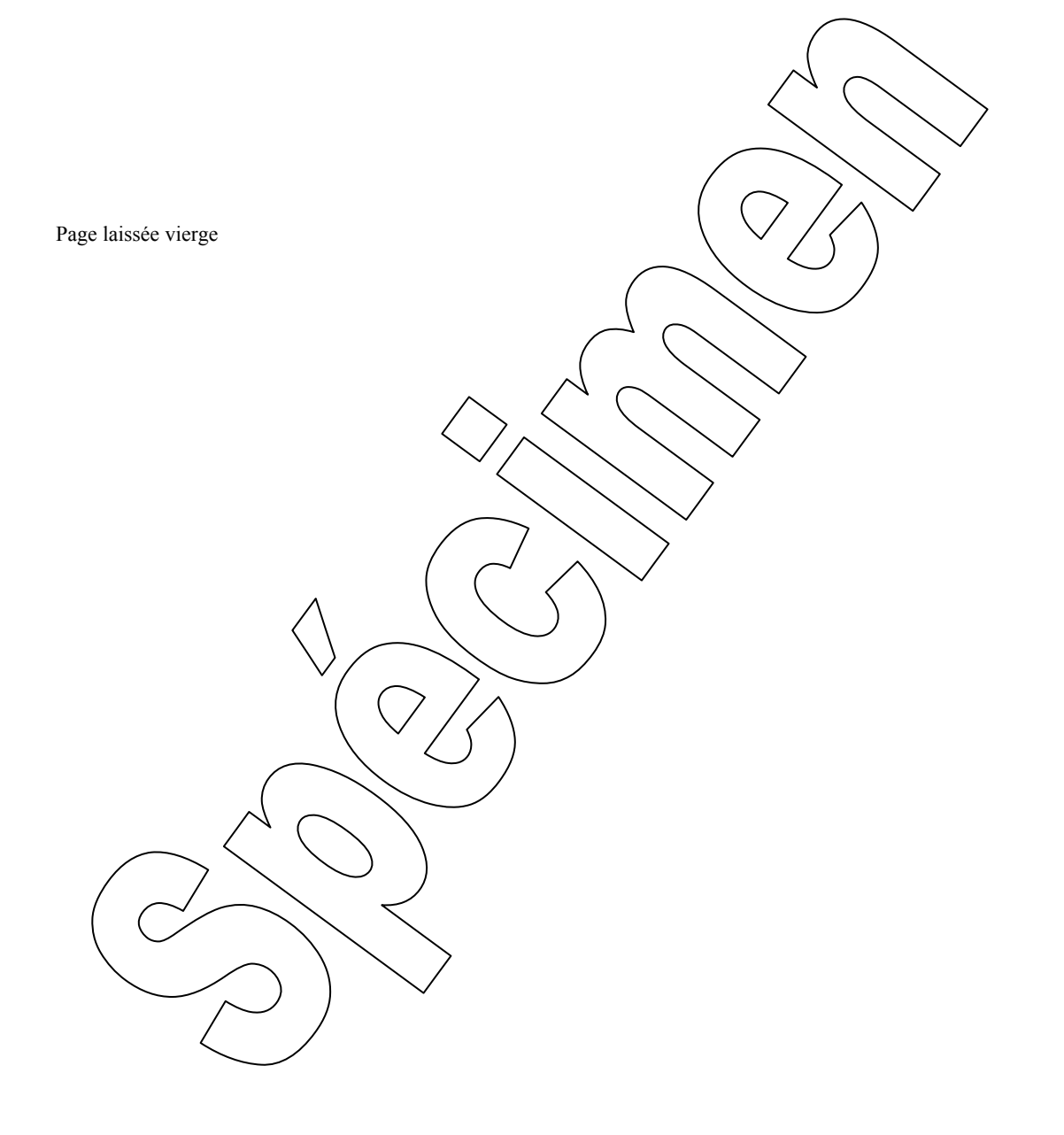

Page manuel 38 sur 84

*Référence document: ERD050050 SUJET*  **SUJET de Travaux Pratiques sur système IAPV (ERD050)** 

#### ETUDE EN BOUCLE FERMEE, EN POSITION AVEC CORRECTION PROPORTIONNELLE

**Niveau 2 TP N° 7** 

Réf fichier: TP2-7\_IAPV\_RPPc\_Sujet.word

Réf: RPPc

 → Avec Interface de puissance de type "Commande en **Courant**"  $\rightarrow$  Avec charge de type frottement fluide (frottement sec compensé)

## **But:**

Il s'agit de définir un modèle de comportement du système, dans sa configuration prévue, grâce à un certain nombre d'essais expérimentaux.

#### **Configuration:**

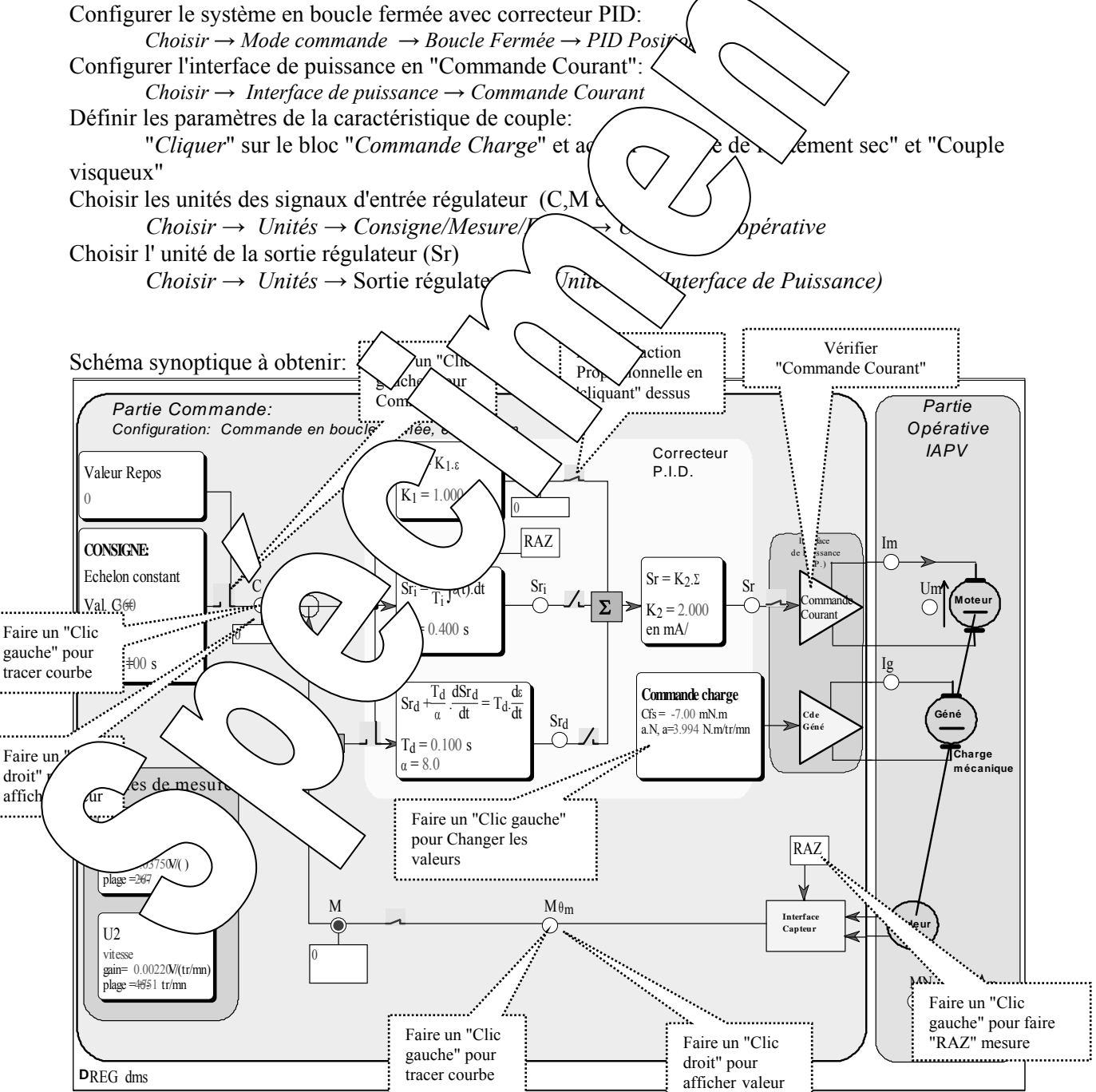

## **1. Prédéterminations**

#### **1.1. Hypothèses et notations**

Dans ce TP, seule la sortie du S<sub>p</sub> du correcteur est connectée.

La sortie du régulateur Sr a donc pour expression  $Sr_{(t)}=K_1$ .  $K_2. \varepsilon_{(t)} = K. \varepsilon_{(t)}$  où  $\varepsilon_{(t)}$  est le signal d'écart. Le signal d'écart  $\varepsilon$  a pour expression  $\varepsilon_{(t)} = c_{(t)} - m_{(t)}$  avec  $c_{(t)}$  la consigne de position et m<sub>(t)</sub> la mesure image de la position angulaire.

Le signal de mesure m a pour expression  $m_{(t)} = \mu \theta_{(t)}$  où  $\mu$  est le coefficient de transfert du capteur de position. Si on choisit comme unité de c, m et ε la même que celle de la position (θ en °) , on aura donc µ=1 (Capteur à coefficient de transfert unitaire: se reporter au TP de référence CP)

Si le frottement est sec est compensé, on peut admettre le schéma bloc en boucle fermée, en position:

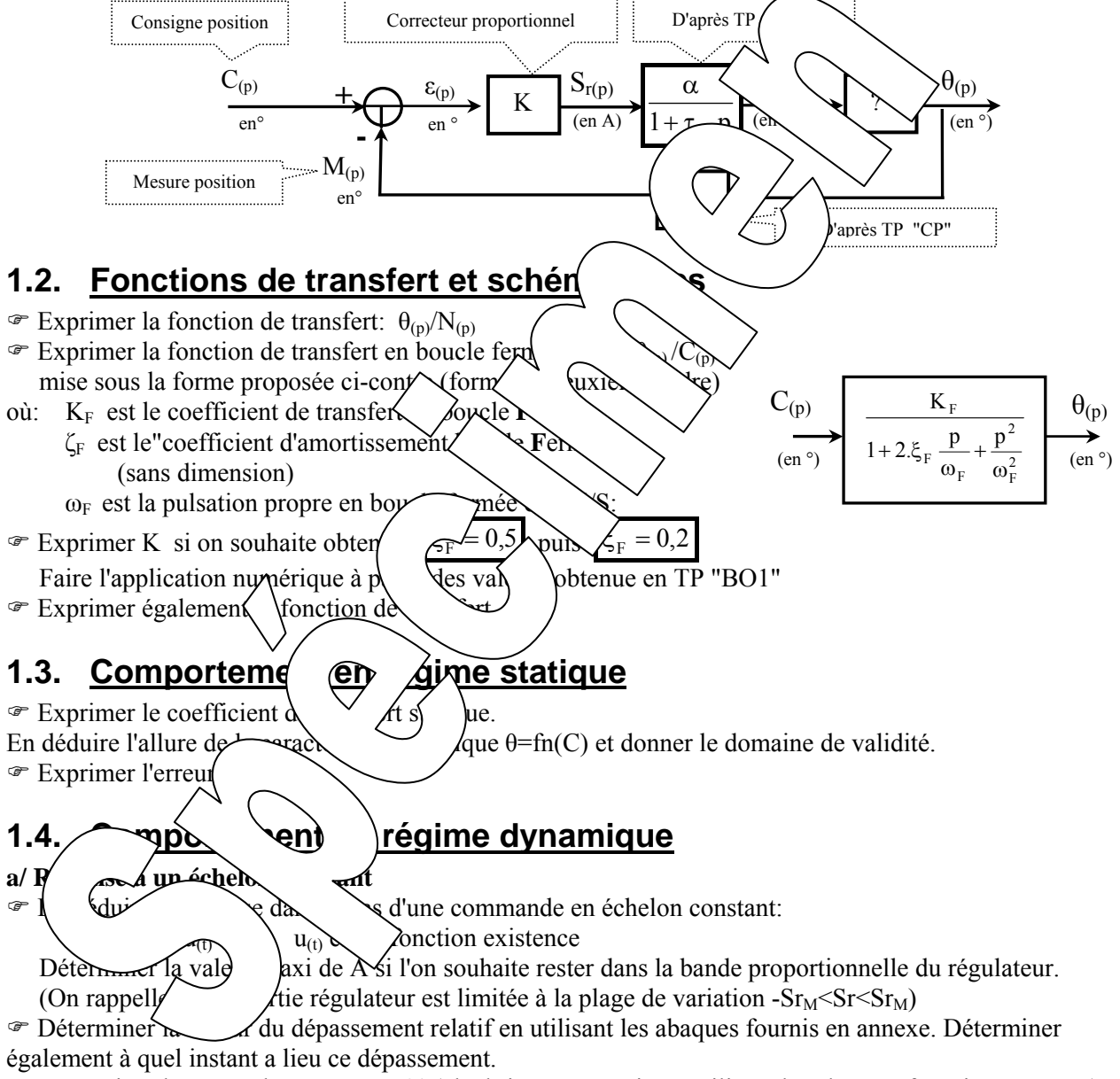

) Déterminer le temps de réponse à 5% (algébriquement puis en utilisant les abaques fournis en annexe)

## **b/ Comportement en régime harmonique établi**

) Exprimer la fonction de transfert en régime harmonique établi, puis son module et enfin son argument en fonction de la pulsation d'excitation ω, et pour les valeurs particulières:

 $\omega = 0$ ,  $\omega = \omega_F/10$ ,  $\omega = \omega_F/2$ ,  $\omega = \omega_F$ ,  $\omega = 2$ .  $\omega_F$ ,  $\omega = 10$ .  $\omega_F$  et  $\omega = \infty$ 

Remarque:

On fera l'application en coordonnée réduite en posant u=  $\omega/\omega_F$  et pour  $|\xi_F = 0.5|$  puis  $|\xi_F = 0.2|$ 

) Exprimer la bande passante à 3dB, notée "BP"; le domaine de fréquence (ou de pulsation) tel que l'atténuation du module ne dépasse pas 3dB. La comparer avec celle obtenue en boucle ouverte.

) Montrer que le module passe par un maximum. Déterminer à quelle pulsation a lieu ce maximum. Faire l'application numérique pour les deux valeurs du coefficient d'amortissement envisagé.

) Rappeler les allures des lieux de transfert et les comparer avec ceux obtenus en boucle ouverte:

- dans le plan de Nyquist (plan complexe)
- dans le plan de Bode.

## **2. CARACTERISATION EN REGIME ST**

#### **2.1. Relevé de la caractéristique de trans**

#### **Conditions de l'essai et mode opératoire:**

- *Configurer la caractéristique de charge: Cfs =-7 m.N.m/tr/min et a = 4* µ*.N.m/tr/min*
- *Définir la valeur de repos en "Cliquant gauche" sur le bloc.*
- *Veiller à ce que l'interrupteur de liaison entre la sortie régulation de processit fermé.*
- *Positionner une sonde sur le point de mesure Mθm en "cliquant" diaunteriens de sur le point de mesus.*

remplir un tableau de mesure comme ci-dess vultant, pour chaque point de mesure, l'erreur statique notée εs:

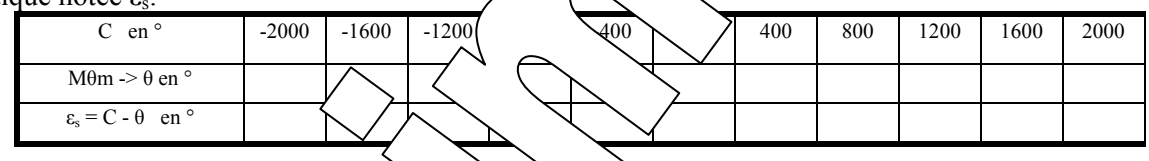

#### **2.2. Exploitation**

Tracer les caractéristiques dansfert statiques:  $\theta = f(C)$  et  $\varepsilon_s = f(C)$  et conclure.

# **3. CARACTL RIGHT ON REGIME DYNAMIQUE**

## **3.1. Réponse / éci /on constant**

3.1.1. Rele

Partant d' $u^{\prime}$  (le repose the 0°, on souhaite appliquer un échelon de commande constant de valeur C =  $\mu$  in  $\lambda$  is comments are temps. Visualiser l'évolution de la position (θ) au cours du temps. **Consider de de l'algebratoire:** 

 $\epsilon$  *Configurer la cargetive de charge: Cfs = -7 m.N.m/<sub>tr/min</sub> et a = 4*  $\mu$ *.N.m/<sub>tr/min</sub>* 

*- Définir la valeur de repos à 0.*  vale<sub>r</sub> *V'échelor bastant à 500° avec un retard de 0.1S.* 

*- Vérifier que le* $\ell$  ficients  $K_1=1$  et  $K_2$  à la valeur prédéterminée (sinon prendre 1mA/°)

- *Veiller à être en mode avec l'interrupteur de sortie fermé.*
- *Attendre la stabilisation du disque et faire un "RAZ" de la mesure et vérifier que Mθm est bien passée à 0.*
- *Appliquer l'échelon en "cliquant" sur le commutateur d'application de l'échelon.*
- *Sélectionner les points d'enregistrement Mθm et C en "Cliquant gauche " dessus.*
- *Tracer le réponse la temporelle en "Cliquant" sur le bouton ..*
- *Déterminer le dépassement en "Cliquant" sur le bouton puis en positionnant les sondes demandées !! ATTENTION: l'instant initial est l'instant où se produit la discontinuité de la consigne !!*
- *Déterminer le temps de réponse à 5% en "Cliquant"sur le bouton* tres *puis en positionnant les sondes demandées !! ATTENTION: l'instant initial est l'instant où se produit la discontinuité de la consigne !!*

*- On peut connaître les coordonnées d'un point en positionnant une "Sonde". Pour cela "Cliquer/glisser"depuis le point vers l'endroit où on souhaite positionner la sonde. Pour effacer une sonde indésirable, il suffit de "Cliquer "dessus.* 

#### 3.1.2. Exploitation:

) Montrer que la réponse temporelle vérifie la loi de comportement prédéterminée.

- ) Mettre en évidence et calculer l'erreur statique absolue et en déduire l'erreur statique relative.
- ) Sauvegarder les résultats de mesure dans un fichier sur disque dur:
	- *Fichier* → *Enregistrer sous*
	- *Choisir le bon répertoire, réservé à cet effet.*
	- *Choisir un nom de fichier et autoriser la sauvegarde.*

## $3.1.3.$  Etude de l'influence du coefficient de frottement visque  $\blacktriangleright$  Refaire l'essai précédent pour d'autres valeurs du coefficient de frottel  $\blacktriangleright$   $\blacktriangleright$   $\blacktriangleleft$   $x$  a = 0 ; 4; et 8  $\mu$ .N.m/tr/min (Csf sera maintenu à -7 m.N.m -> frottement sec bien  $\alpha$  (e)). relever pour chaque essai la valeur du dépassement et faire un exercistrement du dépassement sur disque de chaque essai: !! Attendre la fin de l'enregistrement -> retour en  $\rightarrow$  Visualiser les enregistrements sur un même graphique grâce bouton  $\mathcal{W}$  du  $\mathcal{W}$  et le chargement des essais par: *Fichier* → *Ouvrir*   $\infty$  Conclure sur l'influence du coefficient de frottement 3.1.4. Etude de l'influence du coefficient  $d'$   $\qquad$   $\qquad$ **Exercise une série d'essais avec K<sub>2</sub> = 0,25 puis**  $\rightarrow \infty$  **A/°. Et tracer les enregistrements sur un** même graphe: grâce au bouton  $\mathbb{Z}$  et  $\lambda$  argement  $\lambda$  *Fichier*  $\rightarrow$  *Ouvrir* Conclure sur l'influence du coefficient de vope (version) plus sur le comportement du système.  $\cong$  Refaire un essai de recherche de la  $\cong$  Astablic  $\cong$  Stablic  $\cong$  Refaire instable  $\cong$ l'amplitude des oscillations ne dimi $\sqrt{\rho}$ nus en  $\sqrt{\rho}$ ermanent) On relèvera la valeur particulière de  $\mathcal{A}$  iser $\mathcal{A}$   $\mathcal{K}_2$  critique et la période des oscillations non amorties. On en déduira la pulsa $\langle \rangle$  de celles Etudier la stabilité théorique du système du système du système et conclure du système et conclurer du système et conclure sur le modèle de fonction de transfert envisagé. **3.2. Comportement régime sinusoïdal** 3.2.1. Relevé ex On souhaite exc $\left\{\begin{array}{c}\text{une commande } C_{(t)} = C_0 + C_M.\sin(\omega,t)\end{array}\right\}$  $\text{Conf}'$   $\lambda$  l'essa *- Configurer la caractéristique de charge: Csf = -7 m.N.m/tr/min et a = 4* µ*.N.m/tr/min - Ch Ve* de no *la va dovenne*, *Ampli* $\bigcup_{i=1}^{\infty} E_{i} = \sum_{i=1}^{\infty} \frac{1}{i}$  l'amplitude de la composante sinusoïdal, *l* pulsation de la composante sinusoïdale (**ω**<sub>*F*</sub> étant la pulsation propre relevée lors de l'essai expérime *λιέ précédemment*). *l'aé précédemment). - Veiller à être en mode* stop et que l'interrupteur de sortie soit fermé. *- Appliquer l'échelon en "cliquant" sur le commutateur d'application de l'échelon.*

- *Sélectionner les points d'enregistrement Mθm et C en "Cliquant gauche " dessus.*
- *Tracer la réponse temporelle en "Cliquant gauche" sur le bouton*
- *Relever les caractéristiques essentielles en "Cliquant gauche" sur le bouton puis en positionnant les sondes*

Remarque:

On pourra poursuivre les expérimentations, pour d'autres valeurs de ω (celles envisagées en "prédéterminations") et vérifier ainsi les résultats prédéterminés.

#### 3.2.2. Exploitation

) Relever, lorsque le régime est établi, la valeur maximum atteinte par la vitesse, la valeur minimum et le déphasage de la vitesse avec la tension de commande.

Vérifier que la réponse obtenue corrobore les prédéterminations

- $\rightarrow$  rapport des valeurs moyennes:
- $\rightarrow$  rapport des amplitudes:
- $\rightarrow$  déphasage: -90°

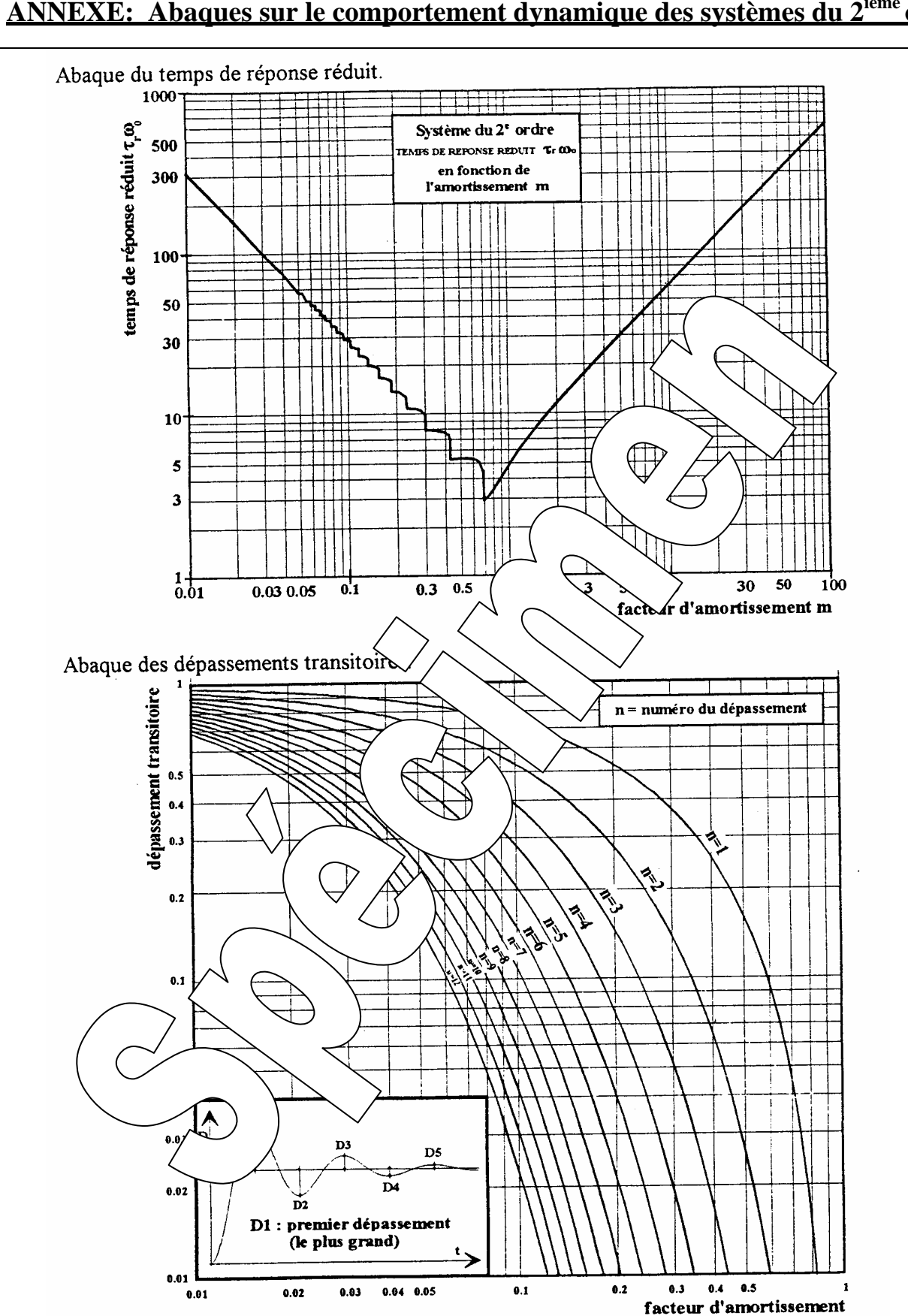

# **ANNEXE: Abaques sur le comportement dynamique des systèmes du 2ième ordre**

## **Comportement en régime harmonique**

-Lieux des rapports d'amplitudes

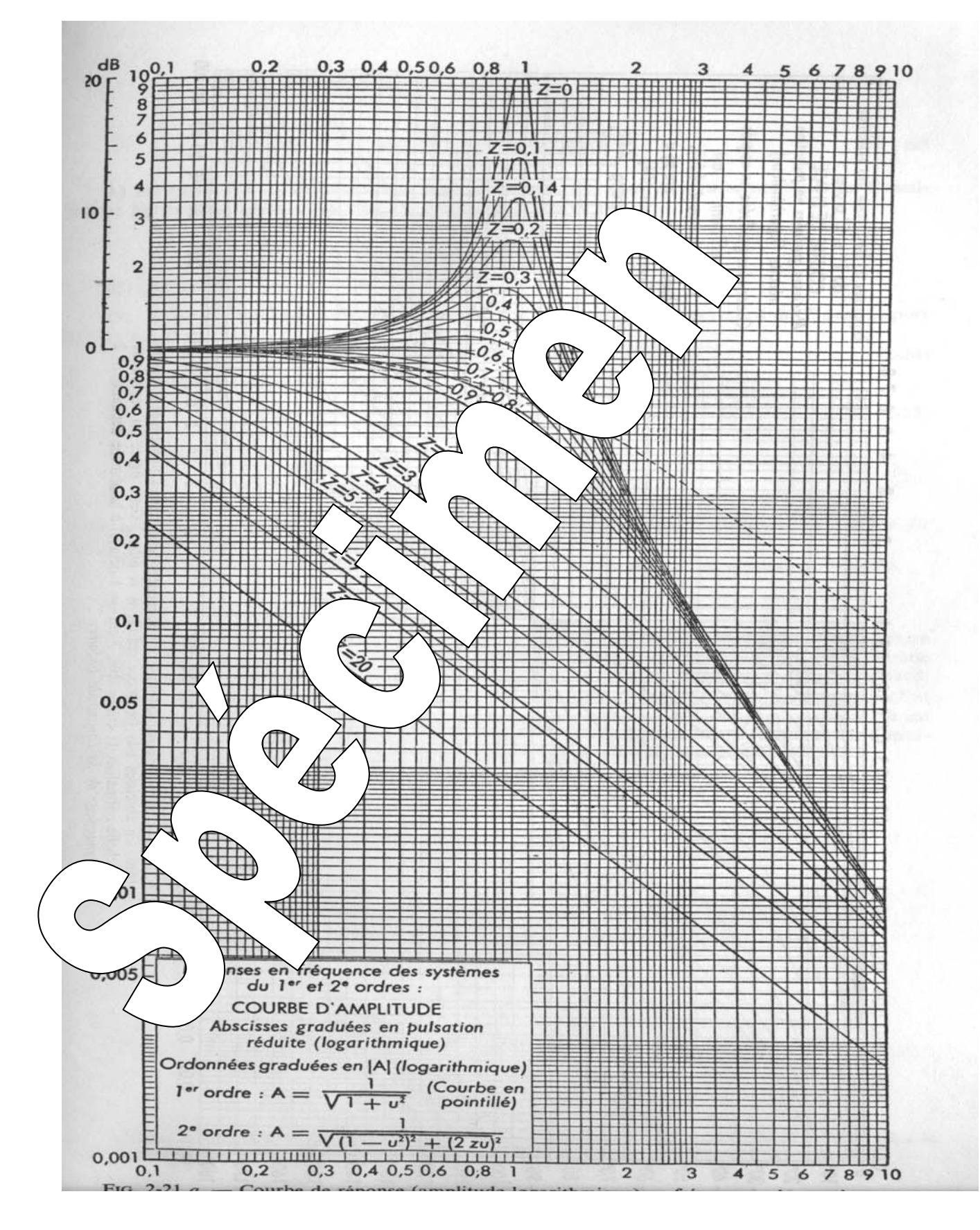

#### - Lieux des déphasages

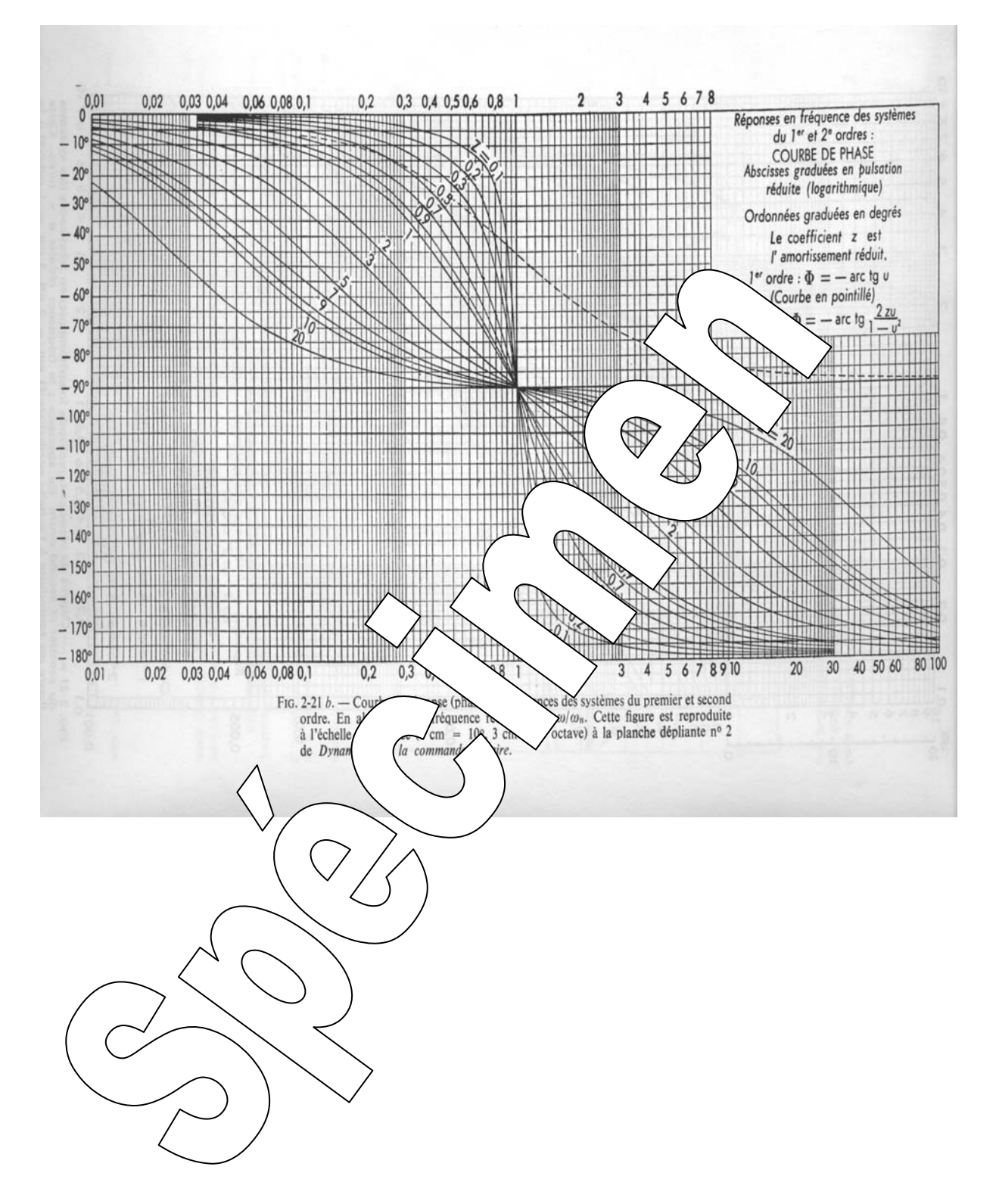

*Référence document: ERD050 050 SUJET*  **SUJET de Travaux Pratiques sur système IAPV (ERD050)** 

**Niveau 2 TP N° 8** 

## ETUDE EN BOUCLE FERMEE, EN POSITION AVEC CORRECTION PROPORTIONNELLE et DERIVEE Réf: RPPDc

Réf fichier: TP2-8\_IAPV\_RPPDc\_Sujet.word

 → Avec Interface de puissance de type "Commande en **Courant**"  $\rightarrow$  Avec charge de type frottement fluide (frottement sec compensé)

## **But:**

Il s'agit de définir un modèle de comportement du système, dans sa configuration prévue, grâce à un certain nombre d'essais expérimentaux.

## **Configuration:**

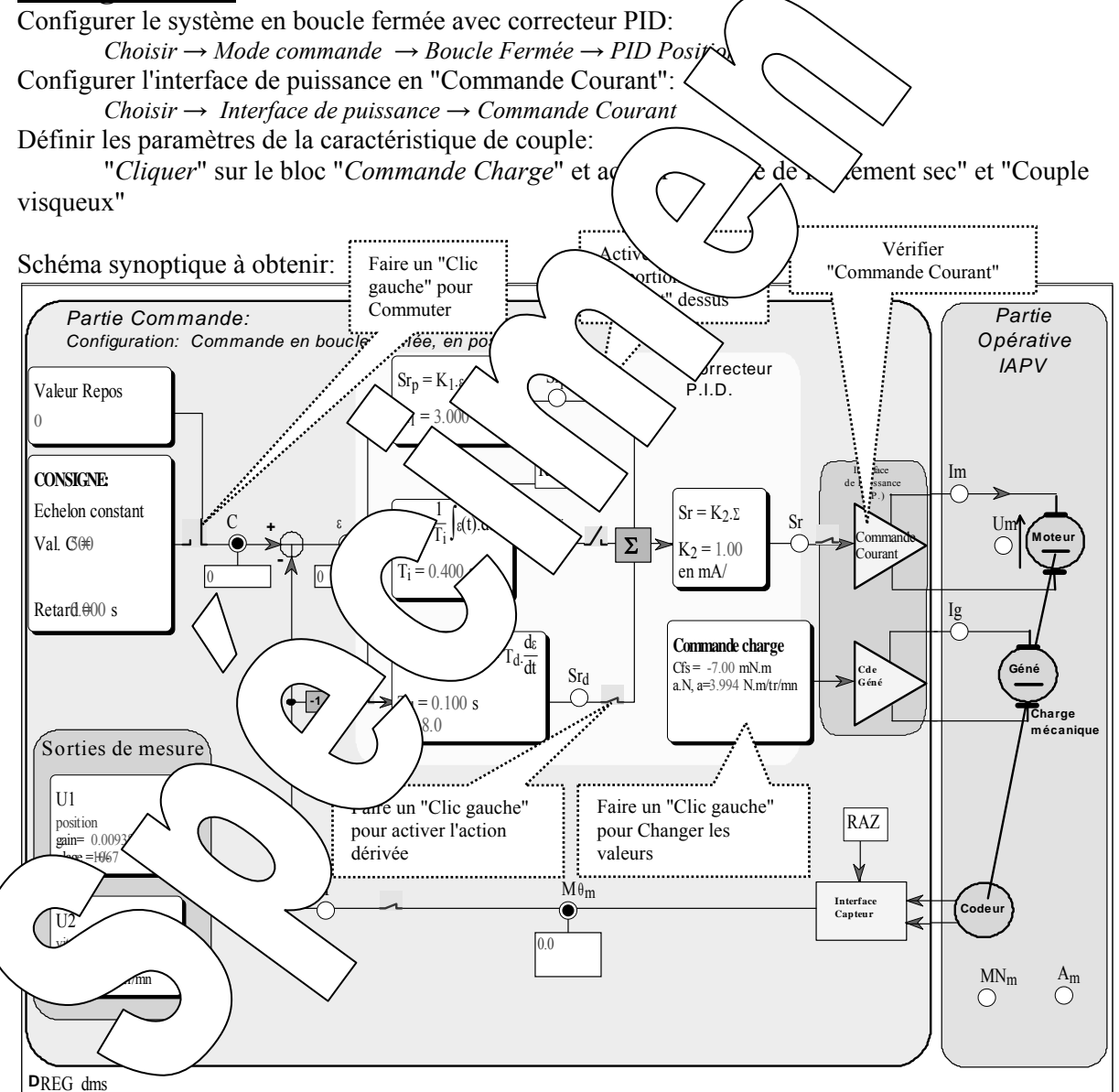

## **1. Prédéterminations**

#### **1.1. Hypothèses et notations**

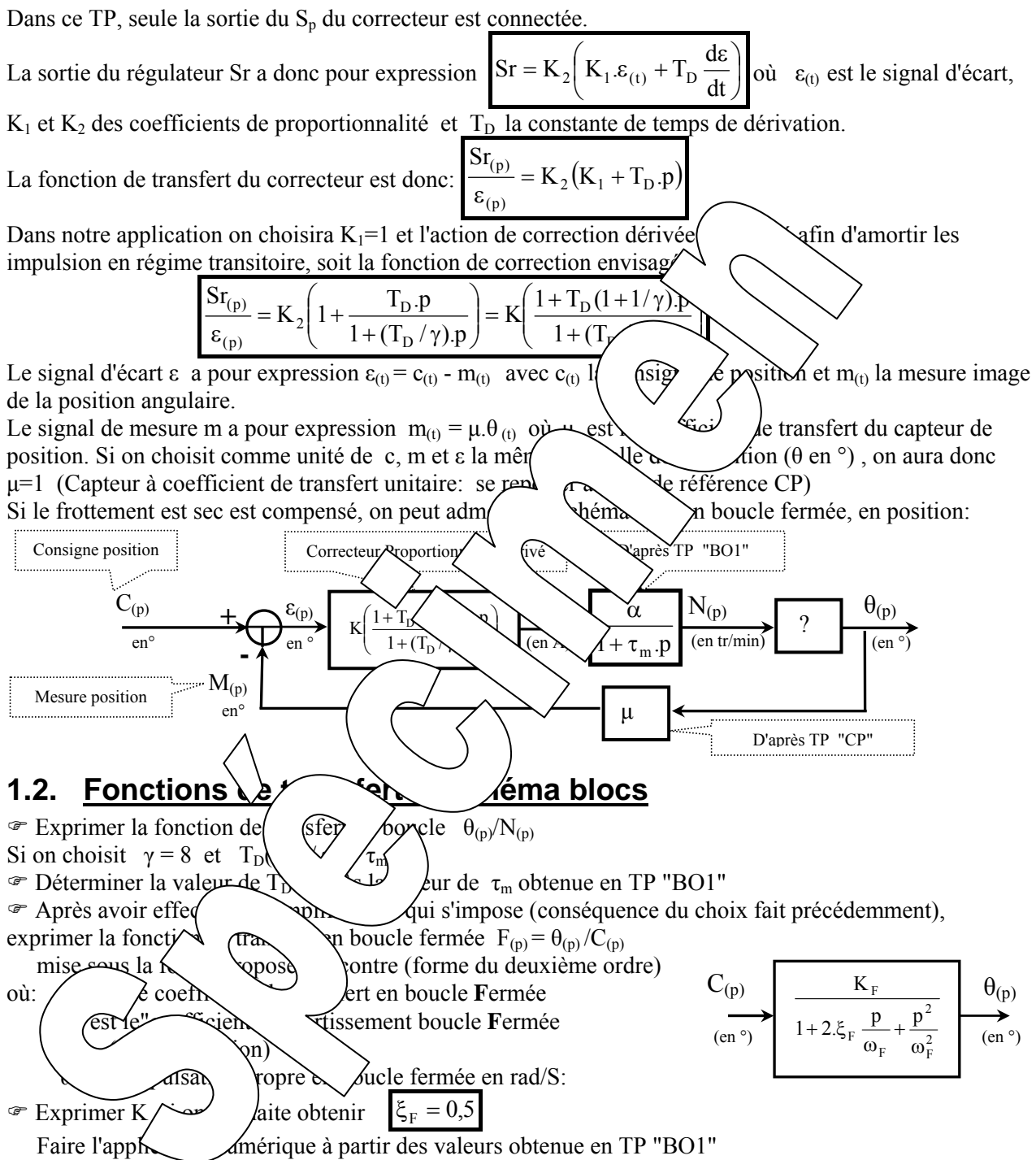

 $\mathcal{F}$  Exprimer également la fonction de transfert  $\varepsilon_{(p)}$ .

#### **1.3. Comportement en régime statique**  $1.3.$

) Exprimer le coefficient de transfert statique.

En déduire l'allure de la caractéristique statique θ=fn(C) et donner le domaine de validité.

) Exprimer l'erreur statique.

## **1.4. Comportement en régime dynamique**

#### **a/ Comportement en régime d'échelon constant**

) En déduire la réponse dans le cas d'une commande en échelon constant:

 $C_{(t)} = A \cdot u_{(t)}$  où  $u_{(t)}$  est la fonction existence

Déterminer la valeur maxi de A si l'on souhaite rester dans la bande proportionnelle du régulateur.

(On rappelle que la sortie régulateur est limitée à la plage de variation - $Sr_{M} < Sr < Sr_{M}$ )

) Déterminer la valeur du dépassement relatif en utilisant les abaques fournis en annexe. Déterminer également à quel instant a lieu cet extrémum.

) Déterminer le temps de réponse à 5% (algébriquement puis en utilisant les abaques fournis en annexe)

#### **b/ Comportement en régime harmonique établi**

 $\mathcal{F}$  Exprimer la fonction de transfert en régime harmonique établi,  $\qquad \qquad \qquad$  odule et enfin son argument en fonction de la pulsation d'excitation  $\omega$ , et pour les valeurs pa $\sim$  ere

 $\omega = 0$ ,  $\omega = \omega_F/10$ ,  $\omega = \omega_F/2$ ,  $\omega = \omega_F$ ,  $\omega = 2$ .  $\omega_R$   $Q$ .  $\omega_R$   $\omega = \infty$ 

Remarque: On fera l'application en coordonnée réduite en  $\bigcup_{\psi \in \mathcal{L}} \mathcal{L}_{\psi}$   $\psi$  pour  $|\xi_F = 0.5$ 

# **2. Réponse à un échelon constant**

#### 2.1.1. Relevé expérimental Partant d'un état de repos égale  $0^{\circ}$ , on souhaite appliquer  $\chi$ élon de commande constant de valeur C = 500° à un instant pris comme orizine des  $\sim$   $\sqrt{x}$  Vievolution de la position (θ) au cours du temps. Conditions de l'essai et mode *d*igire: *- Configurer la caractéristique de charge: Cfs = -7 m.N.m/tr/min et a = 4* µ*.N.m/tr/min - Définir la valeur de repos à 0. - Définir la valeur de l'échelon constant à 50*<br> *- Définir les coefficients K = 3 ot / avec un retard de 0,1S.*  $-D$ *éfinir les coefficients K<sub>1</sub>=3 et - Définir la constante de dérival*  $\mathcal{A} \cong 0,1$   $\mathcal{S} \setminus \mathcal{C}$  et  $\mathcal{C}$ *efficient de filtrage*  $\alpha = 8$ *- Veiller à être en*  $\bigwedge_{\text{de}}$  stop avec intervalue de sortie fermé. *- Attendre la stabilisation du disque et faire un "RAZ" de la mesure et vérifier que Mθm est bien passée à 0. - Appliquer l'échelon et*  $\mathcal{C}$  *diateur d'application de l'échelon. - Sélectionner les poin*  $\left\{\text{mge}q \quad \text{length M}\right\}$  et C en "Cliquant gauche " dessus. *- Tracer l réponse temp*  $\sim$  /'Ch<sub>ild</sub> ht sur le bouton *- On peut conne* con de la point en positionnant une "Sonde". Pour cela "Cliquer/glisser" depuis le *h* point en positionnant une "Sonde". Pour cela "Cliquer/glisser" depuis le *point vers l'end*  $\alpha$ *itionner la sonde. Pour effacer*  $\setminus$   $\setminus$   $\set$ Explo  $\left( M \right)$  Montrer du deuxième. On estimera le ssem diamortistes diamortissement d'amortissement (Utiliser les abaques données en Annexe) ainsi que la pulsation propre.  $\alpha \in \mathcal{C}$  en év $\alpha$  be et calculer l'erreur statique absolue et en déduire l'erreur statique relative. • Sauve Sauvent des résultats de mesure dans un fichier sur disque dur:  *Fichier* → *Enregistrer sous - Choisir le bon répertoire, réservé à cet effet. - Choisir un nom de fichier et autoriser la sauvegarde.*

) Comparer ces résultats avec ceux obtenus au TP RPP (avec correcteur proportionnel seul)

#### 2.1.3. Etude de l'influence du coefficient de frottement visqueux

 $\mathcal{F}$  Refaire l'essai précédent pour d'autres valeurs du coefficient de frottement visqueux  $a = 0$ : 4: et 8 µ.N.m/tr/min (Csf sera maintenu à -7 m.N.m -> frottement sec bien compensé).

) Relever pour chaque essai la valeur du dépassement et faire un enregistrement sur disque de chaque essai: !! Attendre la fin de l'enregistrement -> retour en mode "Stop" !!

Visualiser les enregistrements sur un même graphique grâce au bouton  $\mathbb{R}$  et le chargement des essais par: *Fichier* → *Ouvrir* 

) Conclure sur l'influence du coefficient de frottement visqueux.

#### 2.1.4. Etude de l'influence du coefficient d'action proportionnel

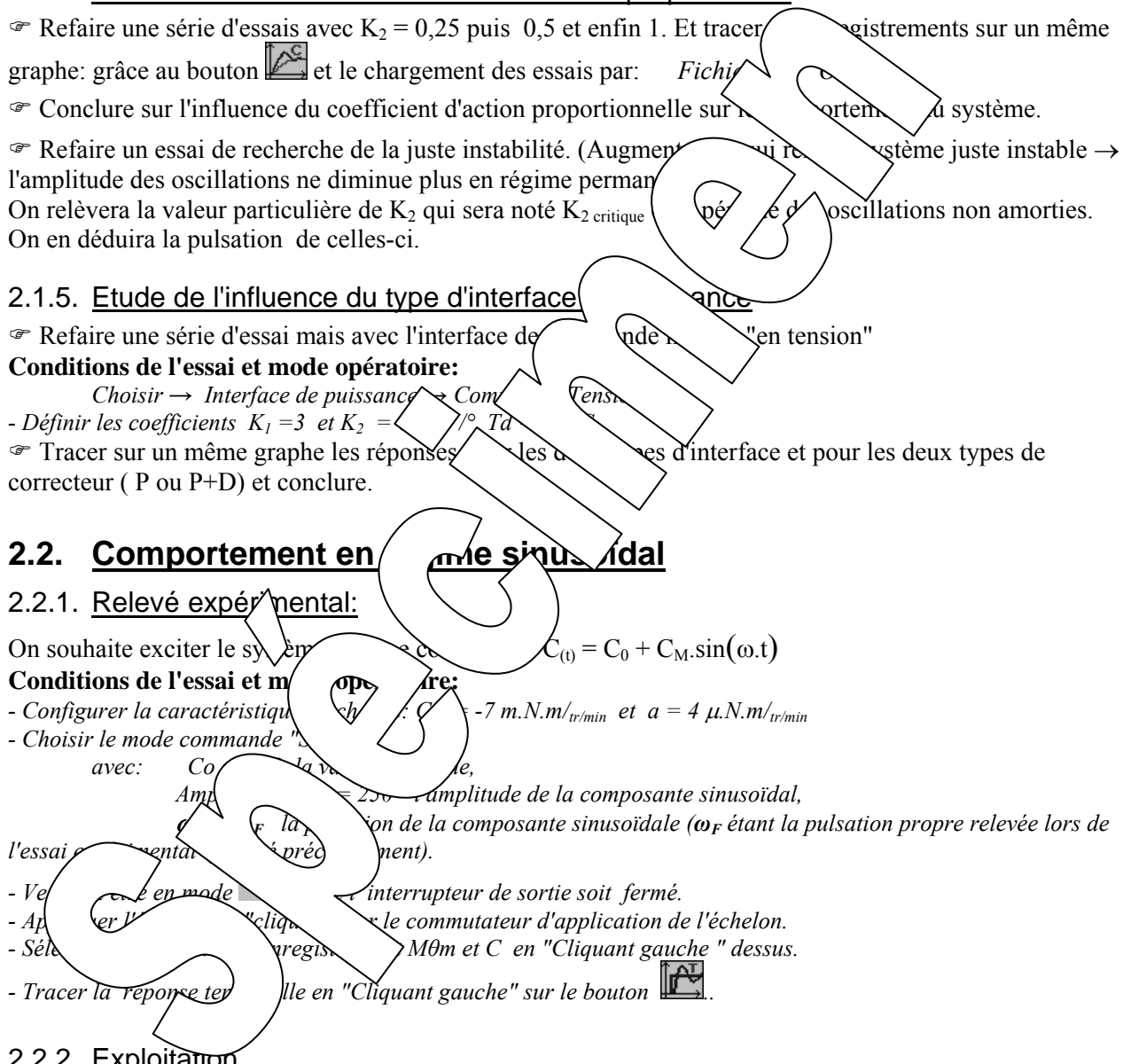

#### 2.2.2. Exploitation

) Relever, lorsque le régime est établi, la valeur maximum atteinte par la vitesse, la valeur minimum et le déphasage de la vitesse avec la tension de commande.

Vérifier que la réponse obtenue corrobore les résultats théoriques (comportement d'un système du deuxième ordre à la pulsation de cassure):

- $\rightarrow$  rapport des valeurs moyennes: = K<sub>FV</sub>
- $\rightarrow$  rapport des amplitudes:
- $\rightarrow$  déphasage:

# **ANNEXE: Abaques sur le comportement dynamique des systèmes du 2ième ordre**

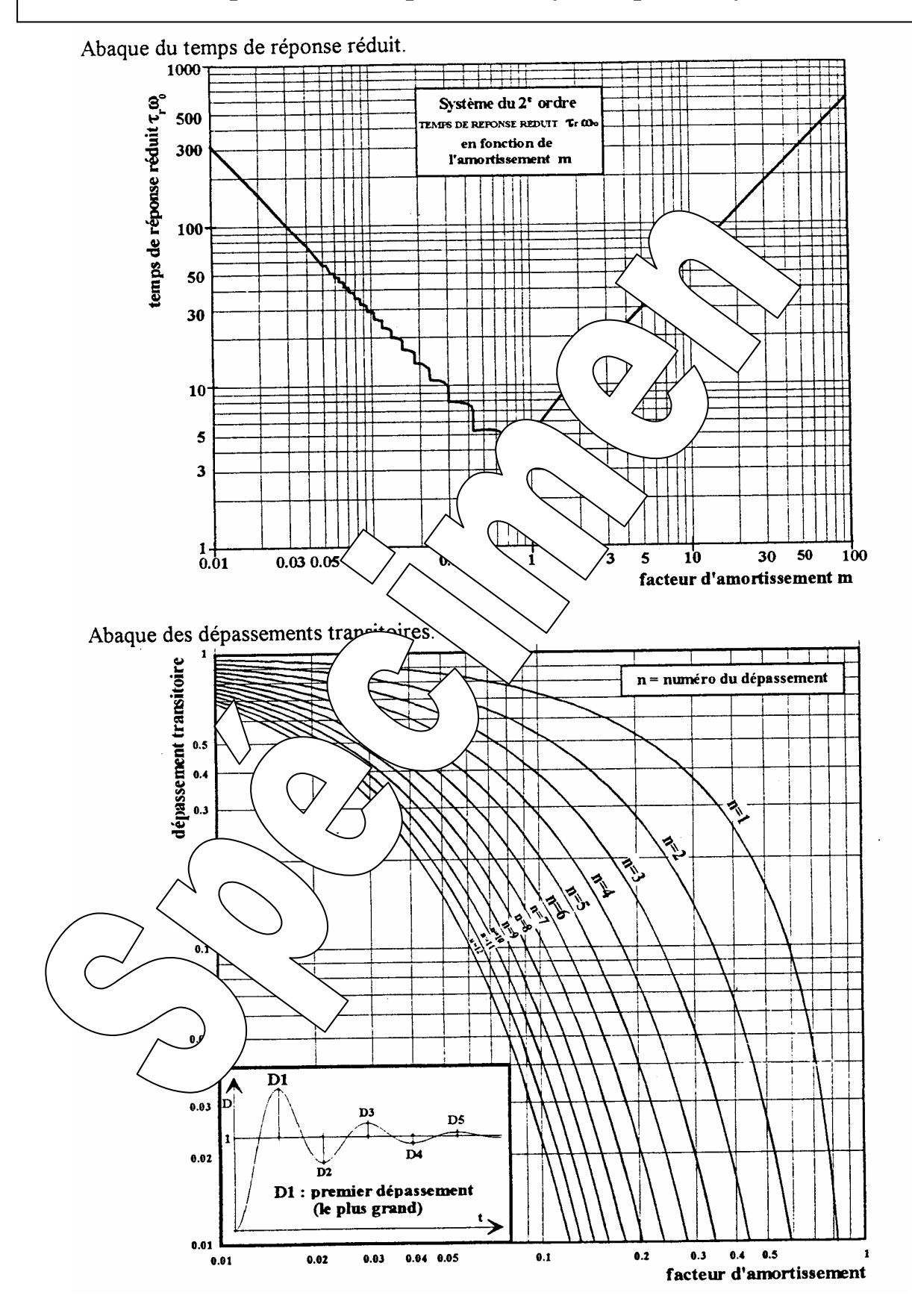

#### **Comportement en régime harmonique**

#### -Lieux des rapports d'amplitudes

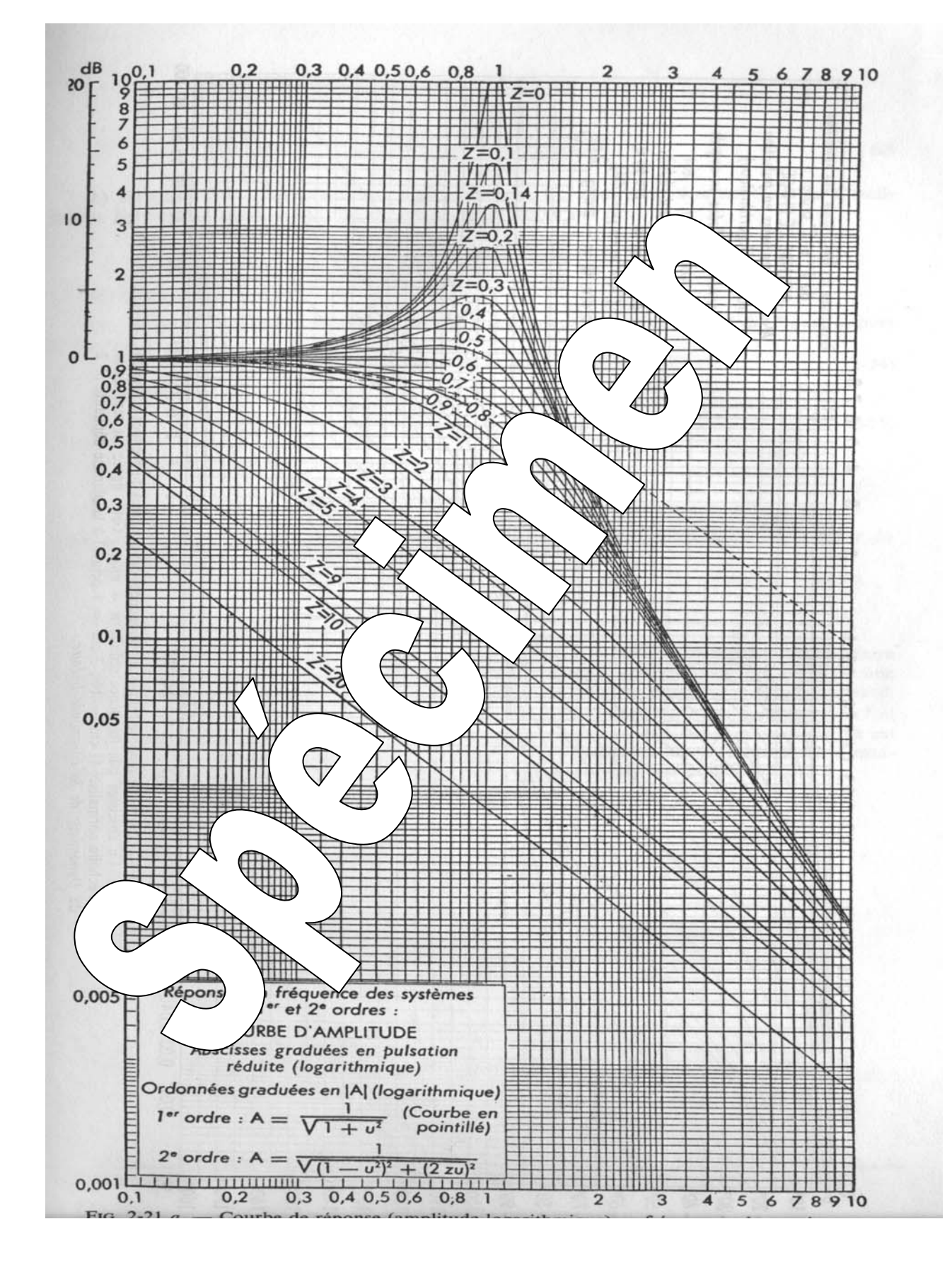

#### - Lieux des déphasages

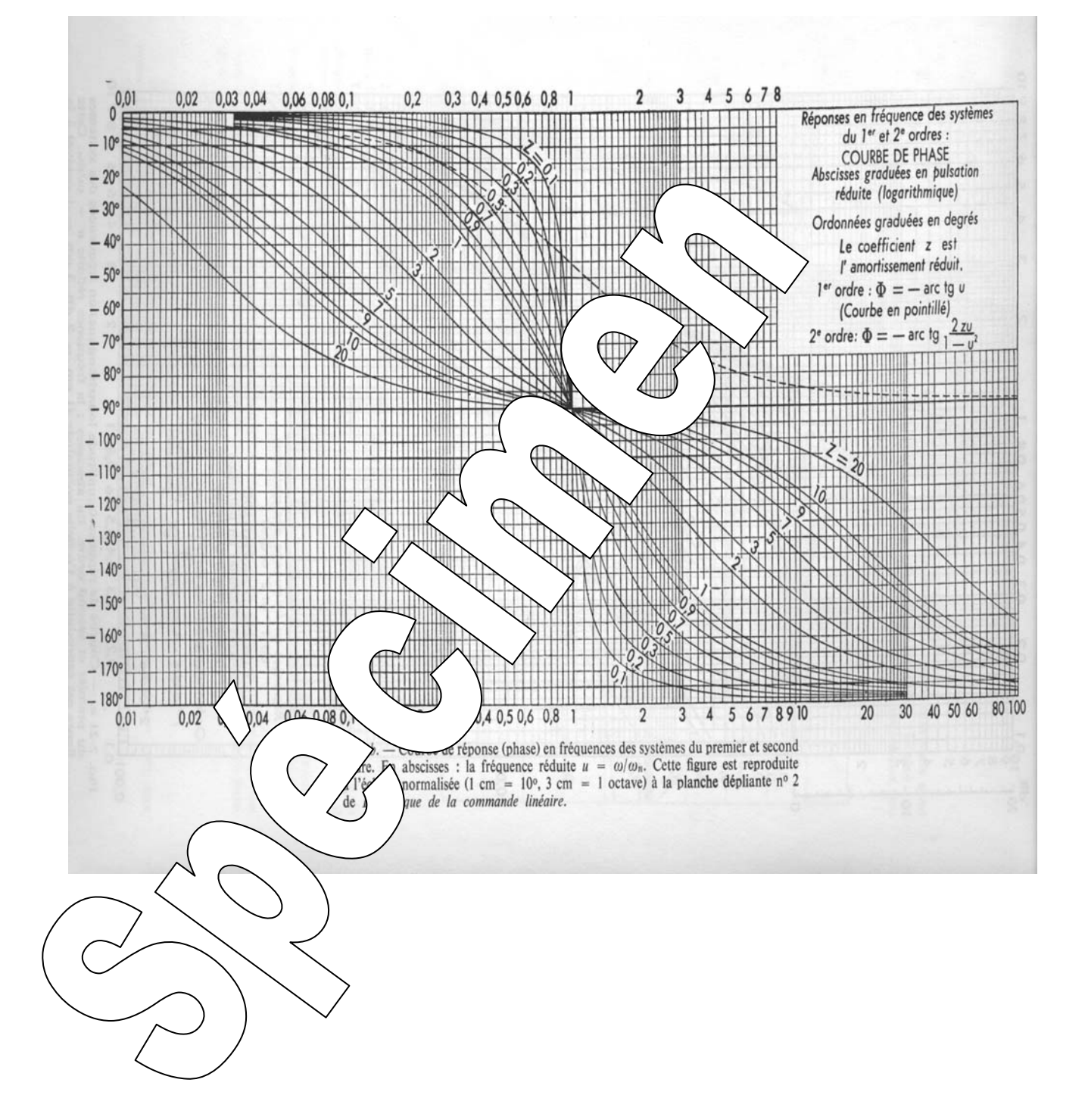

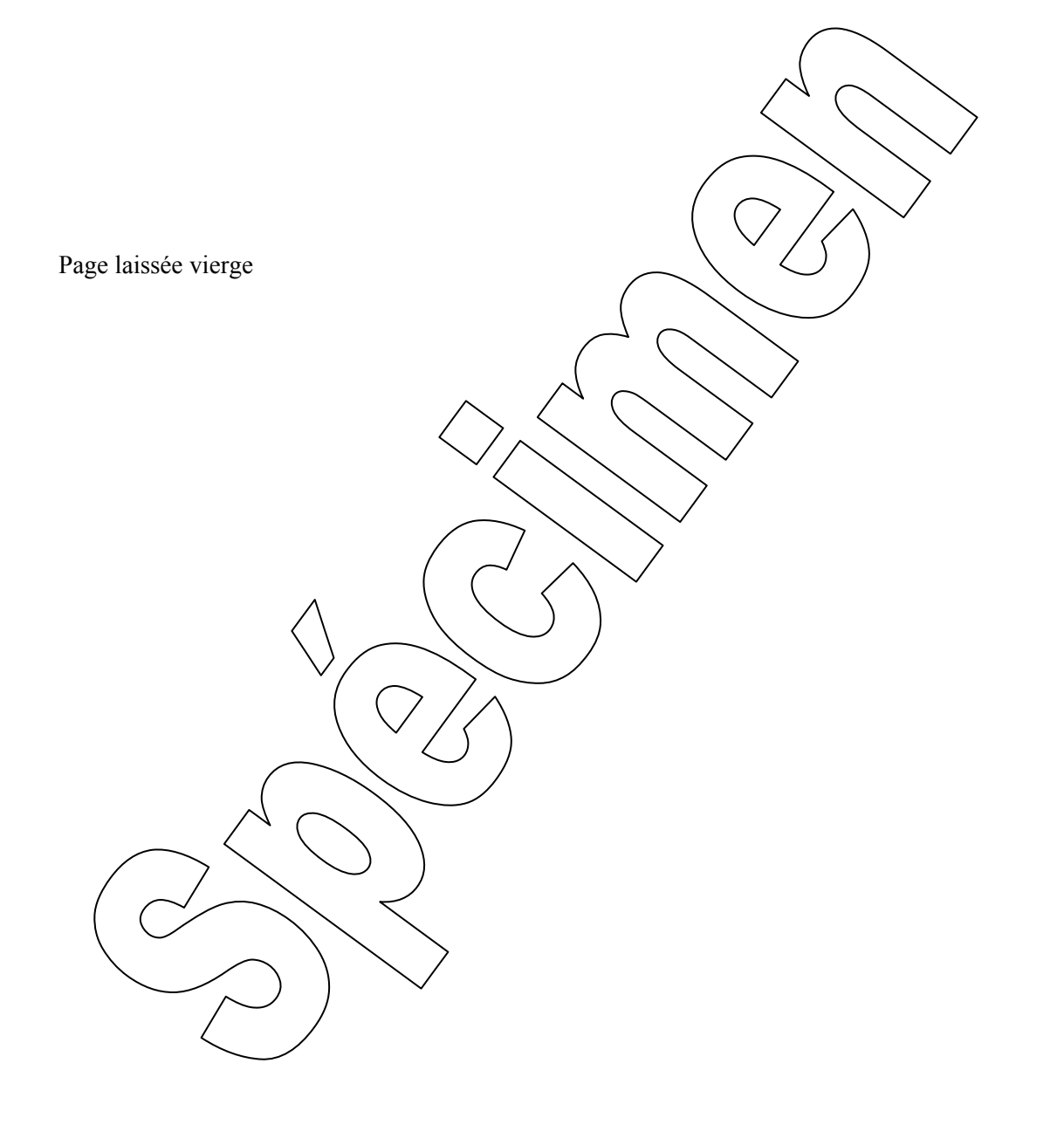

*Référence document: ERD050050 SUJET*  **SUJET de Travaux Pratiques sur système IAPV (ERD050)** 

#### **Niveau 2 TP N° 9**

## ETUDE EN BOUCLE FERMEE, EN POSITION AVEC CORRECTION PROPORTIONNELLE

Réf fichier: TP2-9\_IAPV\_RPPt\_Sujet.word

## Réf: RPPt

 → Avec Interface de puissance de type "Commande en **tension**"  $\rightarrow$  Avec charge de type frottement fluide (frottement sec compensé)

## **But:**

Il s'agit de définir un modèle de comportement du système, dans sa configuration prévue, grâce à un certain nombre d'essais expérimentaux.

## **Configuration:**

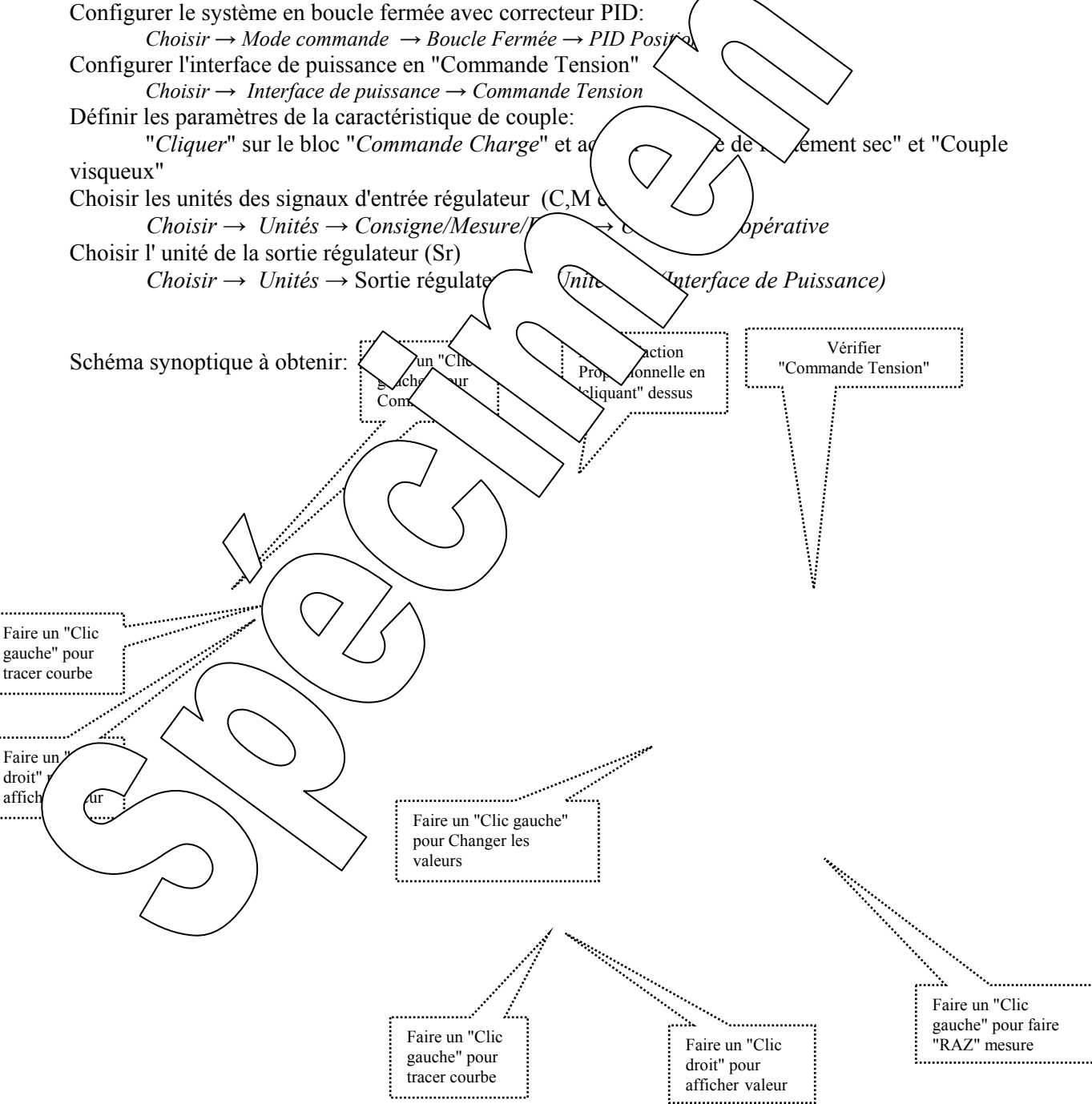

## **1. Prédéterminations**

#### **1.1. Hypothèses et notations**

Dans ce TP, seule la sortie du  $S_p$  du correcteur est connectée.

La sortie du régulateur Sr a donc pour expression  $Sr_{(t)}=K_1$ .  $K_2. \varepsilon_{(t)} = K. \varepsilon_{(t)}$  où  $\varepsilon_{(t)}$  est le signal d'écart. Le signal d'écart  $\varepsilon$  a pour expression  $\varepsilon_{(t)} = c_{(t)} - m_{(t)}$  avec  $c_{(t)}$  la consigne de position et m<sub>(t)</sub> la mesure image de la position angulaire.

Le signal de mesure m a pour expression  $m_{(t)} = \mu \theta_{(t)}$  où  $\mu$  est le coefficient de transfert du capteur de position. Si on choisit comme unité de c, m et ε la même que celle de la position (θ en °) , on aura donc µ=1 (Capteur à coefficient de transfert unitaire: se reporter au TP de référence CP)

Si le frottement est sec est compensé, on peut admettre le schéma bloc en sechernée, en position:

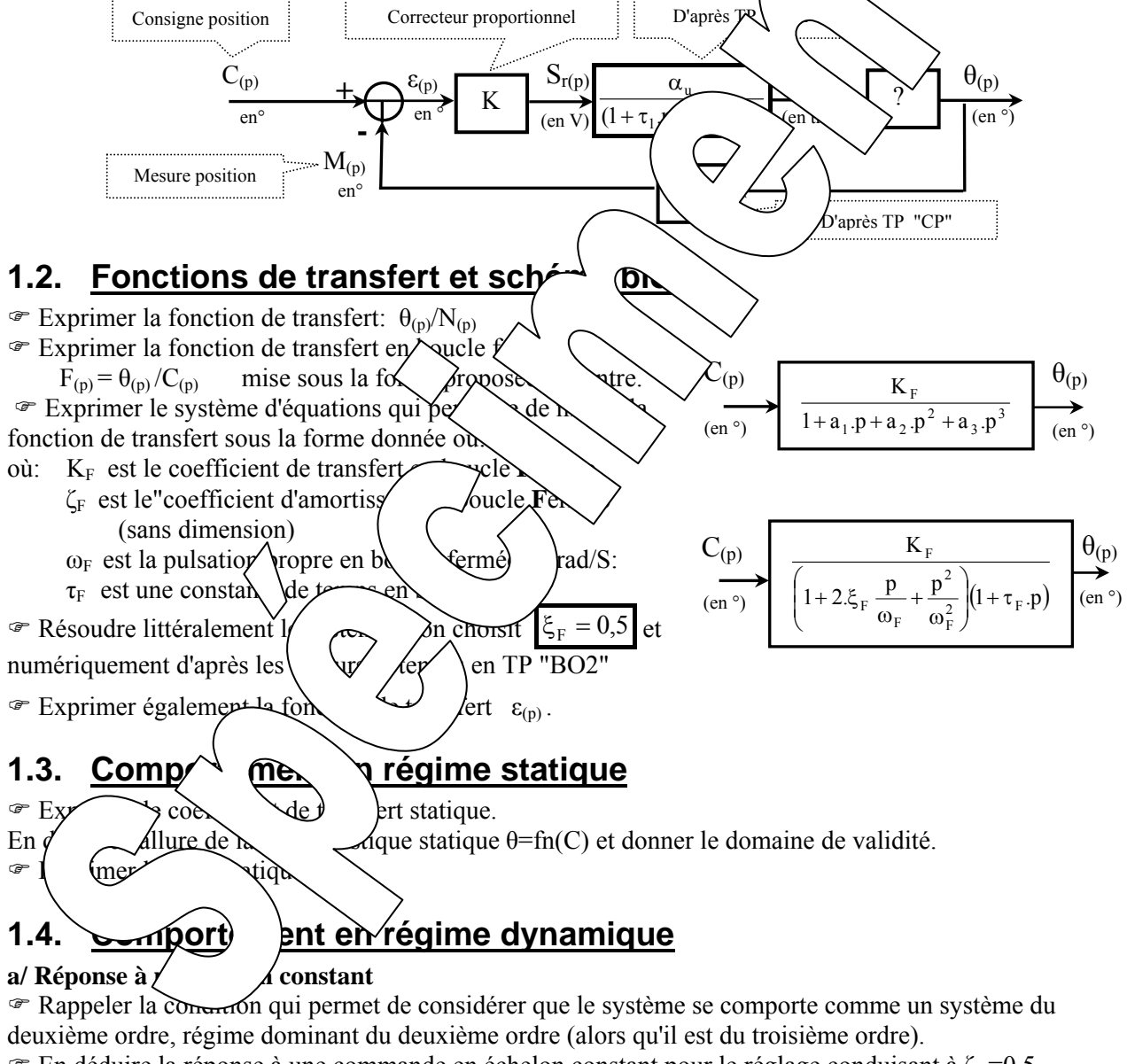

 $\mathcal{F}$  En déduire la réponse à une commande en échelon constant pour le réglage conduisant à  $\zeta_F$  =0,5  $C_{(t)} = A \cdot u_{(t)}$  où  $u_{(t)}$  est la fonction existence

 Déterminer la valeur maxi de A si l'on souhaite rester dans la bande proportionnelle du régulateur. (On rappelle que la sortie régulateur est limitée à la plage de variation  $-Sr_M \leq Sr \leq Sr_M$ )

) Déterminer la valeur du dépassement relatif en utilisant les abaques fournis en annexe. Déterminer également à quel instant a lieu ce dépassement.

) Déterminer le temps de réponse à 5% (algébriquement puis en utilisant les abaques fournis en annexe)

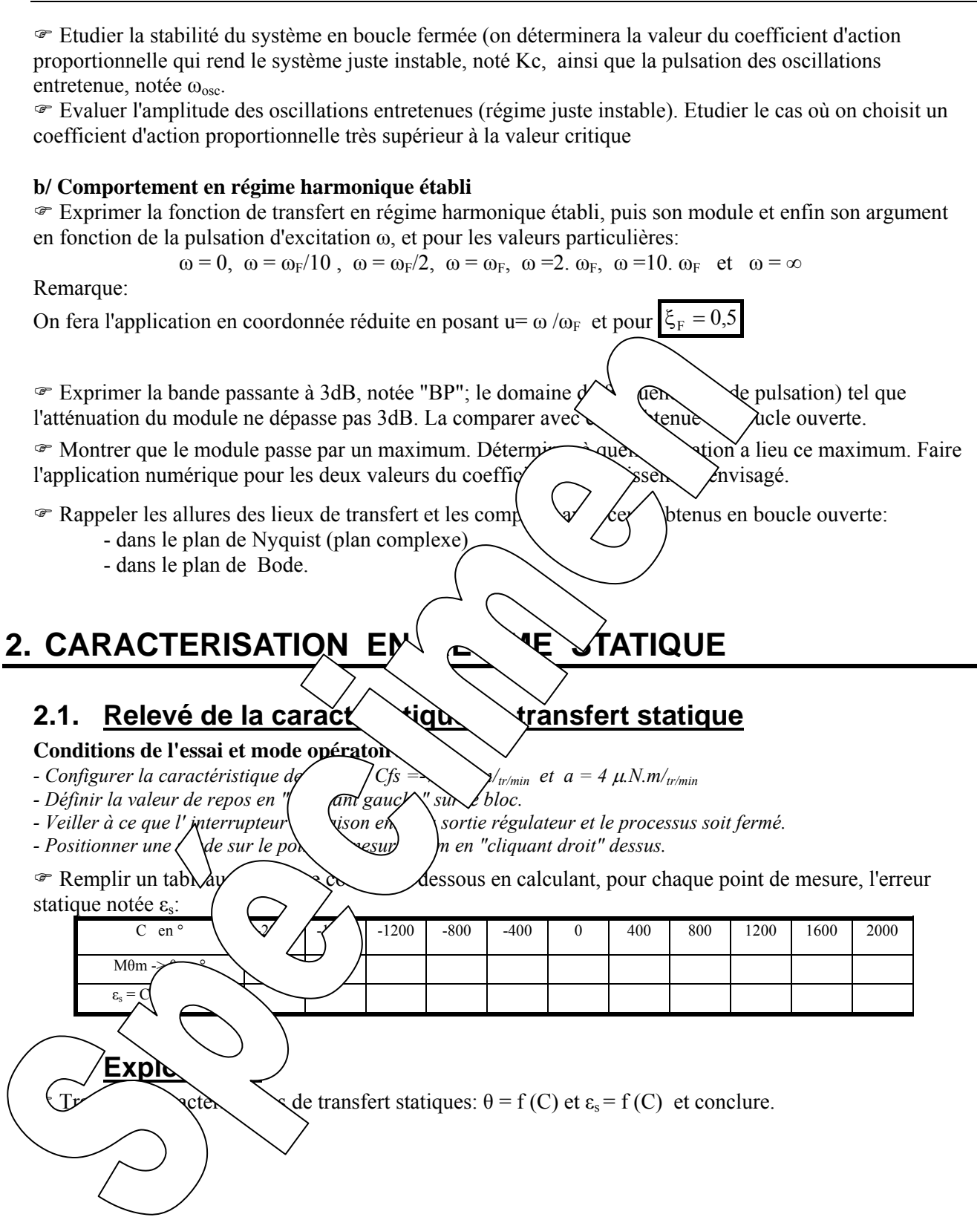

## **3. CARACTERISATION EN REGIME DYNAMIQUE**

#### **3.1. Réponse à un échelon constant**

#### 3.1.1. Relevé expérimental

Partant d'un état de repos égale 0°, on souhaite appliquer un échelon de commande constant de valeur C = 500° à un instant pris comme origine des temps. Visualiser l'évolution de la position (θ) au cours du temps.

#### **Conditions de l'essai et mode opératoire:**

- *Configurer la caractéristique de charge: Cfs = -7 m.N.m/<sub>tr/min</sub> et a = 4*  $\mu$ *.N.m/<sub>t</sub>*
- *Définir la valeur de repos à 0.*
- *Définir la valeur de l'échelon constant à 500° avec un retard de 0,1S.*
- *Vérifier que les coefficients K1=1 et K2 à la valeur prédéterminée (sinon prendre 1mA/°) - Veiller à être en mode*  $\frac{\text{Stop}}{\text{avec}}$  *l'interrupteur de sortie fermé.*
- 
- *Attendre la stabilisation du disque et faire un "RAZ" de la mesure et vérifier que Margante à 0.*
- *Appliquer l'échelon en "cliquant" sur le commutateur d'application - Sélectionner les points d'enregistrement Mθm et C en "Cliquant g*
- *Tracer le réponse la temporelle en "Cliquant" sur le bouton*  $\mathbf{r}$
- *Déterminer le dépassement en "Cliquant" sur le bouton* puis en positionnement des sondes demandées  $\mu$  *ATTENTION:* l'instant initial est l'instant où se produit discontinuité de la consigne !!
- *Déterminer le temps de réponse à 5% en "Cliquant"sur le bouton des positionnant les sondes demandées*  $\mu$  *ATTENTION: l'instant initial est l'in* ant où  $\mu$  with  $\mu$  diffuse de la consigne !!

*- On peut connaître les coordonnées d'un*  $\geq$  *Pen point de la de "Sour cela "Cliquer/glisser" depuis le le point depuis le de la de la point depuis le de la point depuis le de la point de la point de la point d* point vers l'endroit où on souhaite positionner *Pour effacer une sonde indésirable, il suffit de* 

#### 3.1.2. Exploitation:

- $\cong$  Montrer que la réponse temporel (rifie la  $\cong$  de comportement prédéterminée.
- $\mathcal{F}$  Mettre en évidence  $\mathcal{F}$  alculer l'e $\lambda$   $\lambda$  attique  $\lambda$  olue et en déduire l'erreur statique relative.
- <sup>®</sup> Sauvegarder les résultats de mesure durier des mesures de mesures durier sur disque dur:
	- - *Fichier* → *Enregistrer sous*
		- *Choisir le bon répertier, réeré dé des dépositions de la choisir le bon répertient. - Choisir un nom de*  $\lambda$   $\vee$  *la sauvegarde.*
- 
- 3.1.3. Etude de l'influence du coefficient de frottement visqueux
- $\text{Refaire l'essa'}$  (lent  $\text{l'ent}$  valeurs du coefficient de frottement visqueux a = 0 ; 4; et 8  $\mu$ .N.m  $\sim$  Csf sera mate  $(7 \text{ m} \cdot \text{m} \cdot \text{m} \cdot \text{m})$  -> frottement sec bien compensé).

 $\mathcal{F}$  (er pour chaque ess deur du dépassement et faire un enregistrement sur disque de chaque  $\text{essal}$   $\qquad \qquad \text{if in}$  denotes the latter set of the latter set of the latter set of the latter set of the latter set of the latter set of the latter set of the latter set of the latter set of the latter set of the latte

Visuant les enregistrements sur un même graphique grâce au bouton  $\mathbb{R}$  et le chargement des essais par:  $\angle$   $\rightarrow$  *Ouvrir* 

<sup>The Conclure</sup> sur line of the coefficient de frottement visqueux.

#### 3.1.4. Etude de l'influence du coefficient d'action proportionnelle

 $\textcircled{r}$  Refaire une série d'essais avec K<sub>2</sub> = 0,25 puis 0,5 et enfin 1 mA/°. Et tracer les enregistrements sur un même graphe: grâce au bouton et le chargement des essais par: *Fichier → Ouvrir* 

) Conclure sur l'influence du coefficient d'action proportionnelle sur le comportement du système.

 $\mathscr F$  Refaire un essai de recherche de la juste instabilité. (Augmenter K<sub>2</sub> qui rend le système juste instable  $\rightarrow$ l'amplitude des oscillations ne diminuent plus en régime permanent)

On relèvera la valeur particulière de  $K_2$  qui sera noté  $K_2$  critique et la période des oscillations non amorties. On en déduira la pulsation de celles-ci.

Etudier la stabilité théorique du système et conclure sur le modèle de fonction de transfert envisagé.

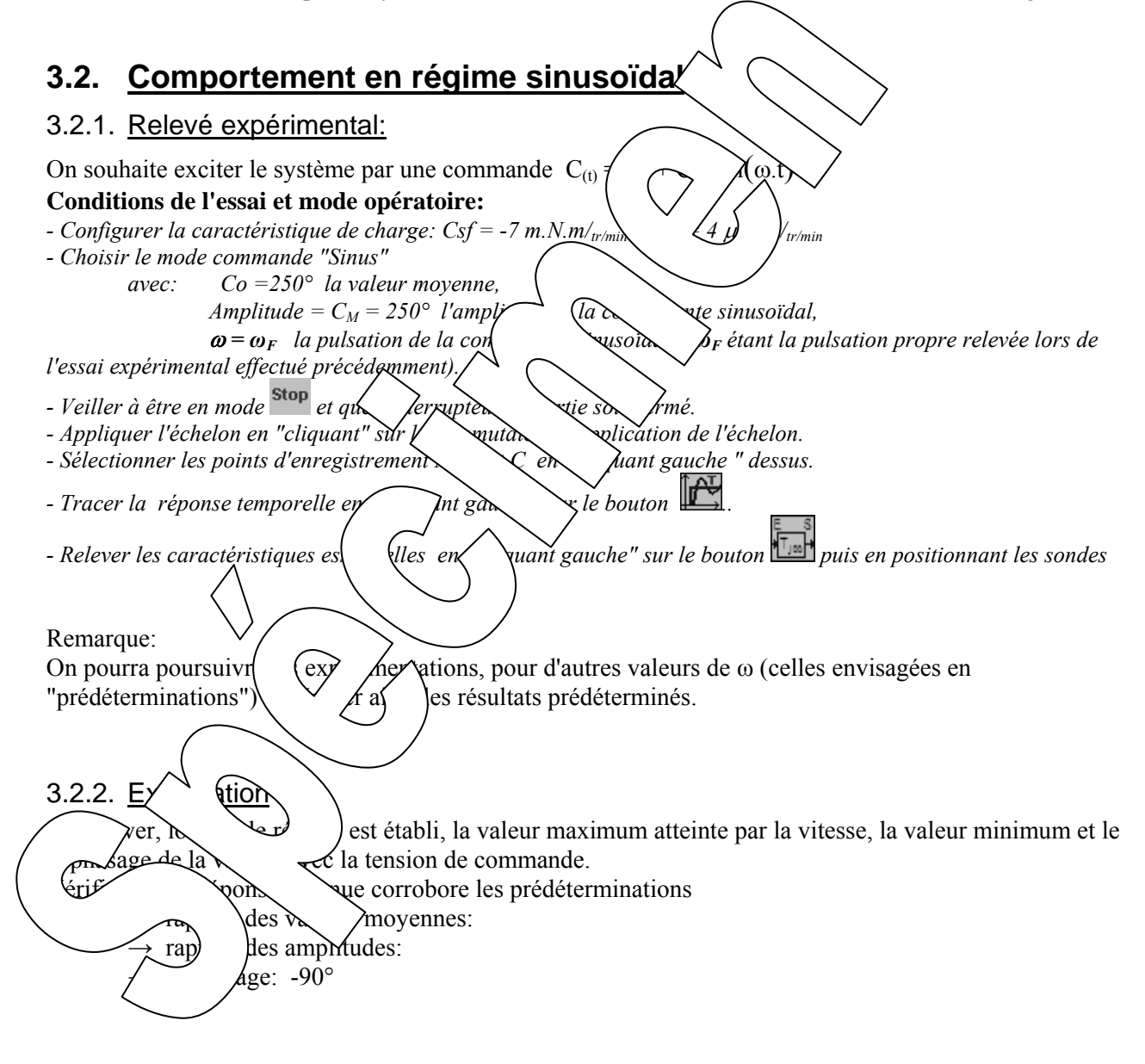

# **ANNEXE: Abaques sur le comportement dynamique des systèmes du 2ième ordre**

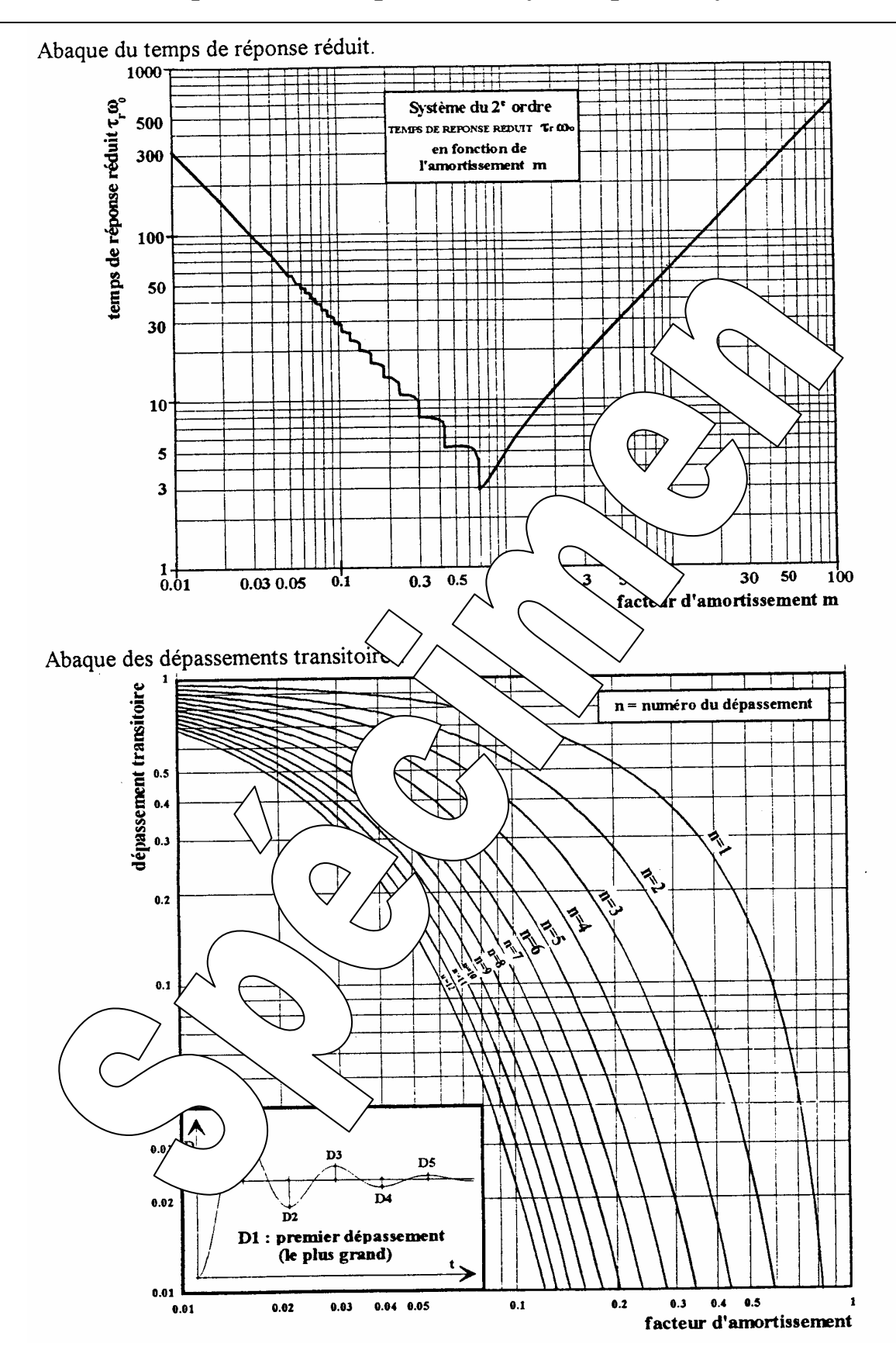

## **Comportement en régime harmonique**

-Lieux des rapports d'amplitudes

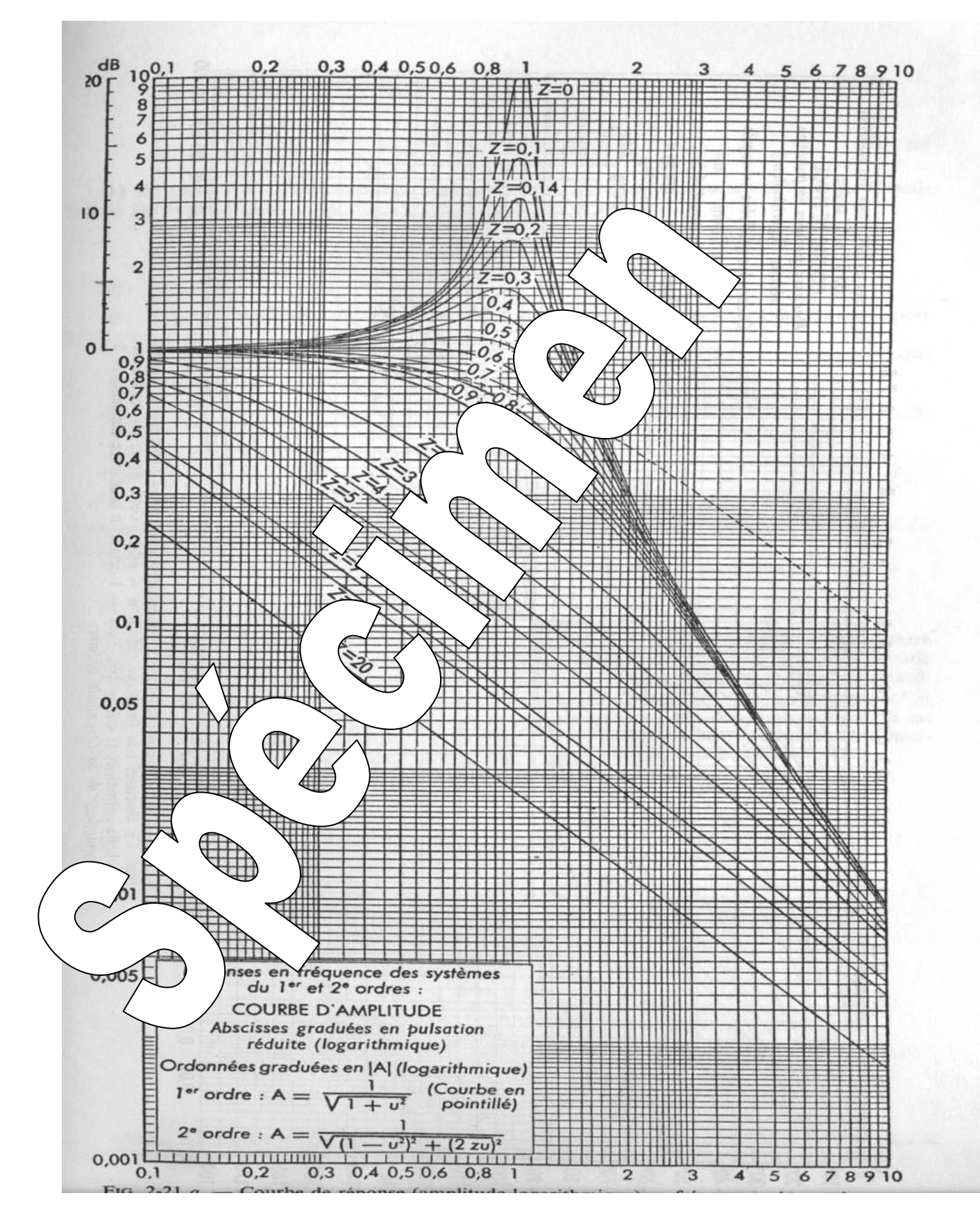

#### - Lieux des déphasages

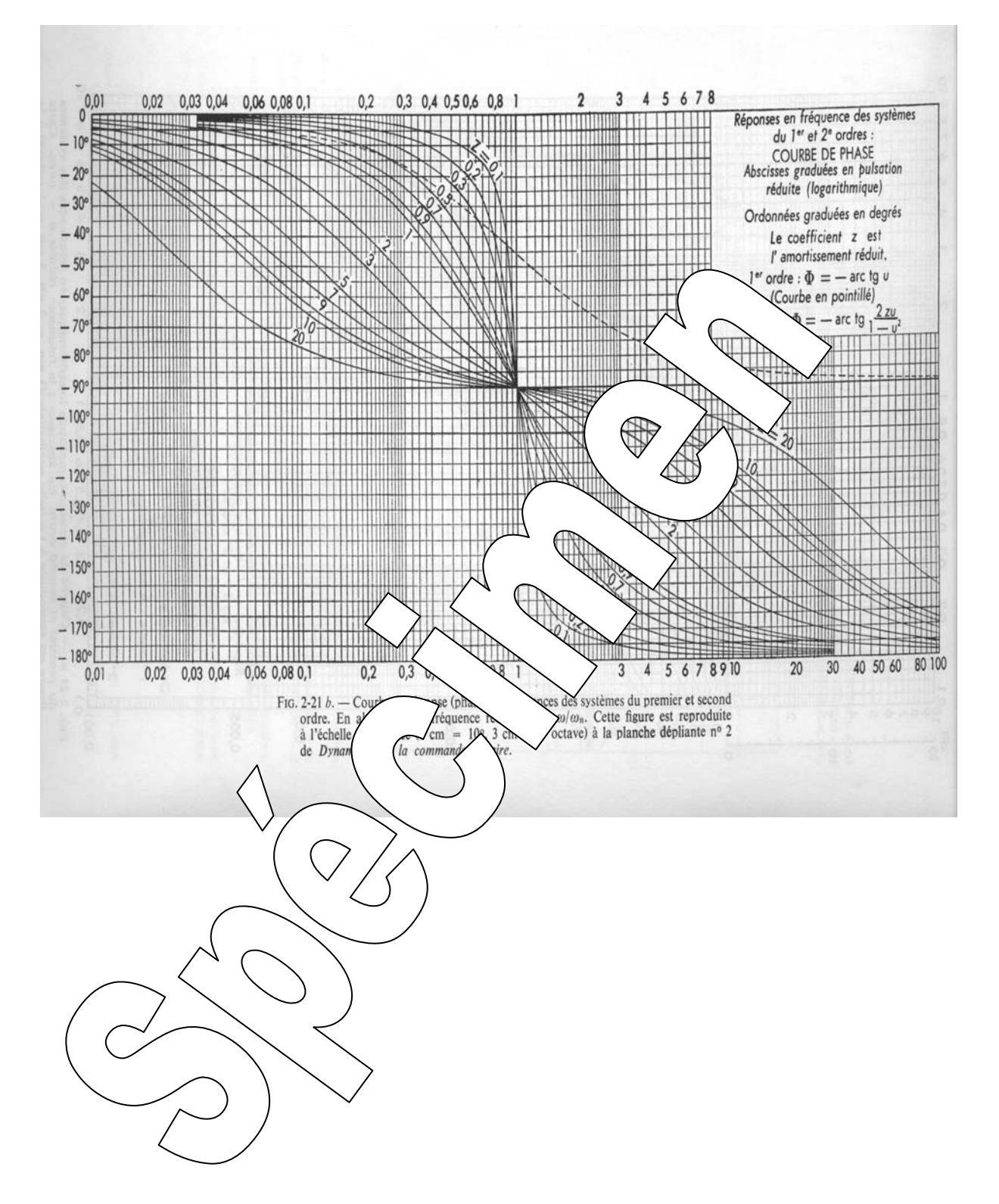

*Référence document: ERD050050 SUJET*  **SUJET de Travaux Pratiques sur système IAPV (ERD050)** 

**Niveau 2 TP N° 10** 

## ETUDE EN BOUCLE FERMEE, EN POSITION AVEC CORRECTION PELLE ET CHARGE NON LINEAIRE

Réf: RPPnl

Réf fichier: TP2-10\_IAPV\_RPPnl\_Sujet.word

 $\rightarrow$  Avec une charge mécanique sans frottement visqueux mais avec frottement sec → Avec Interface de puissance de type "Commande en **COURANT**"

#### **But:**

Il s'agit de définir un modèle de comportement du système, dans sa configuration prévue, grâce à un certain nombre d'essais expérimentaux.

#### **Configuration:**

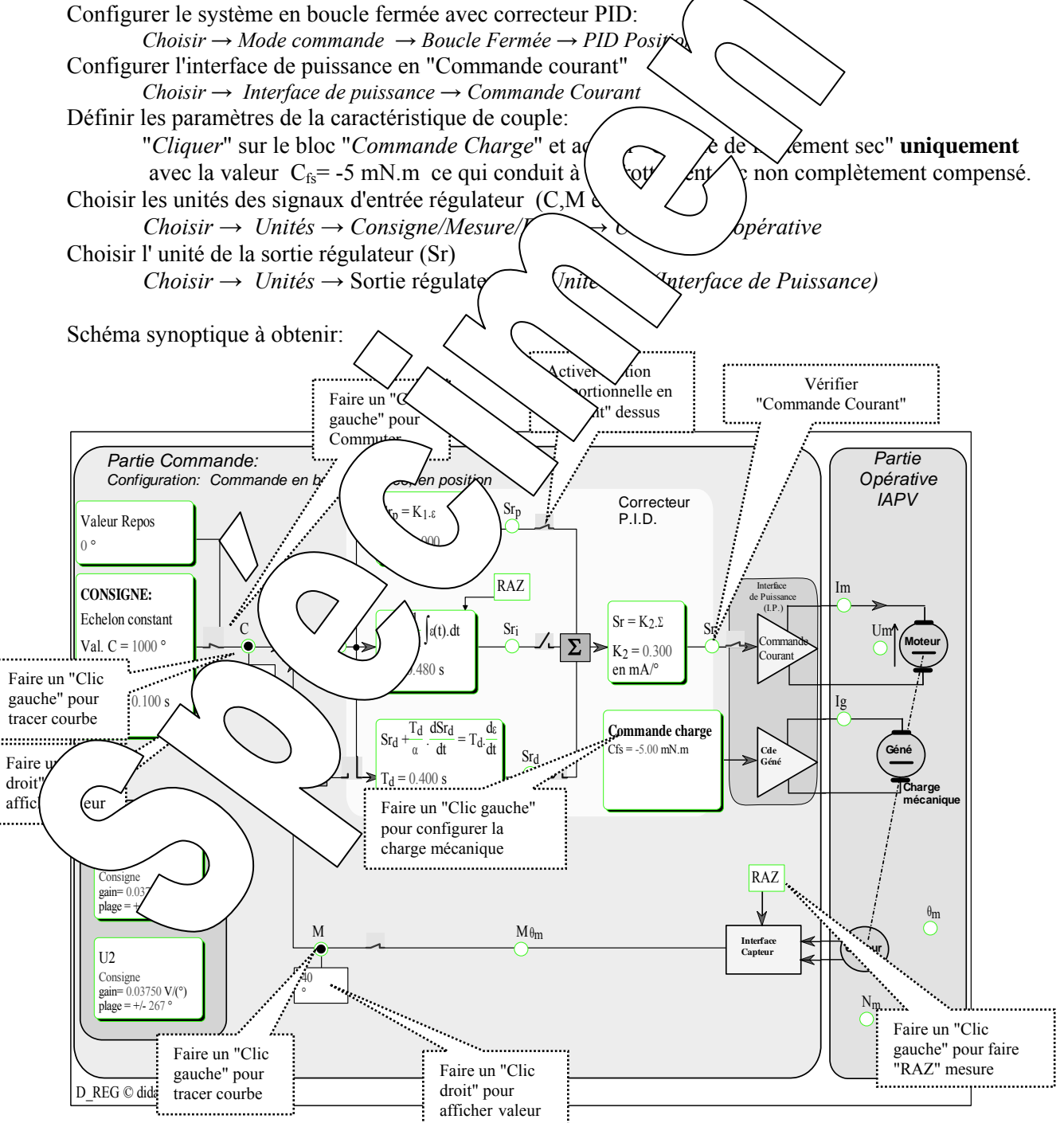

## **1. Prédéterminations**

#### **1.1. Hypothèses et notations**

Dans ce TP, seule la sortie du  $S_p$  du correcteur est connectée.

La sortie du régulateur Sr a donc pour expression  $Sr_{(t)}=K_1$ .  $K_2. \varepsilon_{(t)} = K. \varepsilon_{(t)}$  où  $\varepsilon_{(t)}$  est le signal d'écart. Le signal d'écart  $\varepsilon$  a pour expression  $\varepsilon_{(t)} = c_{(t)} - m_{(t)}$  avec  $c_{(t)}$  la consigne de position et m<sub>(t)</sub> la mesure image de la position angulaire.

Le signal de mesure m a pour expression  $m_{(t)} = \mu \theta_{(t)}$  où  $\mu$  est le coefficient de transfert du capteur de position. Si on choisit comme unité de c, m et ε la même que celle de la position (θ en °) , on aura donc µ=1 (Capteur à coefficient de transfert unitaire: se reporter au TP de référence CP)

Les conditions de charge mécanique font que la frottement sec ne peut  $\hat{e}t$   $\hat{e}$  déré comme négligeable, par contre le frottement visqueux pourra être considéré comme négligeal

#### **1.2. Fonctions de transfert, schéma blocs**  $\mathcal{F}$  Montrer que l'on peut mettre le schéma bloc du système sou Avec : - **C** la consigne de position, - **M** la mesure de position, - **Sr** le sortie du régulateur,  $-\epsilon$  l'écart entre la consi $\ell$   $\sim$  mesure  $\ell$   $\sim$  **Mnv**),  $-\mu$  le coefficient de tra $\left(\begin{array}{cc} \tan \alpha \\ \tan \alpha \\ \cos \alpha \end{array}\right)$  de position  $(\mu = 1)$ ,  $-F$  le coefficient de frottement sec random sec random securitient sec random securities au niveau de la sortie du régulateur,  $-R$  la vitess $\lambda$ de re $\lambda$  mobile exprimée en tr/min **Exprimer <b>F** et α<sup>'</sup> en fond  $\forall$  *f*at is définies dans les TP référencé "BO1" et faire l'application numérique à partir des résult $\lambda$   $\downarrow$  de ce TP. <sup>on</sup> Montrer que l'on peut mettre ce schéma bloc sous la forme donnée ci-après où l'on fait apparaître une non linéarité de  $\langle \text{wil} \rangle$ D'après TP "CP"  $S_{r(j)}$  $\left\langle \frac{F}{\rho} \right\rangle$  /N)  $(en)$  K µ  $+\infty$ <sup>ε<sub>(p)</sup>.</sup></sub> en °  $C_{\left( p\right) }$ en°  $M_{(p)}$ en° **-**  Consigne position Correcteur proportionnel Mesure position  $\theta_{(p)}$  $(en<sup>o</sup>)$  $\rm p^{\overline{2}}$ **<sup>+</sup>**<sup>α</sup> **<sup>+</sup>**  $(en$  $\mu$ **+**   $\xi_{(p)}$ en ° en°  $\mathbf{M}_{(p)}$ en° **-**   $\theta_{\left(\underline{p}\right)}$  $($ en  $\circ$ γ ε'(p) ε'  $-\varepsilon_0$  |  $\angle$  ε  $\overline{+}\varepsilon_0$

 $\mathcal{F}$  Exprimer  $\mathbf{\varepsilon}_{0}$  et  $\gamma$  en fonction des grandeurs définies précédemment.

## **1.3. Comportement en régime statique**

) Exprimer la "bande morte" au niveau de la position angulaire dans le cas où la consigne de position est constante (notée **C**).

) Exprimer également le seuil ε**0** ce qui donne les limites de l'erreur statique

Faire l'application numérique pour  $C=1000^{\circ}$  et pour K=0.5 mA/°; puis 0.4 mA/° et enfin 0.3 mA/°

## **1.4. Réponse à un échelon constant**

Dans ce cas d'application, la consigne a pour expression:  $C_{(t)} = A \cdot u_{(t)}$  où  $u_{(t)}$  est la fonction existence  $\textcircled{F}$  Déterminer la valeur maxi de A si l'on souhaite rester dans la b $\left( \text{interiori} \right)$   $\left( \text{interiori} \right)$ - Etude du premier régime (qui dure tant que la vitesse res Montrer que l'on peut exprimer  $\theta_{(t)}$  sous la forme:  $|\theta_{(t)}| = \theta$ En déduire l'expression temporelle de la vitesse de rotation  $\lambda$ ,  $\lambda$   $\lambda$  durant ce premier régime. **En déduire l'allure de θ<sub>(t)</sub>** et celle de  $\Omega$ <sub>(t)</sub> durant ce premier frégime.  $\infty$  Déterminer l'instant où s'arrête ce premier régime ain $\setminus$   $\setminus$   $\setminus$  als  $\setminus$  ltteinte par  $\theta$  à la fin de ce premier régime (valeur notée  $\theta_1$ ).  $\textcircled{F}$  En déduire la "trajectoire de phase" (lieu dans le plan Σπήλλος ant ce premier régime. - Etude du deuxième régime (qui suit le p<sup>remie</sup>r dure tant que la vitesse reste négative). Montrer que l'on peut exprimer θ(t) sous la forme: .(1 cos( .t)) .cos( .t) c2 osc <sup>1</sup> osc θ(t) = θ − ω + θ ω En déduire l'expression temporelle de la vite de votation  $\lambda_{(t)} = d\theta/dt$ , valable durant ce deuxième régime  $\mathcal{F}$  En déduire l'allure de  $\theta_{(t)}$  et celle  $\theta'$  durant ce deuxième régime. **E** Déterminer l'instant où s'arrête ce deuxième régime la valeur atteinte par θ à la fin de ce deuxième régime (valeur notée θ  $\mathcal{F}$  En déduire l'allure de  $\theta_{(t)}$  et  $\theta_{(t)}$  durant  $\Omega_{(t)}$  durant celle deuxième régime ainsi que la "trajectoire de phase" (lieu dans le plan  $\Omega = \text{fn}(\theta)$ ). **- Etude de la suite du régime du** <sup>or</sup> Montrer que des régimes comparables succèdent. L'arrêt du mouvement se produisant lorsque le système s'arrête dans band  $\circ$  Monter que dans la réponse temporelle, les extremums de même signe sont situés sur une droite. <sup>The Monter que les trajectoires</sup> de plan de phase permettent de déterminer facilement la durée du mouvement  $\subset \mathbb{R}$  de réponse). *l*articù  $\log$   $\frac{1}{2}$   $\approx$  i le frottement sec est compensé (dans ce cas, il ne reste donc que l'inertie J), en  $\partial h$   $\text{term}$ ée

## **2. EXPERIMENTATIONS ET EXPLOITATION**

#### **2.1. Expérimentation en boucle ouverte**

#### **Conditions de l'essai et mode opératoire:**

- *Configurer la caractéristique de charge: Cfs = -5 m.N.m/<sub>tr/min</sub> et a = 0*  $\mu$ *.N.m/<sub>tr/min</sub> (ou désactivé)*
- *Définir la valeur de repos à 0.*
- *Définir la valeur de l'échelon constant à 500° avec un retard de 0,1S.*
- *Vérifier que les coefficients*  $K_1 = 1$  *et*  $K_2 = 0, 3 \text{ mA}$ <sup>o</sup>

*- Veiller à être en mode* stop avec l'interrupteur de sortie fermé.

- *Attendre la stabilisation du disque et faire un "RAZ" de la mesure et vérifier que Mθm est bien passée à 0.*
- *Ouvrir l'interrupteur de liaison de mesure de θ (Mθ) à la mesure M*
- *Appliquer l'échelon en "cliquant" sur le commutateur d'application de l'échelon.*
- *Sélectionner les points d'enregistrement N Sr et Im en "Cliquant gauche " dessus.*

- Tracer le réponse la temporelle en "Cliquant" sur le bouton **Le** 

*- On peut connaître les coordonnées d'un point en positionnant une*  $\alpha$  $\alpha$ *, Pcgla*  $\alpha$  *liquer/glisser depuis le point vers l'endroit où on souhaite positionner la sonde.* 

*Pour effacer une sonde indésirable, il suffit de "Cliquer "dessus.* 

- Sauvegarder les résultats de mesure dans un fichier sur di

 *Fichier* → *Enregistrer sous* 

- *Choisir le bon répertoire, réservé à cet effet.*
- *Choisir un nom de fichier et autoriser la sau-*

#### **Exploitation:**

- $\cong$  Montrer que la réponse temporelle vé $\Delta$  de component prédéterminée.
- $\infty$  Calculer la pente de la montée en vitesse  $\leq$  duire la valeur mesurée du coefficient γ puis comparer

ce résultat avec la valeur prédéterminée.

## **2.2. Expérimen/ation en vucle mée**

#### Conditions de l'essair de la mode de la mode de la mode de la mode de la mode de la mode de la mode de la mode d

- *Définir la valeur de l'échelo*  $\overline{a}$   $\overline{b}$   $\overline{a}$   $\overline{a}$   $\overline{a}$   $\overline{a}$   $\overline{a}$   $\overline{c}$   $\overline{a}$   $\overline{a}$   $\overline{c}$   $\overline{a}$   $\overline{a}$   $\overline{c}$   $\overline{a}$   $\overline{a}$   $\overline{c}$   $\overline{a}$   $\overline{a}$   $\overline{c}$   $\overline{a}$
- *Fermer l'interrupteur de lia* $\begin{bmatrix} \n\phi \end{bmatrix}$   $\begin{bmatrix} \n\phi \end{bmatrix}$   $\begin{bmatrix} \n\phi \end{bmatrix}$  (M $\theta$ ) à la mesure M
- *Attendre la stabilisation du disque et faire un "RAZ" de la mesure et vérifier que Mθm est bien passée à 0.*
- *Appliquer l'échelon e*n en *la peuve d'application de l'échelon.*  $\mu$  *lutateur d'application de l'échelon.*
- *Sélectionner les poil*  $\mathcal{S}_r$  et Im en "Cliquant gauche " dessus.
- *Idem essai précéd*

Exploit 6n:

(rer  $\sim$  vase telle vérifie les propriétés prédéterminées.

**Autres essais**

 $\mathcal{P}$  Refaire le m<sup>od</sup> mais pour K=K<sub>2</sub>= 0,4 mA/° puis 0,5 mA/°

- *m* Montrer que *les* réponses temporelles vérifient les propriétés prédéterminées.
- $\mathcal{P}$  Refaire le même essai mais avec un frottement sec correctement compensé soit C<sub>fs</sub> = 6,4 mNm
- ) Justifier la réponse obtenue

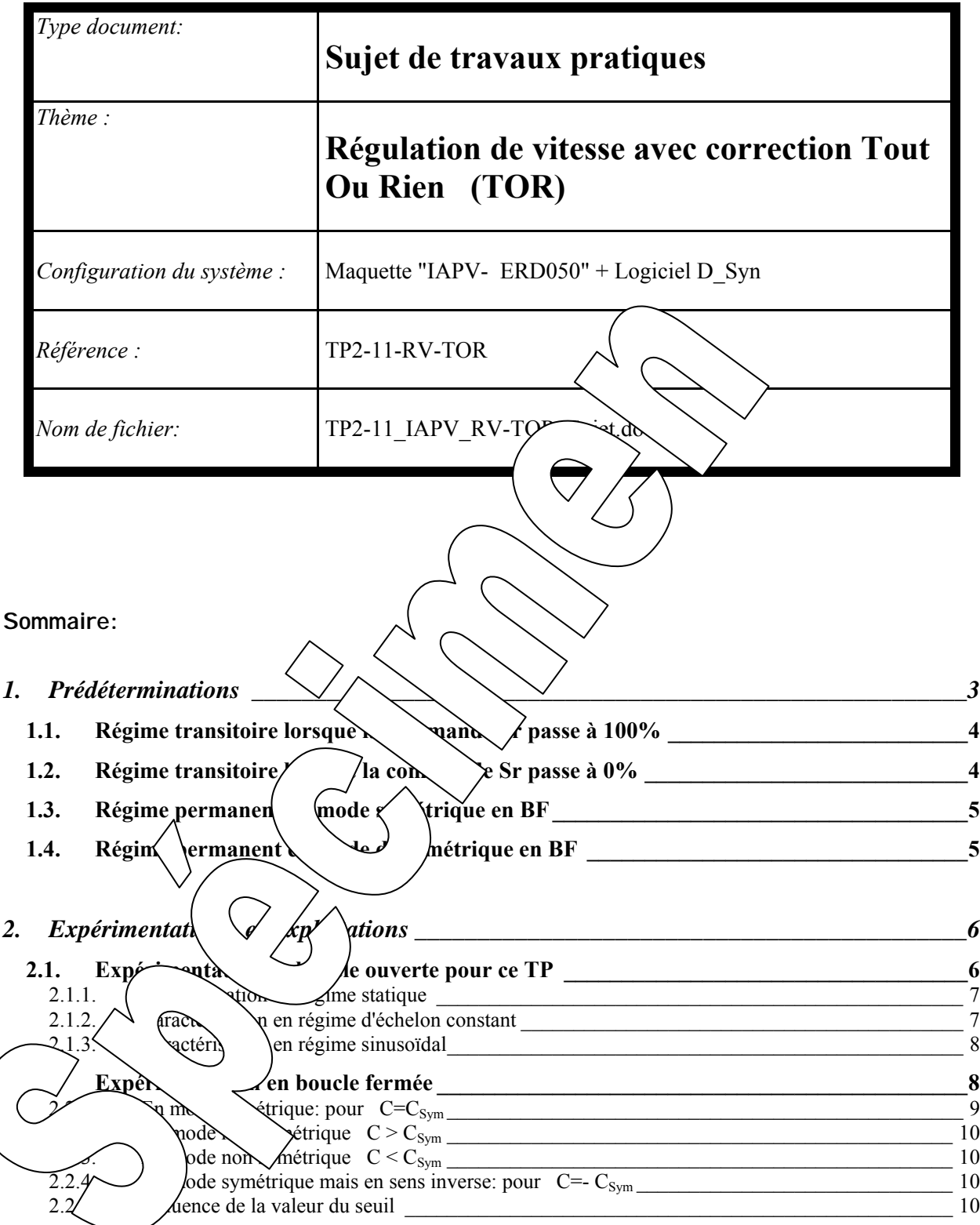

#### **But**

Il s'agit de mettre en oeuvre le système IAPV (Réf: ERD050) en mode "Boucle fermée", en vitesse, avec une correction de type "Tout Ou Rien"(TOR).

Ce TP permet également de vérifier expérimentalement un certain nombre de notions concernant les asservissements non linéaires:

- allure des signaux,
- prédétermination de fréquence de commutation,
- influence des coefficients réglables.

# **1. PREDETERMINATIONS**

#### **Hypothèses et notation**  - Au niveau de l'interface de puissance on choisira une  $\&$   $\&$  en courant. On pourra donc se servir des résultats d'identification effectuée en tp - La caractéristique de la charge mécanique est réalisée par un génératrice de charge accouplée à .<br>at (Cel  $C_{c} = 10.000$ l'arbre moteur. Le frottement sec intrinsèque sera compensé (choisir Cfs=-7 mN.m). de frottement sec (Cfs) ∕<br>∆etif  $Cfs = 7.000$ On pourra donc négliger le frottement sec Couple visqueux : proportionnel à la vitesse (a.N)du système.  $\overline{\blacktriangledown}$  Actif  $a=$ Par contre, sauf indication contraire Couple proportionnel au carré de la vitesse (b.N<sup>2</sup>) fluide (visqueux) sera activé vec la  $\Box$  Actif  $b =$  $a = 4\mu$ . N.m/tr/mix Couple programmable : fonction de l'angle (Cp)- $\Box$  Actif

On rappelle que frottement visques couple résistant proporti $\ell$  /  $\alpha$  vites rotation. On notera f (e $\sqrt{\pi}$ d/s)  $\sqrt{\cot}$  coefficient de proportigynalité.

Dans ce TP la sortie du correcteur (Sr) ne peut prendre que deux valeurs:

 $RB_r$ 

**n**égatif)  $\widehat{\text{arp}}$ 

*Á* l'écart dépasse

 (**R**égulation **B**inaire, seuil **p**ositif) 0% si l'écart passe en dessous de **Regulation Binaire**, seuil

 $D\sqrt{\frac{1}{2}}$  esultats obtenus lors du TP BO1, la  $m_{\rm N}$  /  $\sim$  /  $\sim$  /  $m_{\rm N}$ " sature à une valeur notée " $M_{\text{Sat}}$ " dès que Sr atteint une valeur notée " $S_M$ " inférieur à 100%.

On rappelle ci-contre l'allure de la caractéristique statique  $M_{\text{Pr}}=Fn(Sr)$ .

Une valeur Sr≥S<sub>M</sub> a autant d'effet que Sr=100%.

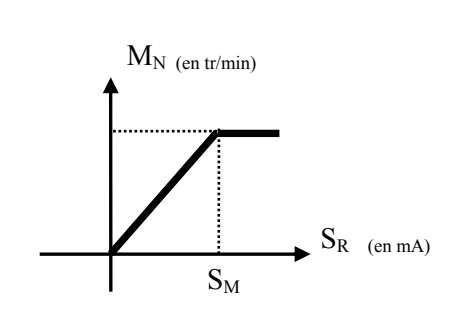

Sr

Valider

C= Cc + Cfs.signe(N) + a.N + b.N<sup>2</sup> + Cp

 $3.923$ 

 $0.000$ 

 $RB_N$   $RB_p$ 

Ecart=c-m

 $+100\% \rightarrow S_M$ 

X Annuler

 $mN.m$ 

 $mN.m$ 

μN.m/(tr/mn)

nN.m/(tr/mn)<sup>2</sup>

Défini

클

 $\vert x \vert$ 

D'après les résultats obtenus lors du TP B01 le processus est du premier ordre très dominant avec la constante de temps notée "**τm**" (constante de temps mécanique) qui est la constante de temps en BO donc noté "**τo**"

Le coefficient de transfert statique en boucle ouverte pour ce type d'interface (commande du moteur en courant) est noté  $α<sub>i</sub>$  ou même α.

Il peut être représenté par le schéma bloc suivant:

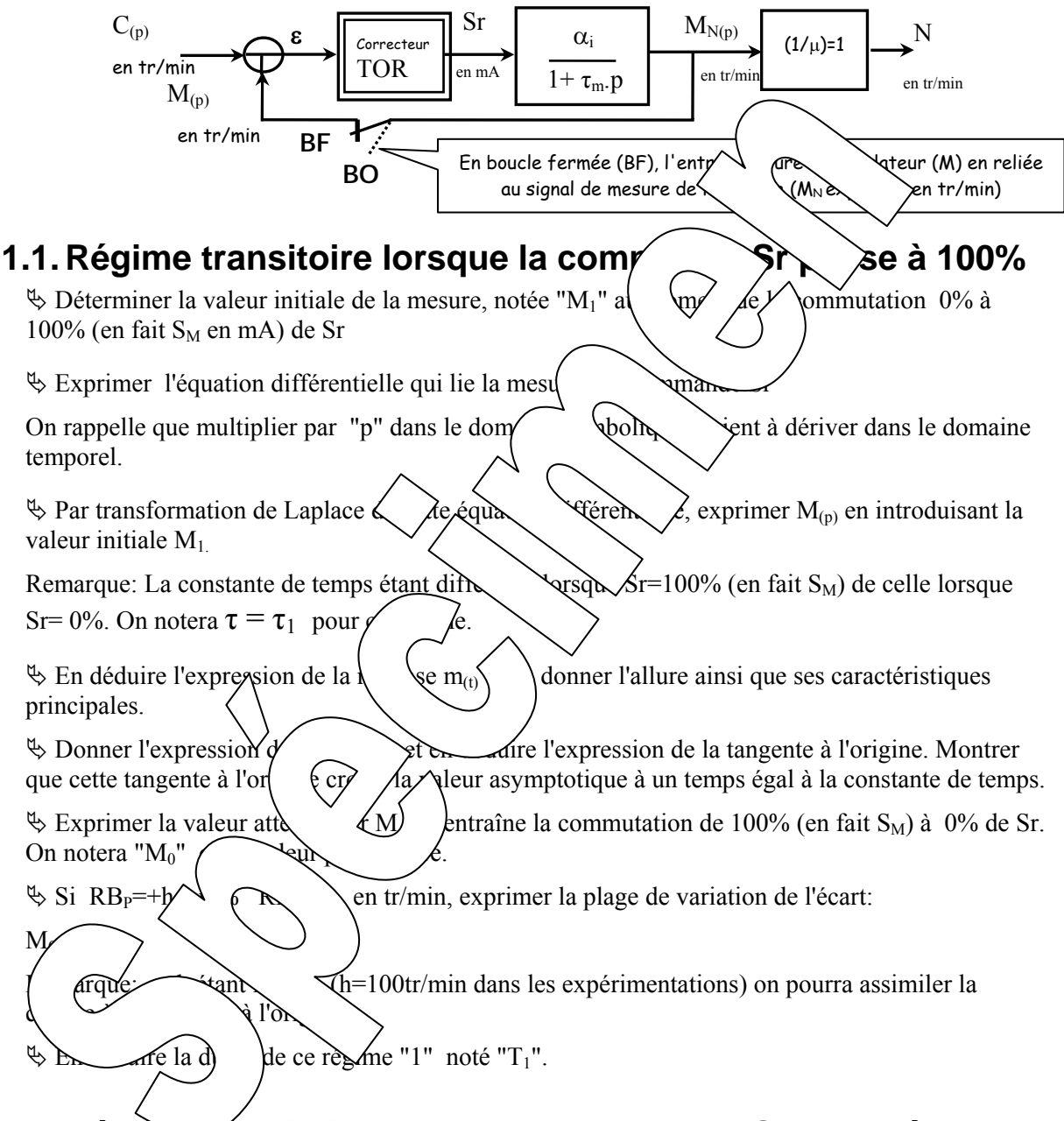

## **1.2. Régime transitoire lorsque la commande Sr passe à 0%**

 $\%$  A partir du régime précédent, si Sr passe à 0% à t=0 (nouvelle origine des temps), avec M<sub>0</sub> comme valeur initiale, en déduire l'expression de  $m_{(t)}$  pour ce nouveau régime avec pour nouvelle constante de temps  $\tau = \tau_0$  (A priori pas forcément égal à  $\tau_1$ )

 $\&$  Donner l'expression de la dérivée et en déduire l'expression de la tangente à l'origine. Montrer que cette tangente à l'origine croise la valeur asymptotique à un temps égal à la constante de temps. Remarque: h étant faible (h=100 tr/min dans les expérimentations) on pourra assimiler la courbe à sa tangente à l'origine.

 $\&$  En déduire la durée de ce régime "0" noté "T<sub>0</sub>".

## **1.3. Régime permanent en mode symétrique en BF**

On dit que l'on fonctionne en mode symétrique en BF lorsque  $T_0 = T_1 = T/2$ 

Ce fonctionnement particulier est obtenu pour une valeur particulière de la consigne appelée " $C_{\text{Sym}}$ ".

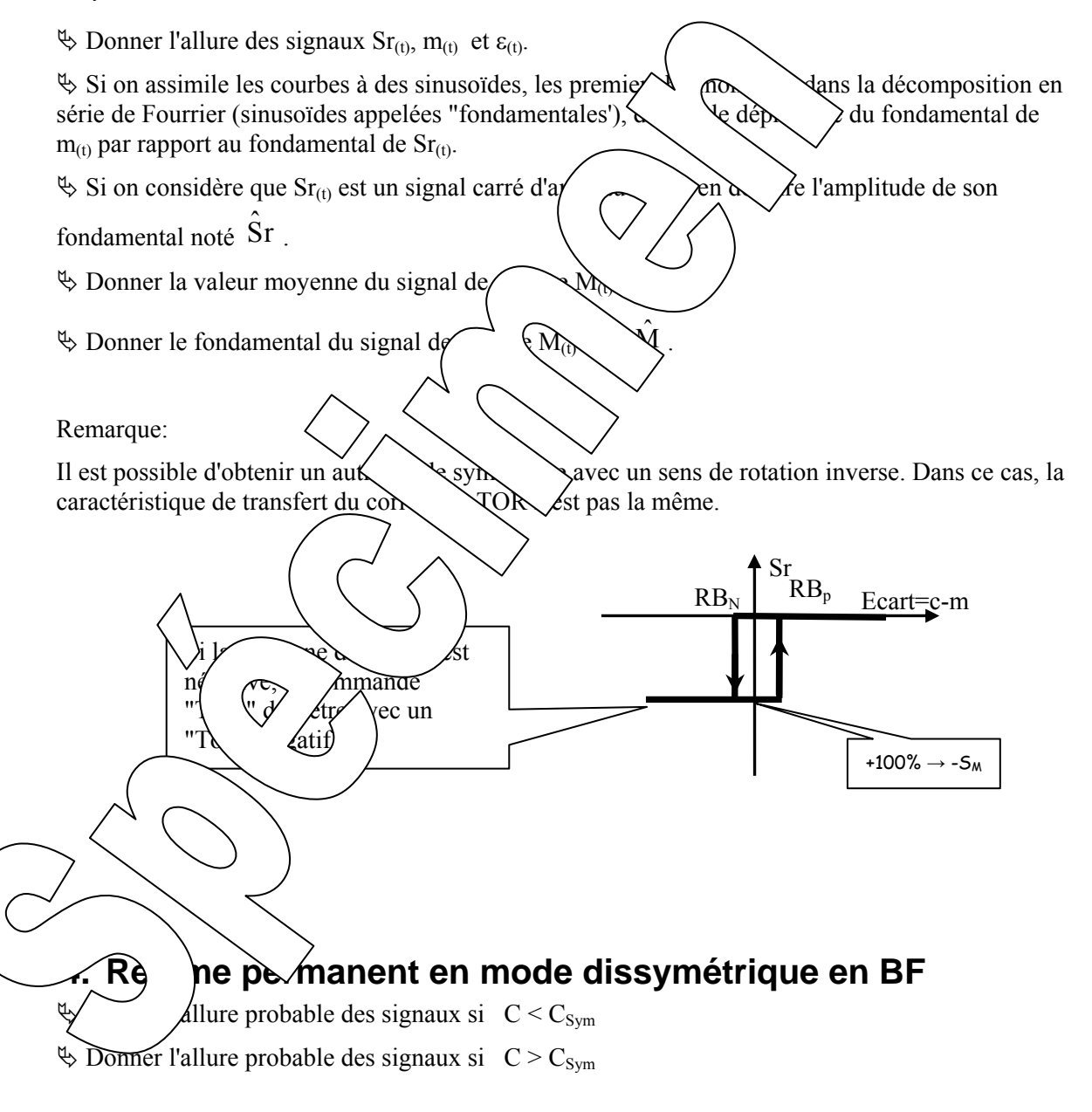

# **2. EXPERIMENTATIONS ET EXPLOITATIONS**

## **2.1. Expérimentation en boucle ouverte pour ce TP**

Configurer le système en boucle ouverte:

 *Choisir → Mode commande → Boucle Ouverte*  Configurer l'interface de puissance en "Commande Courant":

 *Choisir → Interface de puissance → Commande courant* 

Définir les paramètres de la caractéristique de couple:

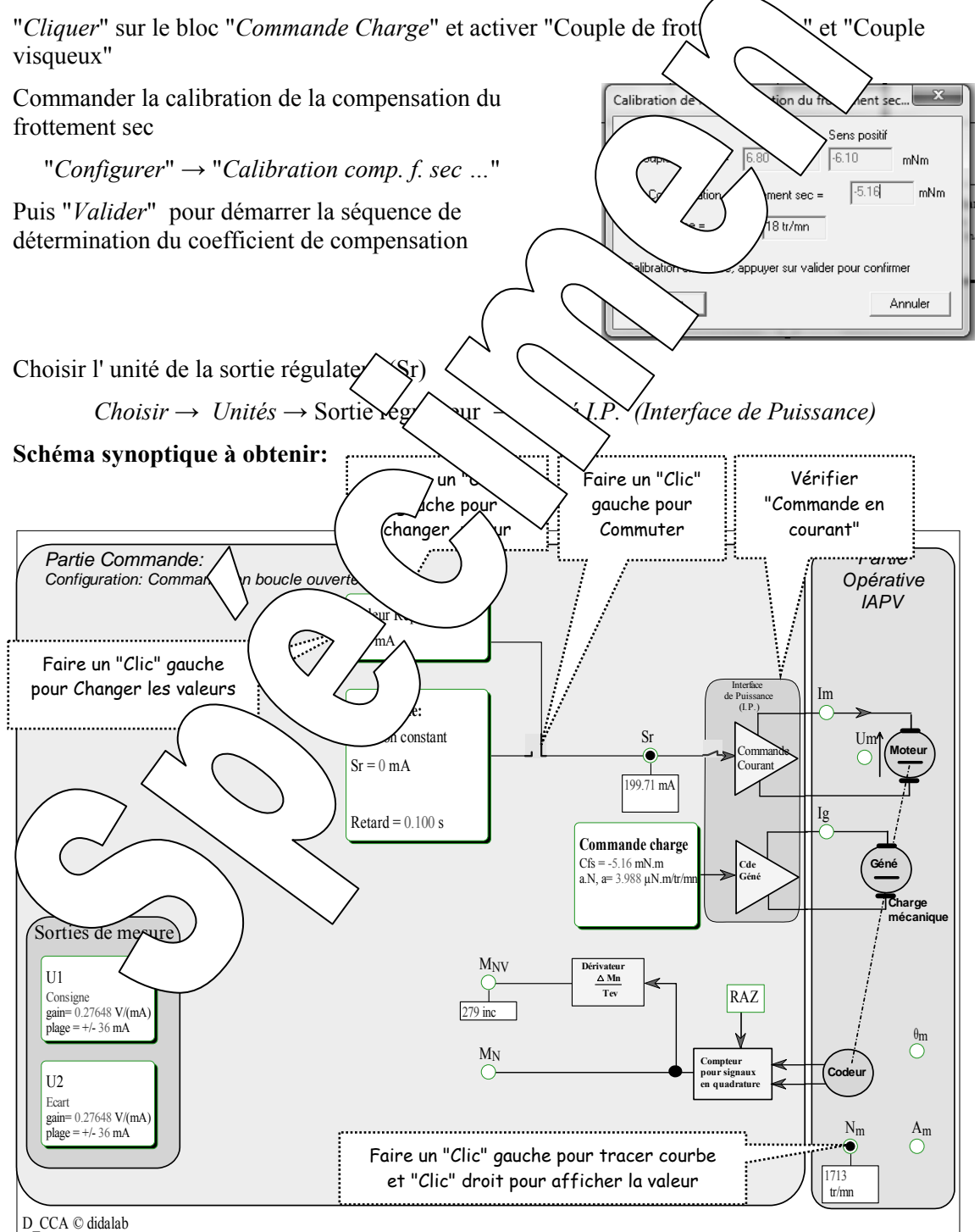
# **2.1.1. Caractérisation en régime statique**

Pour différentes valeurs de repos, comprise entre 0 et 500 mA (valeur limite) , par pas de 50mA, relever, après stabilisation de la vitesse, la valeur affichée de la mesure de vitesse (en tr/min).

Pour changer la valeur de repos il suffit de "cliquer" dans la zone repérée "Valeur de repos" et d'introduire une nouvelle valeur.

# **Exploitation**

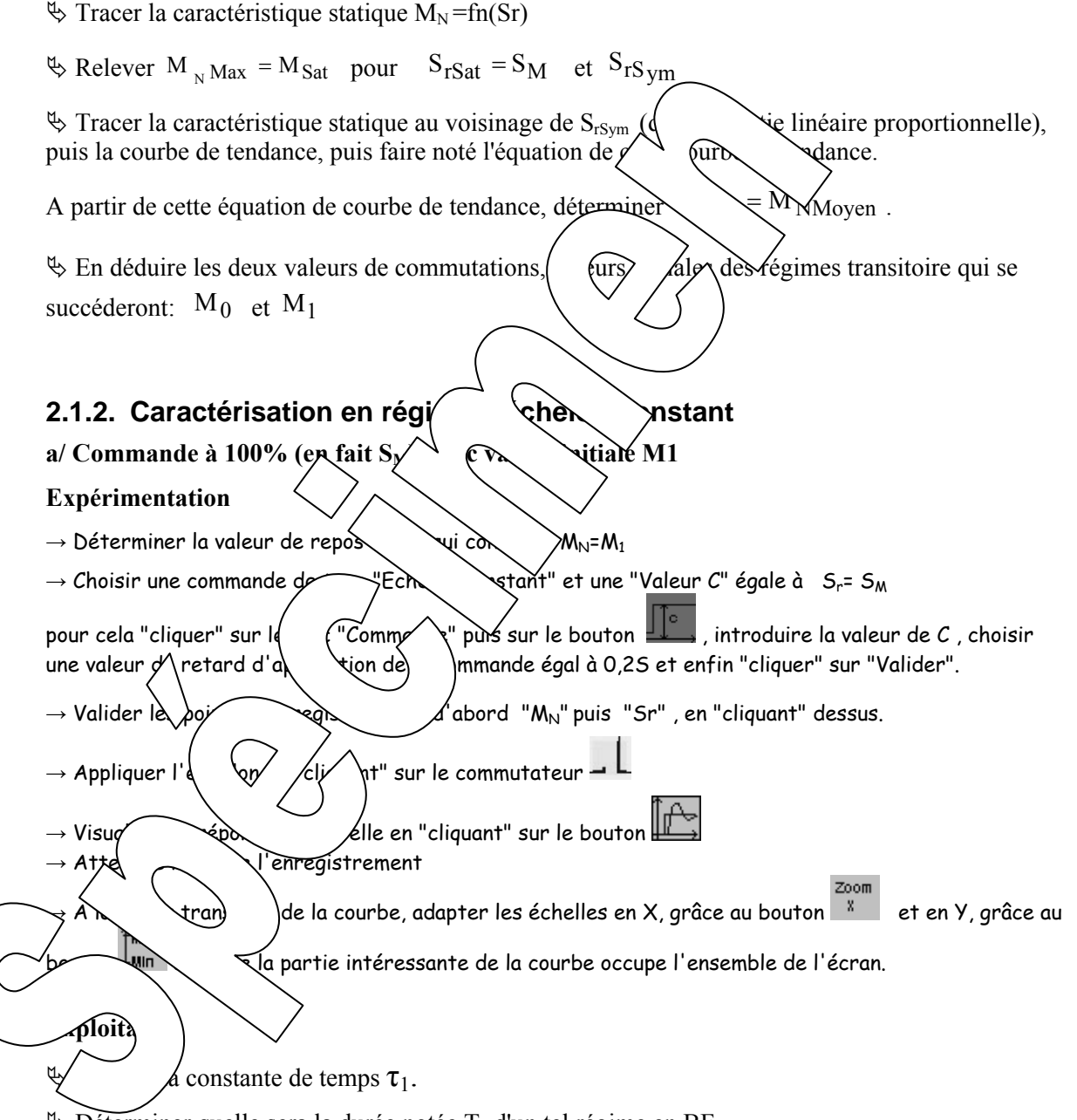

 $\&$  Déterminer quelle sera la durée notée  $T_1$  d'un tel régime en BF.

# $b/$  Commande à  $0\%$  en BO avec valeur initiale  $M_0$

## **Exploitation**

- $\&$  Relever la constante de temps  $\tau_0$ .
- $\&$  Déterminer quelle sera la durée notée T<sub>0</sub> d'un tel régime en BF.

# **2.1.3. Caractérisation en régime sinusoïdal**

### **Expérimentation**

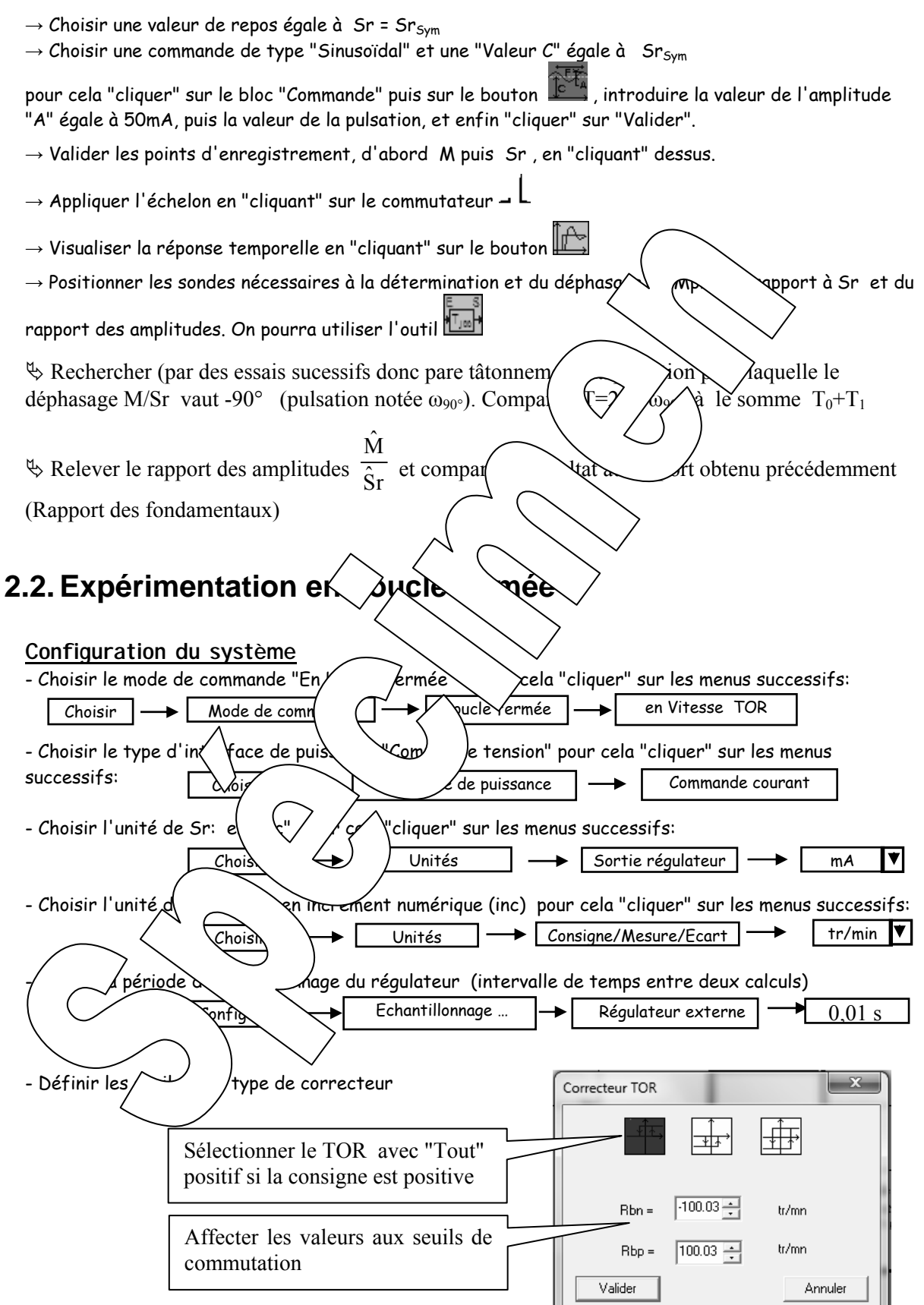

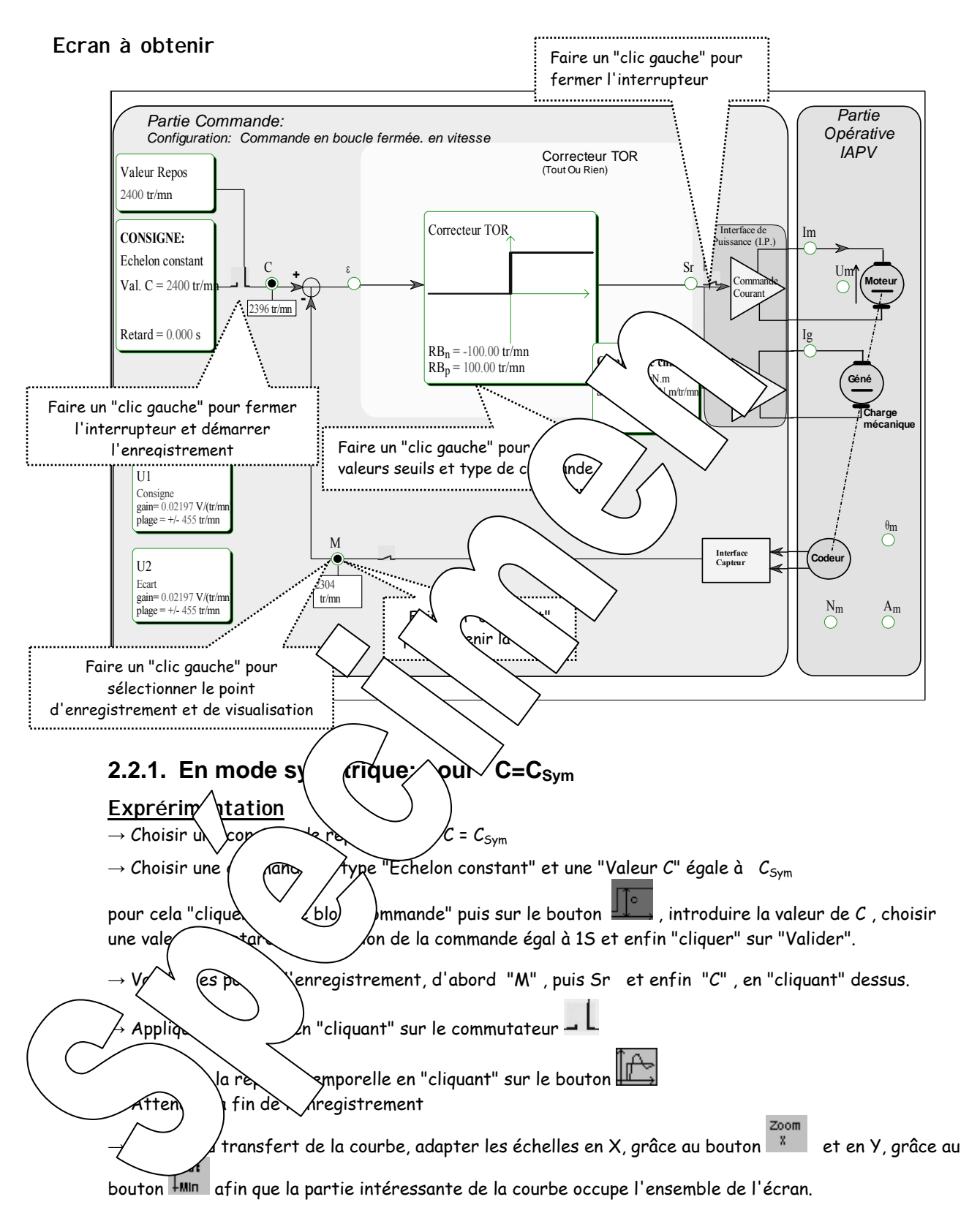

## **Exploitation**

 $\&$  Relever les temps T<sub>1</sub> et T<sub>0</sub> puis en déduire T= T<sub>1</sub>+ T<sub>0</sub>.

 $\&$  Comparer les différentes grandeurs caractéristiques des signaux aux valeurs obtenues précédemment.

# **2.2.2. En mode non symétrique C > C<sub>Sym</sub>**

# **Exprérimentation**

 $\rightarrow$  Choisir une consigne de repos égale à  $C = C_{Sym}$  $\rightarrow$  Choisir une commande de type "Echelon constant" et une "Valeur C" égale à  $C_{Sym}$  + 500tr/min pour cela "cliquer" sur le bloc "Commande" puis sur le bouton  $\Box$ , introduire la valeur de C, choisir une valeur de retard d'application de la commande égal à 1S et enfin "cliquer" sur "Valider". → Appliquer l'échelon en "cliquant" sur le commutateur → Visualiser la réponse temporelle en "cliquant" sur le bouton → Attendre la fin de l'enregistrement  $\rightarrow$  A la fin du transfert de la courbe, adapter les échelles en X, grâce  $\sim$  (for et en Y, grâce au bouton  $\frac{1}{2}$ min afin que la partie intéressante de la courbe occupe l'ensemb **Exploitation**  $\&$  Relever les temps T<sub>1</sub> et T<sub>0</sub> puis en déduire T= T<sub>1</sub>+ T<sub>0</sub>  $\&$  Déterminer le rapport cyclique T<sub>1</sub>/T. 2.2.3. En mode non symétrique C Idem chapitre précédent mais pour cette nouv 2.2.4. En mode symétrique *air* and some reserved: pour C=- C<sub>Sym</sub> **Exprérimentation**  $\rightarrow$  Choisir une consigne de repos égale  $\rightarrow$  Choisir une commande de type  $\frac{1}{2}$  and constant  $\rightarrow$  Me "Valeur C" égale à - C<sub>Sym</sub>  $\rightarrow$  Choisir le type de correcteur  $\downarrow \quad \circ$  (com $\downarrow \quad \circ$  TOR avec "Tout" négatif.  $\rightarrow$  Idem pour la suif **Exploitation**  $\&$  Relever les temps T<sub>1</sub>  $\forall$  /ep \tuire T= T<sub>1</sub>+ T<sub>0</sub>.  $\%$  Montrer la symétrique  $\searrow$  desultats obtenus précédemment. **Luence du valeur du seuil**  $E$ tin $\sim$  Uluence de la valeur du seuil sur: de des lations  $-$  la pulsations.

On choisira h=1tr/min c'est-à-dire  $(R_{BP}=1 \text{ tr/min} \text{ et } R_{BP}=-1 \text{ tr/min})$ puis h=200 tr/min c'est-à-dire  $(R_{BP}=1$  tr/min et  $R_{BP}=-1$  tr/min)

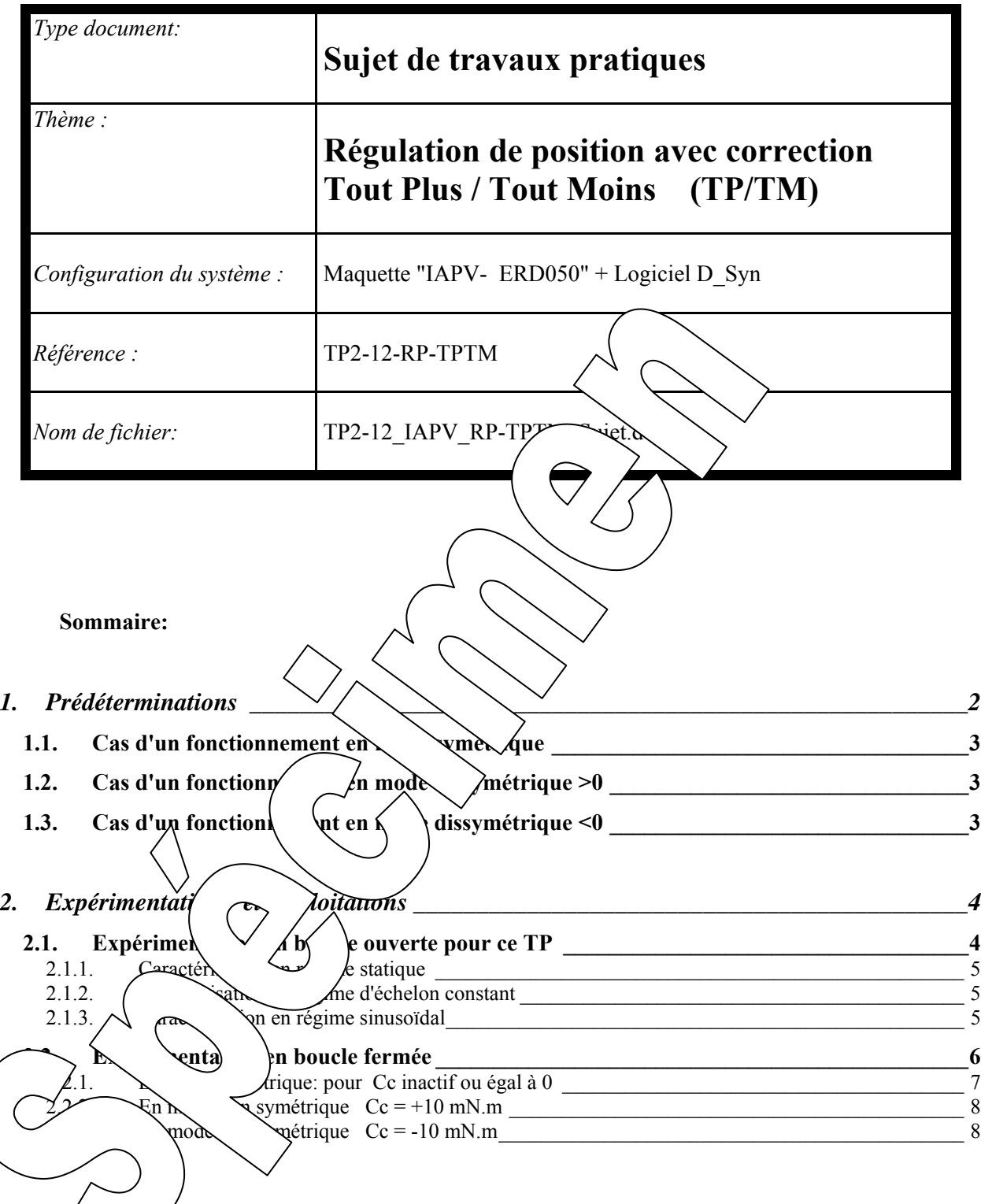

#### **But**

Il s'agit de mettre en oeuvre le système IAPV (Réf: ERD050) en mode "Boucle fermée", en position, avec une correction de type "Tout Plus/ Tout Moins" (TOR bipolaire)).

Ce TP permet également de vérifier expérimentalement un certain nombre de notions concernant les asservissements non linéaires:

- allure des signaux,
- prédétermination de fréquence de commutation,
- influence des coefficients réglables.

# **1. PREDETERMINATIONS**

#### **Hypothèses et notation**  - Au niveau de l'interface de puissance on choisira une commandé veur en contra du moteur en contra donc se servir des résultats d'identification effectuée en tp "TP1\_BC  $\vert x \vert$  - La caractéristique de la charge mécanique est réalisée par un génératrice de charge accouplée à  $\frac{1}{n}$  mN.m l'arbre moteur. Le frottement sec intrinsèque sera compensé (choisir Cfs=-7 mN.m). .<br>ICfel  $\frac{1}{7000}$  $mN.m$ On pourra donc négliger le frottement sec global : proportionnel à la vitesse (a.N)du système.  $\frac{1}{\sqrt{2}}$   $\mu$ N.m/(tr/mn)  $3.923$ Par contre, sauf indication contraire, le frotte quple proportionnel au carré de la vitesse (b.Nª): fluide (visqueux) sera activé avec  $\frac{\gamma}{\alpha}$   $\frac{\gamma}{\alpha}$ )<br>Actif  $b =$  $0.000$  $\frac{1}{\sqrt{2}}$  nN.m/(tr/mn)<sup>2</sup>  $a = 4\mu$ . N.m/tr/min Couple programmable : fonction de l'angle (Cp)- $\Box$  Actif Définit On rappelle que frottement visqueux impose couple résistant proportionnel à  $\frac{1}{2}$  /de  $C = Cc + Cfs.sizene(N) + a.N + b.N<sup>2</sup> + Cp$ rotation. On notera f (en Nm/(ra $\ell$  excefficiently ✔ Valider X Annuler de proportionnalité.  $S_r$  +100%  $\rightarrow$   $S_M$ Dans ce TP la sortie du  $\cos \theta$  ne peut prendre que deux valeurs  $\rightarrow$  Sr prend la valeur +1<sup>0</sup> Ecart= c-m  $RB_n$  (**Régulation**)  $\text{Sr} \text{ prend} \quad \text{ur} -\text{N} \quad \text{v}$  l'écart passe en Res<sub>N</sub> (Res<sub>N</sub> (*R*egulation *B*<sub>inaire, seuil</sub>  $-100\% \rightarrow -S_M$ **n**égatif)  $RB<sub>n</sub>$  seront ≈ 0  $M_N$  (en tr/min) Rema  $M_{N\,Sat}$   $\rightarrow$  $D'$ après les btenus lors du TP BO1, la mesure de pression "M<sub>N</sub>" sature à une valeur notée -  $S_M$  $S_{R}$  (en mA)

" $M_{\text{Sat}}$ " dès que Sr atteint une valeur notée " $S_M$ " inférieur à 100%. On rappelle ci-contre l'allure de la caractéristique  $\overline{\phantom{a}}$ 

statique  $M_{\text{Pr}} = \text{Fn}(Sr)$ .

Une valeur Sr≥S<sub>M</sub> a autant d'effet que Sr=100%.

 $S_M$ 

-  $M_{N\,Sat}$ 

D'après les résultats obtenus lors du TP B01 le processus est du premier ordre très dominant avec la constante de temps notée "**τm**" (constante de temps mécanique) qui est la constante de temps en BO donc noté "**τo**"

Le coefficient de transfert statique en boucle ouverte pour ce type d'interface (commande du moteur en courant) est noté  $α<sub>i</sub>$  ou même α.

Le système peut être représenté par le schéma bloc suivant:

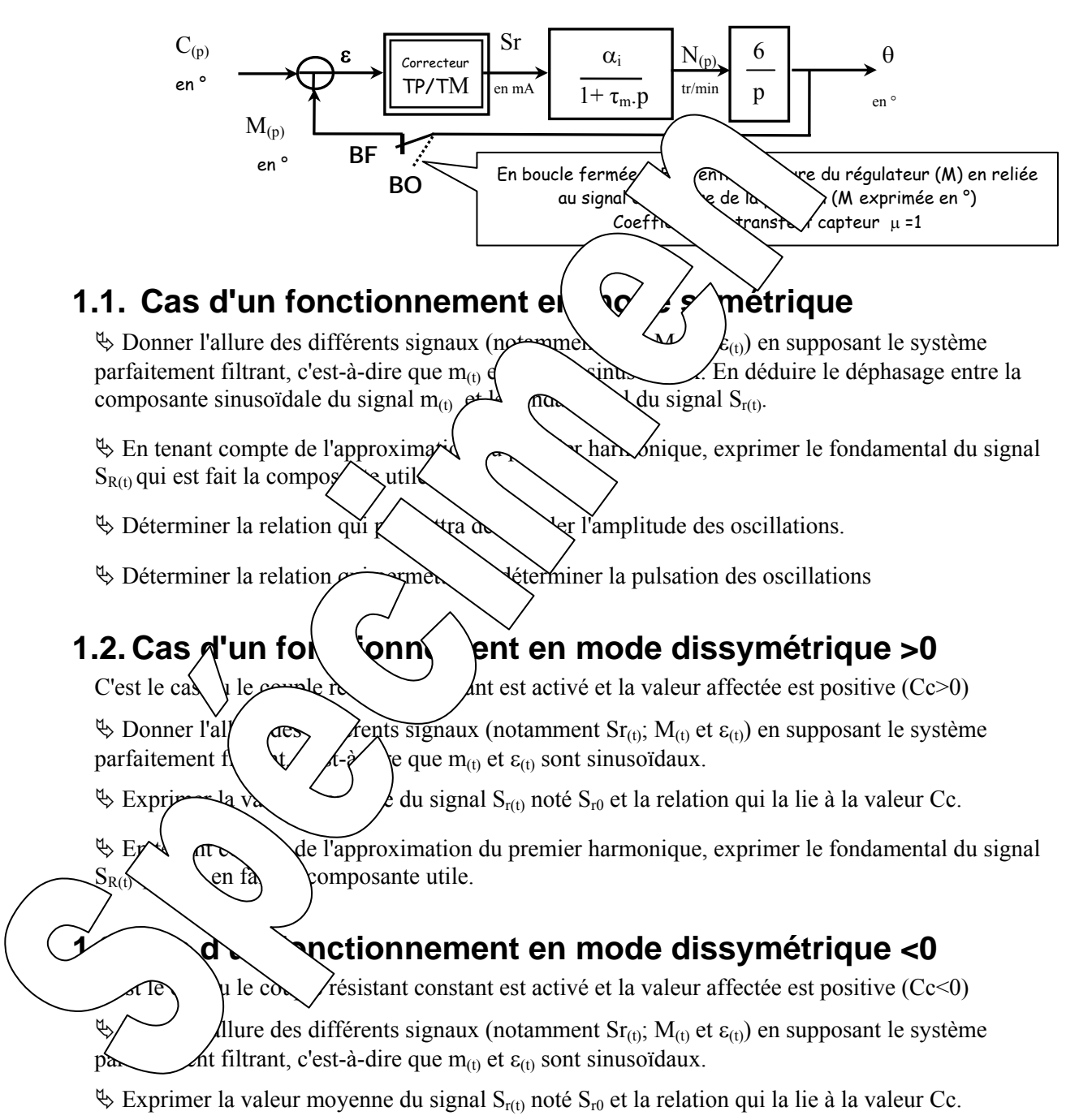

ª En tenant compte de l'approximation du premier harmonique, exprimer le fondamental du signal  $S_{R(t)}$  qui est fait la composante utile.

# **2. EXPERIMENTATIONS ET EXPLOITATIONS**

# **2.1. Expérimentation en boucle ouverte pour ce TP**

Configurer le système en boucle ouverte:

 *Choisir → Mode commande → Boucle Ouverte*  Configurer l'interface de puissance en "Commande Courant":

 *Choisir → Interface de puissance → Commande courant* 

Définir les paramètres de la caractéristique de couple:

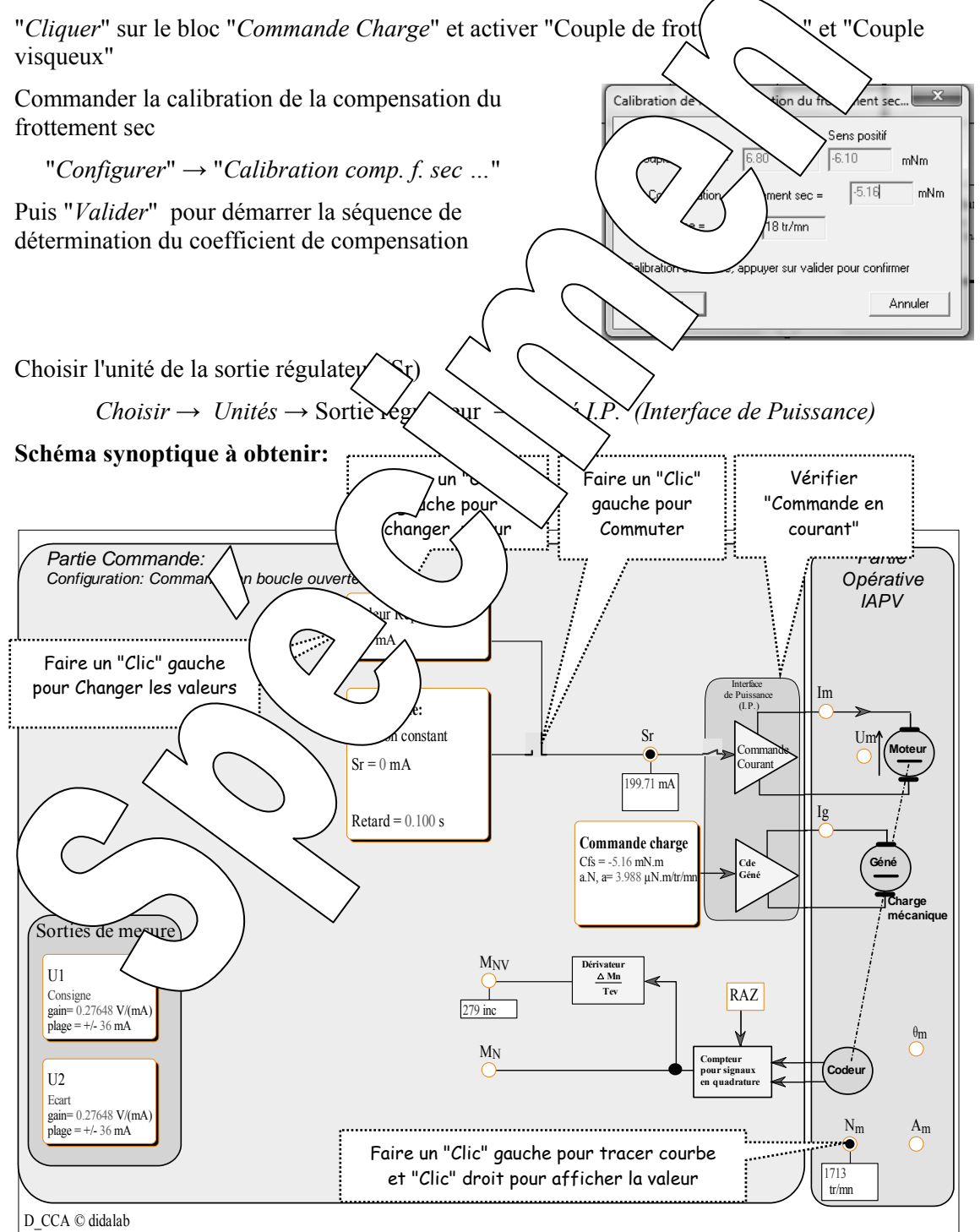

# **2.1.1. Caractérisation en régime statique**

Pour différentes valeurs de repos, comprise entre 0 et 500 mA (valeur limite) , par pas de 50mA, relever, après stabilisation de la vitesse, la valeur affichée de la mesure de vitesse (en tr/min).

Pour changer la valeur de repos il suffit de "cliquer" dans la zone repérée "Valeur de repos" et d'introduire une nouvelle valeur.

## **Exploitation**

 $\&$  Tracer la caractéristique statique M<sub>N</sub>=fn(Sr)

 $\&$  Tracer la caractéristique statique dans la partie linéaire proportionnelle, puis la courbe de tendance, puis faire noté l'équation de cette courbe de tendan

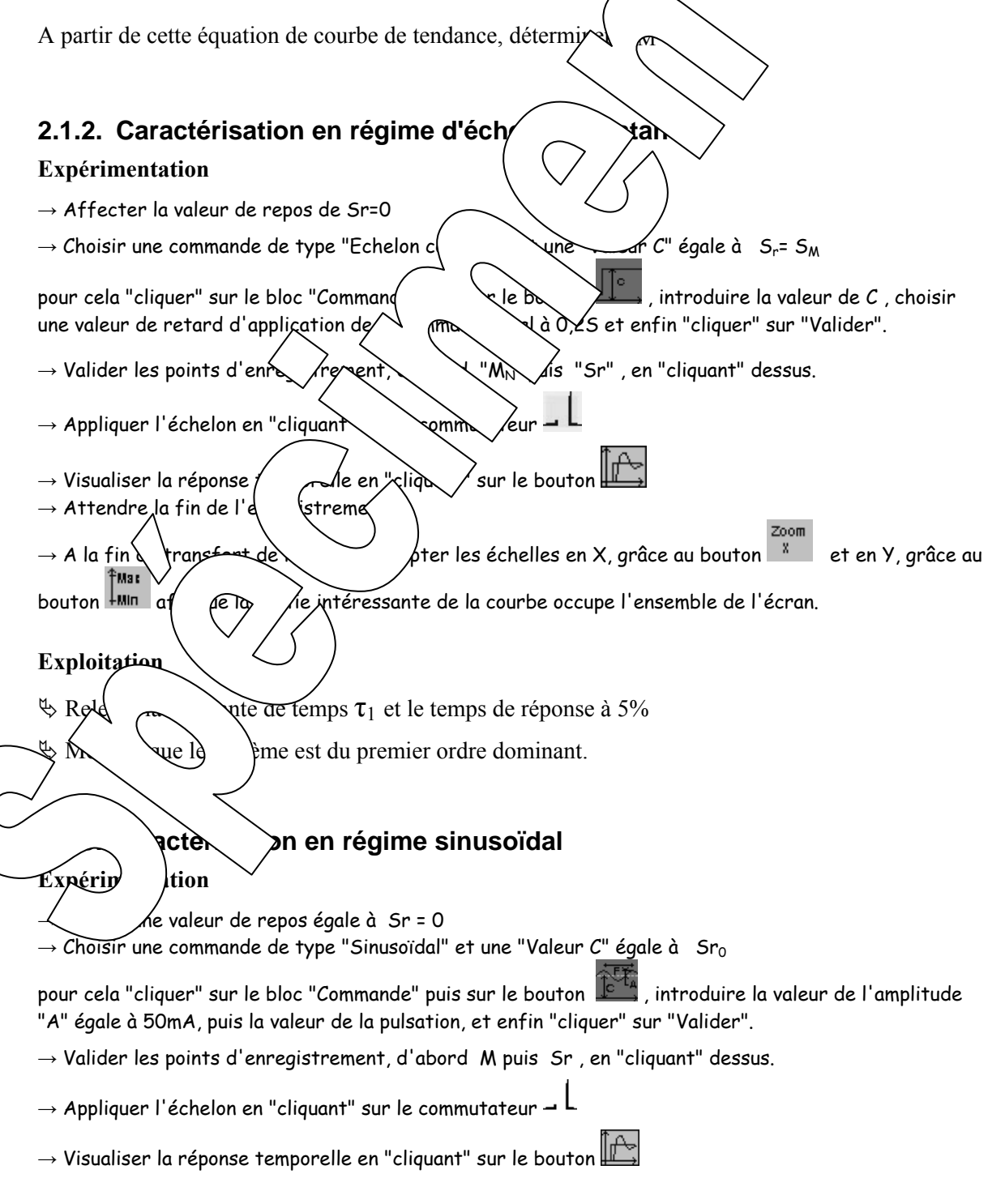

→ Positionner les sondes nécessaires à la détermination et du déphasage de Mpr par rapport à Sr et du

⊤յա <mark>⊣</mark> rapport des amplitudes. On pourra utiliser l'outil

 $\&$  Rechercher (par des essais successifs, donc pare tâtonnement) la pulsation pour laquelle le déphasage M/Sr vaut -90° (pulsation notée  $\omega_{90^{\circ}}$ ).

 $\frac{1}{\sqrt{2}}$  Relever le rapport des amplitudes  $\frac{1}{\sqrt{2}}$  et comparer le résultat au rapport obtenu précédemment  $\mathbf{M}$ (Rapport des fondamentaux)

# **2.2. Expérimentation en boucle fermée**

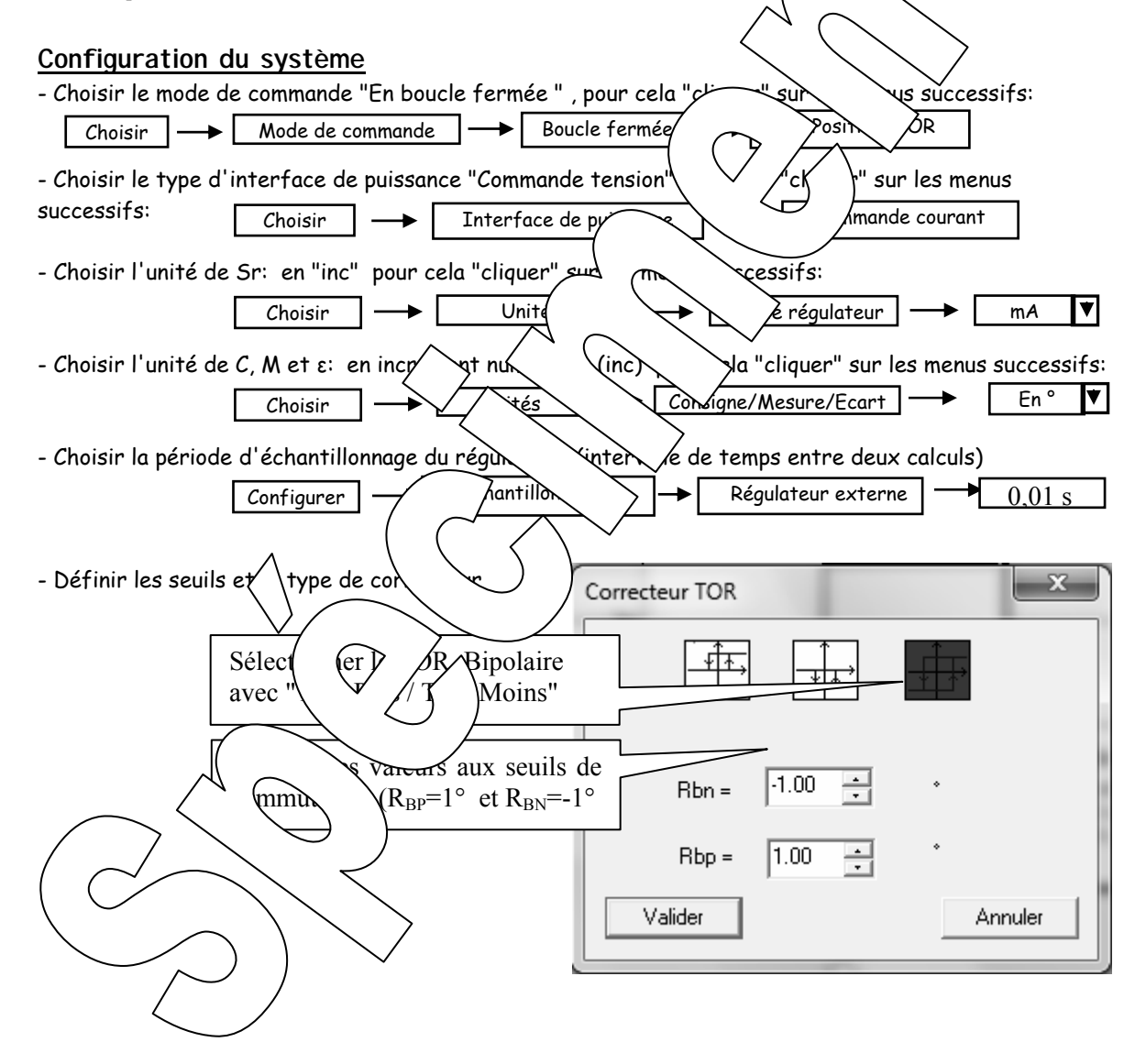

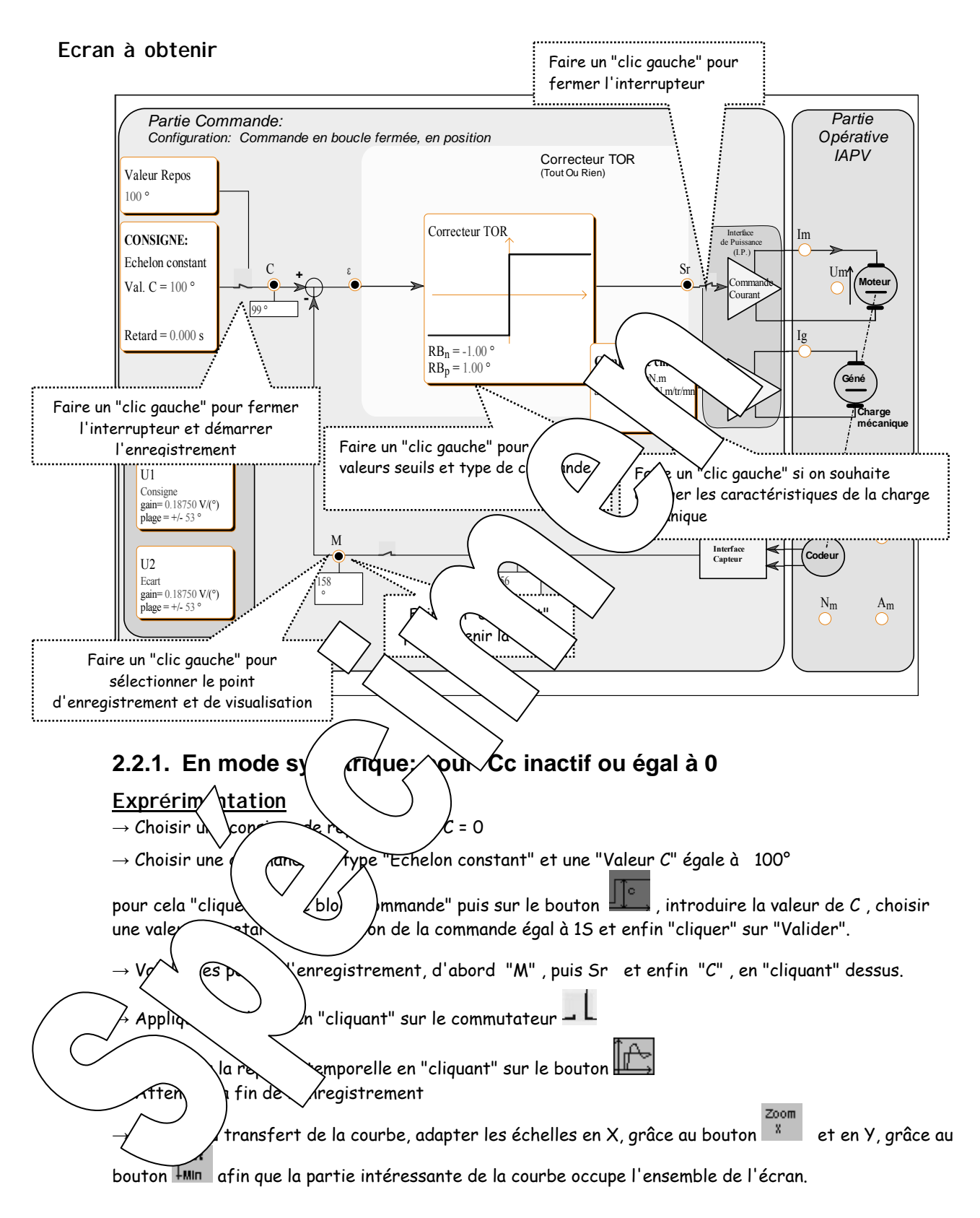

# **Exploitation**

 $\&$  Comparer les différentes grandeurs caractéristiques des signaux aux valeurs obtenues précédemment.

# **2.2.2. En mode non symétrique Cc = +10 mN.m**

## **Exprérimentation**

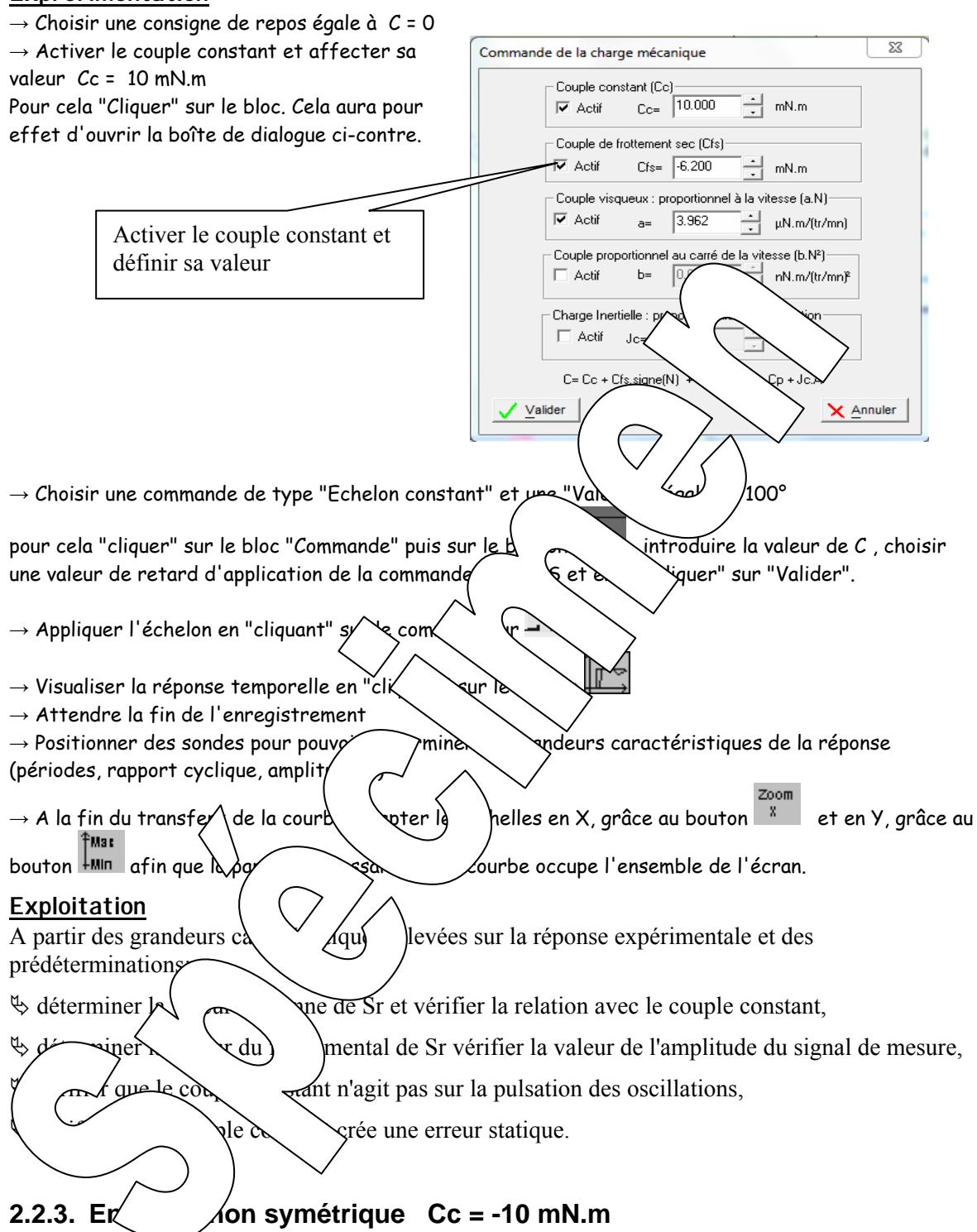

Idem chapitre précédent mais avec cette nouvelle valeur du couple constant.